# **UNIVERSIDAD NACIONAL DE INGENIERÍA**

FACULTAD DE INGENIERÍA ELÉCTRICA Y ELECTRÓNICA

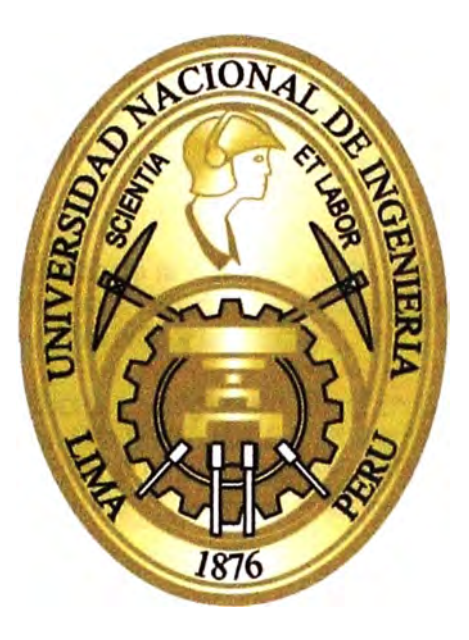

## **EVALUACIÓN SOCIAL DE PROYECTOS DE ELECTRIFICACIÓN RURAL**

## **INFORME DE SUFICIENCIA**

**PARA OPTAR EL TÍTULO PROFESIONAL DE:** 

## **INGENIERO ELÉCTRICISTA**

**PRESENTADO POR:** 

**JOSÉ LUIS MATEO TORRES** 

**PROMOCIÓN 2005-1** 

**LIMA-PERÚ 2012** 

## **EVALUACIÓN SOCIAL DE PROYECTOS DE ELECTRIFICACIÓN RURAL**

Agradezco a mi esposa por su gran apoyo en mis decisiones y esfuerzos; en especial a los que hicieron y hacen posible mi formación en todos sus aspectos.

#### **SUMARIO**

El presente informe de suficiencia trata sobre la Evaluación Social de Proyectos aplicados a la Electrificación Rural. Durante el desarrollo se dan a conocer las causas que hacen que sean diferentes los resultados de la evaluación privada y los resultados de la evaluación social de un proyecto. También se identifican los factores que se deben tomar en cuenta en la evaluación social de un proyecto y su aplicación al caso de la Electrificación Rural.

Se realiza una introducción a los principios económicos aplicados a la evaluación de proyectos, los cuales se toman como base para el desarrollo del informe y nos lleva a la conclusión que para medir el efecto de un proyecto sobre el bienestar de la población se deben corregir las distorsiones que se presentan en el mercado, también se deben considerar los efectos indirectos y las extemalidades producidas por dicho proyecto.

La importancia del informe radica en que puede ser una guía para entender las bases de la evaluación social de un proyecto, así como conocer el procedimiento a seguir si se busca identificar, medir y valorar el impacto que puede tener un proyecto de electrificación rural sobre el bienestar de la población.

### **INDICE**

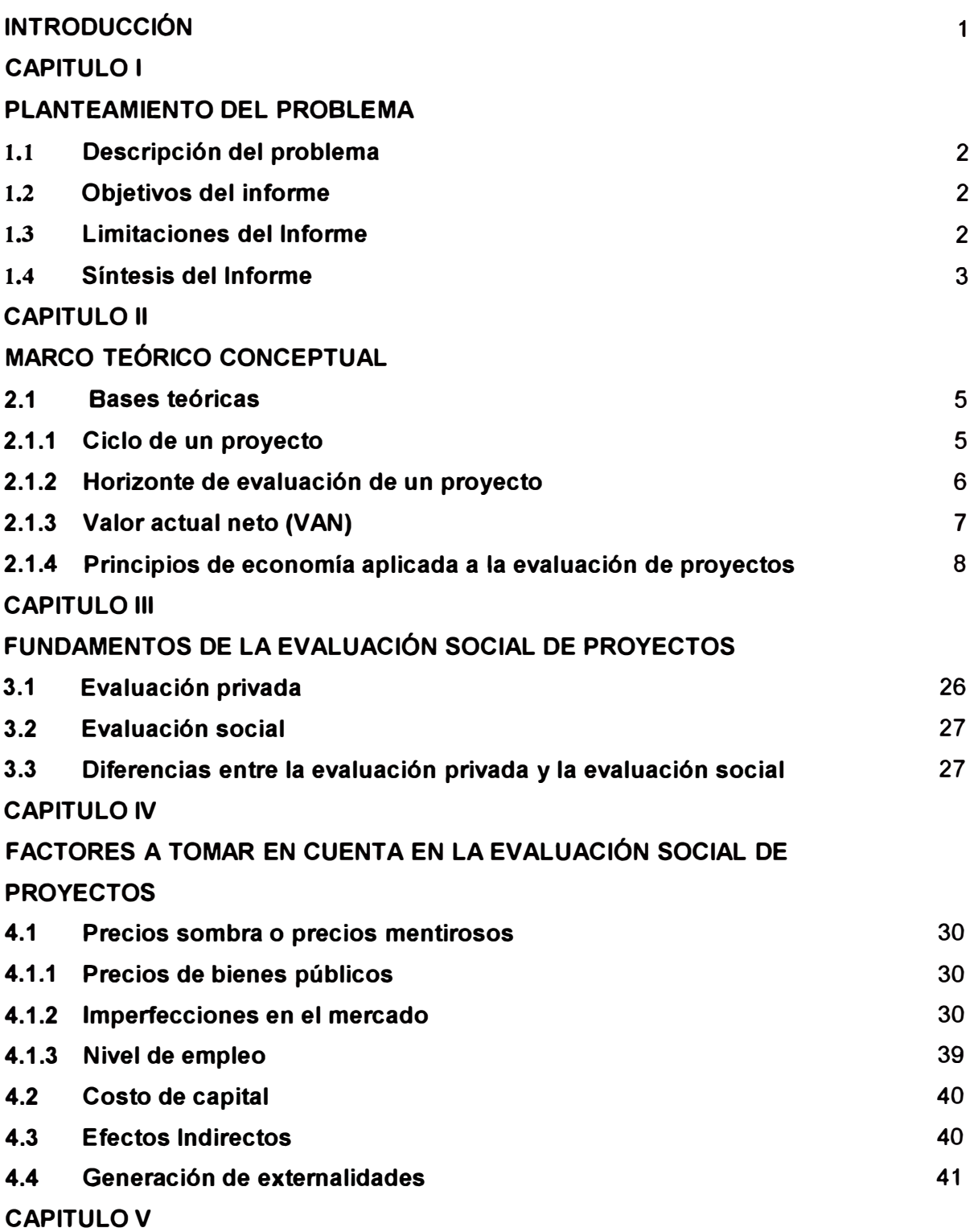

**LA EVALUACIÓN SOCIAL Y LOS PROYECTOS DE ELECTRIFICACIÓN RURAL** 

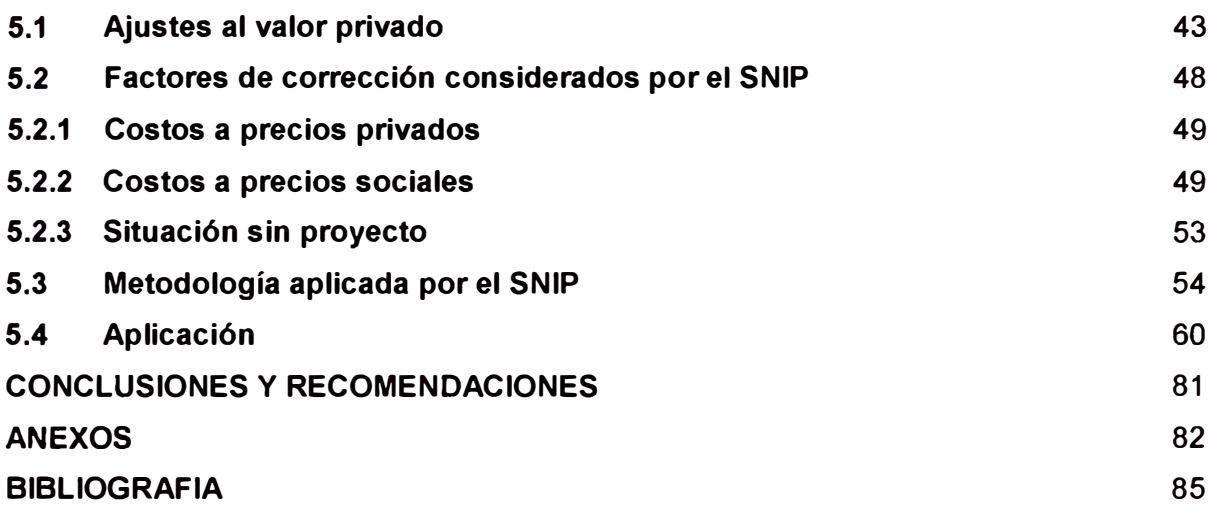

#### **INTRODUCCIÓN**

Actualmente en nuestro país existe una tendencia al desequilibrio entre la oferta y la demanda de energía eléctrica, esto se origina porque en los últimos años existe un crecimiento de la demanda por las inversiones que se vienen impulsando, y seguirá creciendo aun más si buscamos electrificar las zonas rurales para mejorar la situación socioeconómica de la población. Esta situación que se presenta requiere de un aumento de la oferta para asegurar el abastecimiento energético y además para que la población, en particular la rural, puedan impulsar otras actividades a parte de las tradicionales, mejorando de esta manera sus condiciones de vida.

En el caso de nuestras comunidades rurales, estas se caracterizan por estar ubicadas en zonas aisladas, lejanas y poco accesibles. Estas características permiten que existan escases de energía en estas zonas, así como limitados servicios públicos y baja calidad en la prestación de otros servicios básicos. La falta de servicios energéticos hace que el poblador utilice fuentes alternativas de energía como leña, kerosene, y velas para la iluminación; por otro lado los limitados servicios públicos en educación y salud contribuyen al analfabetismo y que no se atiendan enfermedades que en muchos casos son de carácter endémicos; la ausencia o baja calidad en la prestación de servicios como' agua, desagüe y comunicación, origina el uso de agua de pozos subterráneos, el uso del agua de los ríos, la construcción de silos y la falta de comunicación e interconexión con otras ciudades de mayor desarrollo.

La comunidad rural es por lo general pequeña y dispersa, sus actividades económicas son principalmente la agricultura, ganadería, artesanía y en menor grado el comercio, esto origina bajos ingresos económicos para la población y por ende bajo poder adquisitivo; todo esto lleva a que los pobladores vivan en la pobreza siendo su resultado el limitado desarrollo socioeconómico.

Frente a lo que acontece, la ejecución de proyectos de electrificación rural contribuye a aliviar las diferencias sociales de la población que no crece económica ni socialmente. Vemos entonces que es necesario que los proyectos de Electrificación Rural se evalúen también desde una perspectiva social para ver su impacto en el bienestar de la población, esto implica una evaluación más amplia a cuyos límites aún no se ha llegado, pero estamos seguros que contribuyen a objetivos mayores como son la inclusión y la mejora de la calidad de vida de la población.

### **CAPITULO 1 PLANTEAMIENTO DEL PROBLEMA**

#### **1.1 Descripción del problema**

Conocedores de que el desarrollo y la ejecución de proyectos de infraestructura pública en el sector eléctrico es de vital importancia para las zonas rurales del país, se debe tener presente que las comunidades rurales cuentan con una baja densidad poblacional, las cargas eléctricas que estas representan están dispersas, tienen un bajo poder adquisitivo y una reducida demanda de energía eléctrica; estas características impiden la aplicación de economías de escala y determinan una baja rentabilidad privada para el proyecto de electrificación de la zona, motivando que no sean atractivos a la inversión privada y requieran de la participación activa del Estado.

Como vemos, los proyectos de electrificación rural adolecen de serios problemas de viabilidad económica dadas las economías de escalas que manejan, como tal insistir en esa dirección abona en desechar proyectos cuyo impacto social puede ser significativo.

En tal sentido lo que se propone es incluir en la evaluación de los proyectos la componente social, cuyo enfoque es el que permite viabilizar aquellos proyectos que de. otro modo deben ser desechados.

#### **1.2 Objetivos del informe**

- •!• Mostrar las diferencias existentes entre la evaluación privada y la evaluación social de los proyectos.
- Identificar a los factores que se deben tomar en cuenta en la evaluación social de los proyectos.

#### **1.3 Limitaciones del informe**

La evaluación de proyectos es un aspecto fundamental para definir la viabilidad del mismo, es quien define o debería definir si el proyecto se ejecuta o no. Esta evaluación es amplia y en el caso de un proyecto de electrificación rural implica entre otras cosas una evaluación técnica, económica, financiera, de sensibilidad e impacto del mismo; estas evaluaciones están orientadas a garantizar la sostenibilidad en el tiempo del proyecto, o en todo caso busca disminuir los riesgos durante su ejecución y operación.

El presente informe se centra específicamente en la evaluación económica y en parte en la evaluación financiera de los proyectos, al cual se le busca dar un énfasis social identificando los beneficios y costos que estos originan. Se asume en el informe que las demás evaluaciones, entre ellas la de ingeniería o técnica se han garantizado y sus resultados serán un insumo importante para desarrollar las demás evaluaciones.

No se aborda en el informe las etapas de identificación y preparación de proyectos, pero si se requieren sus resultados para impulsar la evaluación, por ejemplo se requiere conocer las alternativas de solución que se presentan para electrificar a una determinada comunidad, conocer la proyección de la oferta y demanda de energía, los costos asociados a las alternativas, entre otros aspectos.

Pese a las limitaciones que se presentan, el informe busca que ampliemos la evaluación de un proyecto y no nos quedemos solo en la evaluación directa o búsqueda de rentabilidad, que como se sabe es necesario pero no por ello se debe dejar de ejecutar un proyecto que puede traer muchos beneficios a la población.

#### **1.4 Síntesis del informe**

En la primera parte del informe que corresponde al Capítulo II se desarrollará de manera breve aspectos teóricos relacionados con la evaluación de proyectos. Se inicia abordando lo relacionado con el ciclo de un proyecto el cual está conformado por las fases de Pre inversión, Inversión y Post Inversión, este último también denominado fase de Operación. Seguidamente se tocará lo relacionado con el horizonte de evaluación de un proyecto que es el tiempo estimado para la evaluación económica y financiera del mismo; también se verá el Valor Actual Neto (VAN) que está relacionado con el valor del dinero en el tiempo. Al final de esta primera parte veremos los principios económicos que se aplican a la evaluación de provectos donde se tocará el mercado, la oferta y demanda, el equilibrio de mercado, los impuestos y subsidios, los beneficios de un mercado competitivo y monopolista, y el comercio exterior.

El Capítulo 111 del informe se aborda los fundamentos de la evaluación social de proyectos, esta parte es el punto de partida y además es fundamental para entender lo que se desarrollará en adelante. Se verá de manera general y descriptiva la forma como se comparan los costos y beneficios de un proyecto, como se actualizan los flujos y luego se determinará las causas que originan las diferencias entre su evaluación privada y su evaluación social.

En el Capítulo IV se amplia y desarrolla cada una de las causas identificadas en el capítulo anterior y se señalan a los factores que se debe tomar en cuenta en la evaluación social de un proyecto. Para nuestro propósito es importante ver como se generan los precios sombra o precios mentirosos porque sus causas están relacionadas con la mayoría de los factores de corrección que considera el Sistema Nacional de Inversión Pública (SNIP), en la evaluación social de un proyecto. En el Capítulo V se abordará la evaluación social y su relación con los proyectos de Electrificación Rural. Se

iniciará este capítulo planteando un ajuste al valor privado de los proyectos originado por los impuestos, luego se señala a los factores considerados por el SNIP en la evaluación de un proyecto, también la metodología que propone el SNIP, y se concluye el capítulo con una aplicación a un caso de Electrificación Rural. Finalmente señalaremos las conclusiones y recomendaciones del trabajo realizado.

### **CAPITULO 11 MARCO TEÓRICO CONCEPTUAL**

#### **2.1 Bases teóricas**

Desarrollaremos a continuación conceptos relacionados con la evaluación de proyectos.

#### **2.1.1 Ciclo de un proyecto**

El ciclo de todo proyecto comprende tres fases. Pre inversión, Inversión y operación. (Véase Fig. 2.1)

#### **a) Pre inversión**

La fase de pre inversión se inicia con la idea del proyecto y se elaboran los diferentes estudios que sustentarán la viabilidad del mismo, estos estudios son: perfil, pre factibilidad y factibilidad.

El proyecto nace con la idea que se quiere materializar, esto motiva a un estudio preliminar o de Perfil. El propósito del estudio de Perfil es identificar el problema que origina la necesidad de elaborar el proyecto, determinar los objetivos del proyecto y señalar las alternativas de solución del problema. En este estudio se requiere de conocimientos técnicos de expertos que permitan a grandes rasgos, determinar si se . debe llevar adelante la idea.

El estudio de Pre Factibilidad tiene como propósito disminuir los riesgos al tomar la decisión, el cual se logra acotando las alternativas identificadas en el estudio de perfil. Este estudio demanda mayor tiempo y requiere de profesionales que efectúen trabajos más profundos y de investigación, porque aquí se define la selección de la tecnología, localización, tamaño, financiamiento y el momento de efectuar la inversión; para esto se requiere la interacción constante entre los encargados de la preparación técnica del proyecto y los encargados de su evaluación, esto es necesario para que se tenga un conocimiento amplio del proyecto y para que articulen los criterios, porque se requiere un estudio multidisciplinario...

El estudio de Factibilidad se realiza sobre la mejor alternativa definida en el estudio anterior. Su propósito es disminuir el riesgo de equivocarse porque se está vendiendo seguridad. El estudio incluye básicamente los mismos capítulos que el de pre factibilidad pero con mayor profundidad y menor rango de variación, esto requiere de la participación de expertos más especializados y de información primaria, lo que exigirá mayores investigaciones y precisiones en terreno.

#### **b) Inversión**

A esta fase del proyecto también se le denomina fase de ejecución. Inicia con los estudios definitivos del proyecto el cual consiste en preparar los documentos técnicos detallados para la organización e iniciar las obras civiles y el equipamiento. Durante la ejecución propiamente, se asignan los insumos para conseguir los resultados esperados en cada una de las fases de construcción de la obra siguiendo el cronograma que contempla el estudio del camino crítico, las holguras y el análisis de probabilidades para los tiempos de ejecución (PERT); luego se realiza la adquisición y montaje de equipamiento, las pruebas y la puesta en marcha.

#### **c) Operación**

Es el periodo de funcionamiento del proyecto mediante el cual se espera lograr los objetivos que le dieron origen. Antes de entregar el proyecto existe una etapa de prueba de la obra terminada para que durante la operación brinde un adecuado producto o servicio a los beneficiarios; se elabora y ejecuta un plan de monitoreo, mantenimiento y evaluación de la operación del proyecto relacionados con sus activos, así mismo la medición y evaluación de los costos reales y la relación entre los costos y su impacto.

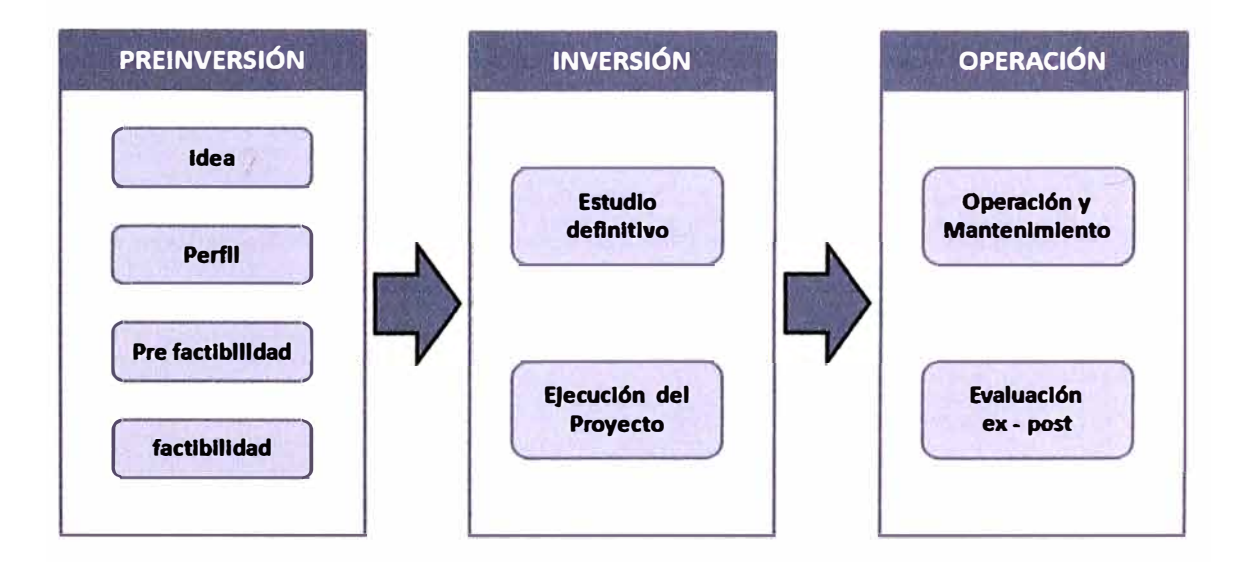

**Fig. 2.1** Ciclo de un proyecto

#### **2.1.2 Horizonte de evaluación de un proyecto**

El horizonte de evaluación de un proyecto lo define su vida económica, y es el periodo que se establece para evaluar los beneficios y costos atribuibles a un proyecto determinado, sin embargo en la práctica definir este horizonte es uno de los temas más controvertidos debido básicamente a la relación que mantiene con conceptos financieros fundamentales como el costo del dinero en el tiempo, esto no hace posible tener una regla general para determinar el periodo de evaluación porque depende de las características intrínsecas del tipo de proyecto, además los proyectos están basados en

estimaciones, los cuales, mientras más alejado sea el alcance temporal estas estimaciones serán más inciertas; por otro lado los proyectos necesitan reemplazos de sus activos que en el fondo son proyectos nuevos incrementales, así mismo dependiendo del tiempo estimado se tendrá un nivel de relevancia en la estimación de los diversos criterios de evaluación.

La vida económica del proyecto está generalmente asociada al sostenimiento de los activos de capital, es decir, es económicamente justificable sostener los activos hasta que los ingresos cubren todos los costos.

En el caso de un proyecto el horizonte de evaluación se determina sumando los tiempos de las fases del proyecto, esto es, las fases de Pre inversión, Inversión y Post inversión. Tal como se indica en la Fig. 2.2.

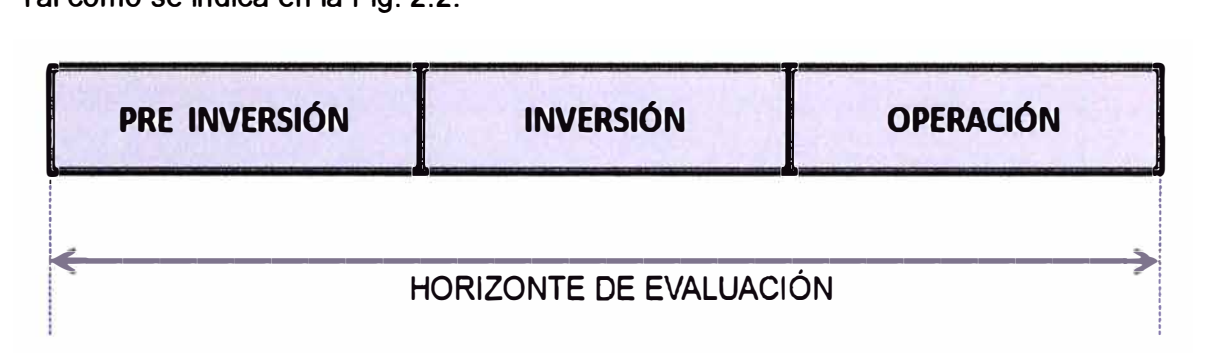

**Fig. 2.2** Horizonte de evaluación de un proyecto

#### **2.1.3 Valor actual neto (VAN)**

Es una medida de rentabilidad que nos permite conocer cuál es el beneficio o costo actual de un proyecto que se ha estimado para un determinado horizonte de tiempo.

Debido a que el valor del dinero va variando en el tiempo, se utiliza en VAN para poder traer a valor presente los flujos de dinero que se están proyectando para los años futuros y a partir de los resultados obtenidos determinar si es rentable.

Si el valor del dinero varía en el tiempo, entonces podemos decir que está afectado por una tasa de interés. Por ejemplo, si tenemos S/.1000 hoy y lo depositamos en un banco a una tasa de interés del 10% anual, en el siguiente año tendremos S/.1100, esto indica que S/.1000 hoy, serán S/. 1100 el próximo año. Otra forma equivalente de señalar lo mismo es que un gasto de S/.1100 que se realizará dentro de un año equivale a un gasto de S/.1000 hecho hoy.

Podemos expresar matemáticamente lo antes señalado, para ello considere a  $V_1$  como el monto de un valor que se calcula su rendimiento (utilidad) al final del periodo uno,  $V_0$  el monto de un valor que se calcula su rendimiento al final del periodo cero (hoy), y r el tipo de interés (tasa) pertinente; entonces la relación sería el siguiente.

$$
V_1 = V_0 (1+r)
$$
 (2.1)

De donde

$$
V_0 = \frac{V_1}{(1+r)}
$$
 (2.2)

A esta expresión se le denomina **Valor Actual de V<sup>1</sup> ,** e indica que un gasto de **V<sup>1</sup>** mañana equivale a un gasto de V1/ **(1+r)** hoy, siendo runa tasa de periodo diario.

Si el número de periodos aumenta y el monto del dinero es capitalizable, podemos generalizar la expresión anterior. Entonces para j periodos se tendría.

$$
V_0 = \frac{Vj}{(1+r)^j}
$$
 (2.3)

Donde  $V_j$  es el valor que se reditúa al final del año j.

Considerando ahora un flujo de monto Vi que se reditúa al final del año i; entonces para

$$
i = 0, 1, 2, \ldots n
$$

Gráficamente se tiene (Véase Fig. 2.3)

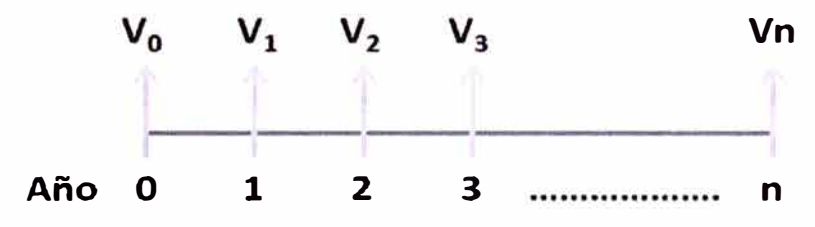

Fig. 2.3 Montos que se reditúan en cada año

El Valor Actual (VA) de este flujo se determina:

$$
VA = Vo + \frac{v_1}{(1+r)} + \frac{v_2}{(1+r)^2} + \frac{v_3}{(1+r)^3} + \dots + \frac{v_n}{(1+r)^n}
$$
 (2.4)

Lo que hemos visto hasta esta parte es el Valor Actual (VA) de flujos de montos para diferentes años, sin embargo esto es la base de lo que denominamos el Valor Actual Neto (VAN) que se emplea en la evaluación de proyectos y que veremos su aplicación en el capitulo donde desarrollaremos la metodología de evaluación.

#### **2.1.4 Principios de economía aplicada a la evaluación de proyectos**

#### **a) Mercado**

Un mercado, está constituido de un grupo de compradores y vendedores de un bien o servicio, donde el conjunto de compradores determinan la demanda del bien y el conjunto de vendedores su oferta.

Se asume para diversos estudios la existencia de un mercado modelo al cual se le denomina mercado competitivo, en este mercado se considera que hay muchos compradores y vendedores, y que la influencia que estos ejercen sobre el precio de mercado es insignificante, claro está que esto es una situación ideal. En la práctica existen mercados donde no necesariamente hay muchos compradores y vendedores, tal es el caso de los mercados donde existe un solo vendedor *y* recibe el nombre de monopolio, en este mercado se ofrece un producto que no tiene sustitutos cercanos *y* por lo tanto el único vendedor (monopolista) fija el precio de mercado. Por otro lado tenemos mercados donde existe un solo comprador que por su condición también tiene poder para influir en el precio del producto o servicio, a este tipo de mercado se le denomina monopsonio.

#### **b) Oferta y demanda**

La oferta *y* la demanda se refieren a la conductas de las personas cuando se interrelacionan en los mercados, estas conductas generan las fuerzas que hacen que funcionen los mercados *y* determinan la cantidad a producir de cada bien *y* el precio al que se venden.

La cantidad demandada de un bien o servicio es la cantidad que los compradores quieren *y* pueden comprar de ese bien. Existen varios factores que determinan o definen la cantidad demandada, pero existe uno que desempeña un papel fundamental, este factor es el precio del bien; cuando el precio sube la cantidad demandada disminuye, *y* cuando el precio baja la cantidad demandada aumenta, existe entonces una relación negativa entre el precio *y* la cantidad demandada el cual queda correctamente representada por una recta de pendiente negativa. (Véase Fig. 2.3)

La cantidad ofrecida de un bien es la cantidad que los vendedores quieren *y* pueden vender. En este caso también existen varios factores que determinan la cantidad ofrecida en el mercado, pero el precio es el que desempeña el papel más importante. Cuando el. precio sube la cantidad ofrecida por el vendedor aumenta debido a que el negocio es rentable, pero cuando el precio baja la cantidad ofrecida disminuye; se deduce que existe una relación directa o positiva entre la cantidad ofrecida *y* el precio del bien. Esta relación se expresa mediante una recta de oferta de pendiente positiva.

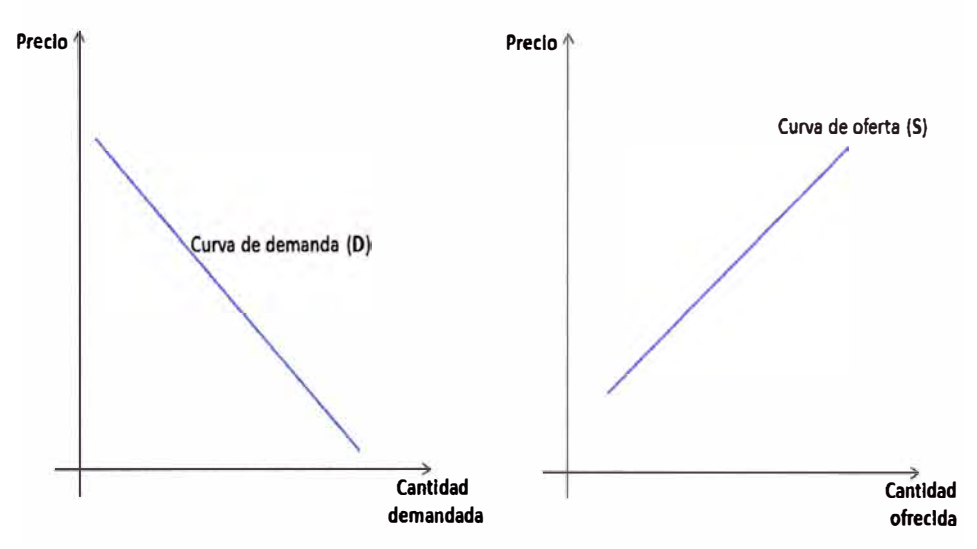

**Fig. 2.3** Curva de demanda *y* oferta de un mercado

#### **c) Equilibrio del mercado**

Si llevamos a un mismo gráfico las curvas de oferta y demanda, vemos que estas se interceptan en un punto que representa el equilibrio de mercado. El equilibrio de mercado es la situación en que el precio ha alcanzado un nivel tal que la cantidad ofrecida **y** la cantidad demandada se igualan. (Véase fig. 2.4)

Las acciones de los compradores **y** los vendedores llevan de forma natural a los mercados hacia el equilibrio de la oferta y la demanda, este fenómeno es tan general que a veces se le denomina **ley de la oferta y la demanda.** 

Cuando se alcanza el precio de equilibrio los que participan del mercado están satisfechos, por un lado los compradores adquieren todo lo que desean y pueden comprar, y por el otro los vendedores venden todo lo que quieren y pueden ofrecer. Como la cantidad demandada por el consumidor es igual a la cantidad que se ofrece en el mercado, a esta se le denomina cantidad de equilibrio.

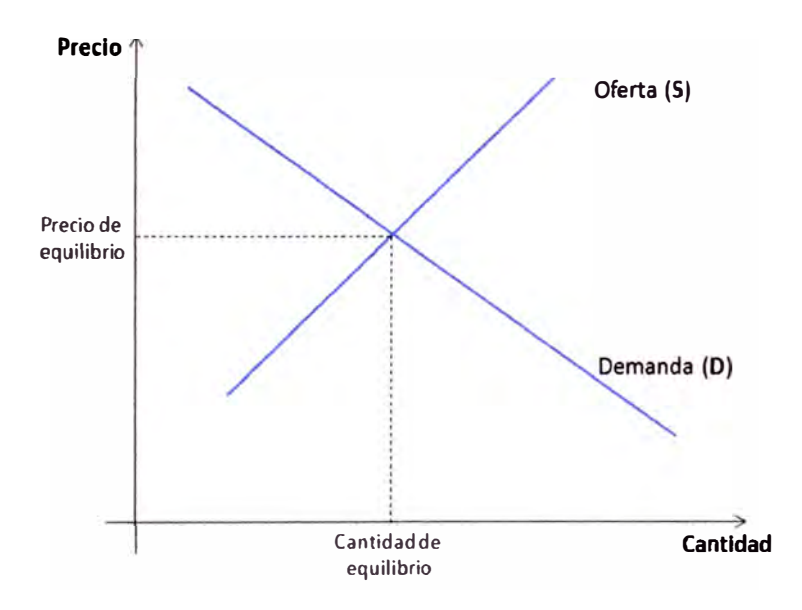

**Fig. 2.4** La intersección de las curvas representa el equilibrio de mercado

#### **d) Beneficio del mercado**

La altura de la curva de demanda mide el valor que le conceden los compradores al bien y expresa la disposición a pagar (D<sub>P</sub>) por dicho bien, por otro lado el mercado define el precio del bien ( $P_m = P_0$ ) de donde la diferencia entre la disposición a pagar por el bien y su precio de mercado es el excedente del consumidor de cada comprador.

Si hacemos un análisis para todos los compradores del mercado vamos a obtener como resultado la suma del excedente del consumidor de todos los compradores, a este resultado del mercado le denominamos **excedente del consumidor** el cual quedará representado por el área situada debajo de la curva de demanda y encima del precio de mercado. (Véase Fig. 2.5)

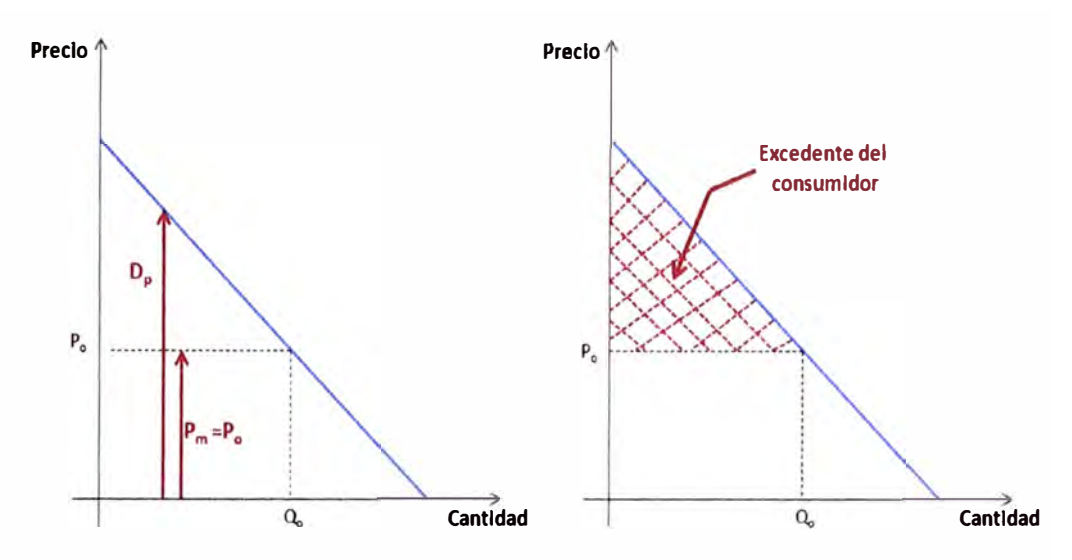

**Fig. 2.5** Izquierda, excedente de un comprador. Derecha, Excedente de todos los comparadores del mercado o simplemente excedente del consumidor

Podemos hacer el mismo análisis para la curva de oferta. La altura de la curva está relacionada con los costos de producción de los vendedores  $(C_v)$ , de donde la diferencia entre el precio de mercado (Pm **=** Po) y el costo de producción representa el excedente de cada vendedor; entonces como resultado el área situada debajo del precio y encima de la curva de oferta mide el excedente de todos los vendedores del mercado, a este excedente total denominamos excedente del productor. (Véase Fig. 2.6)

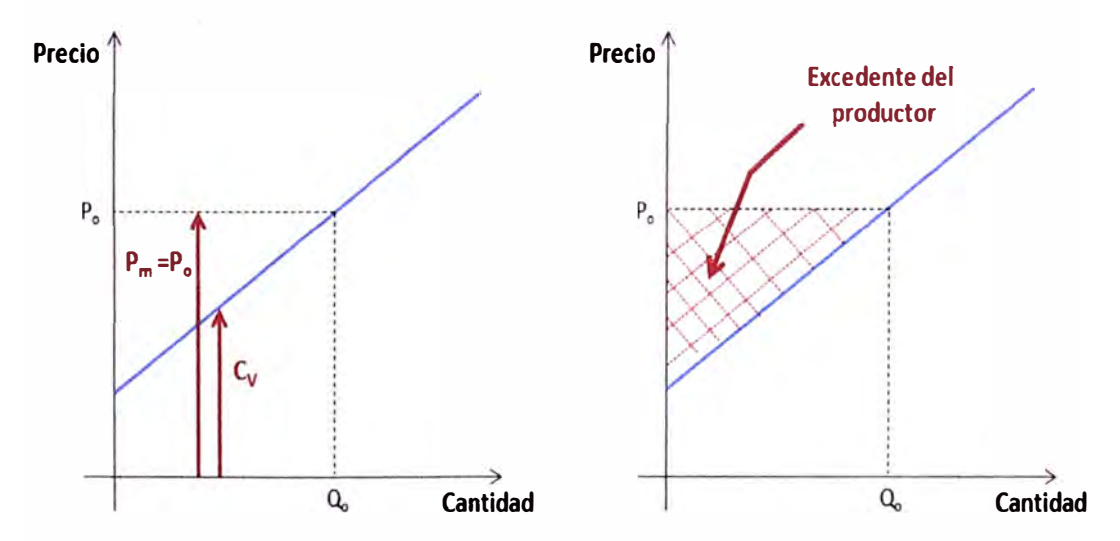

**Fig. 2.6** Izquierda, excedente de un vendedor. Derecha, excedente de todos los vendedores o simplemente excedente del productor

Una vez obtenido el excedente de todos los consumidores del mercado y el excedente de todos los vendedores del mercado, podemos obtener el *beneficio total del mercado* que es igual a la suma del excedente del consumidor y el excedente del productor. Gráficamente esto está representado por el área limitado por la curva de oferta, de demanda y el eje de las ordenadas (precio), tal como se señala en la Fig. 2.7.

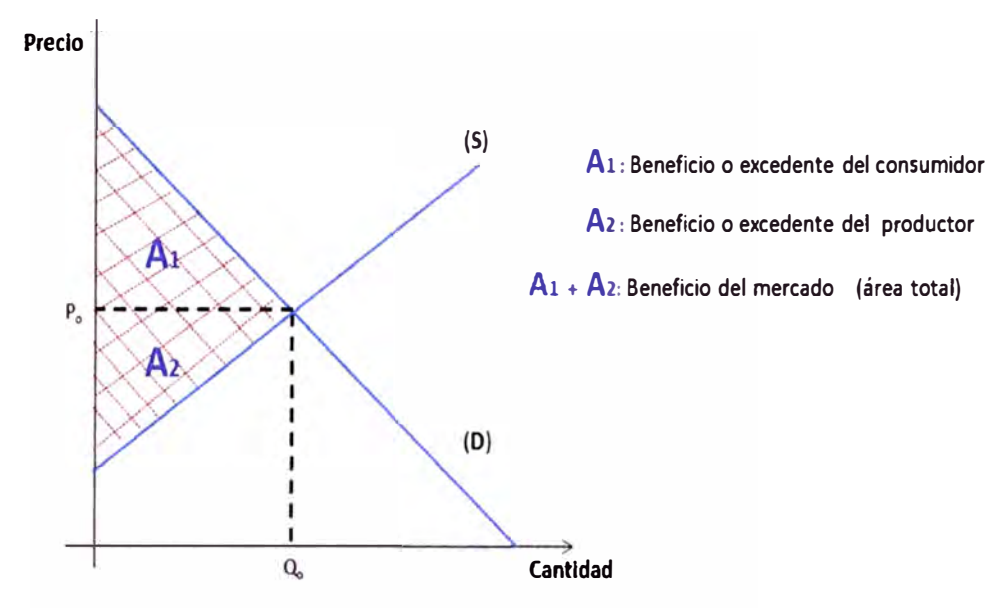

**Fig. 2.7** El área sombreada representa el Beneficio del mercado

#### **e) Eficiencia de los mercados competitivos**

Un mercado es eficiente si la asignación de los recursos maximiza el beneficio del mercado, es decir si se maximiza el excedente del consumidor y del productor.

En un mercado competitivo sin distorsiones se maximiza el beneficio del mercado cuando alcanzan el equilibrio la oferta y la demanda; es decir, el mercado competitivo es eficiente cuando el precio alcanza un nivel en que la cantidad ofrecida y demandada se igualan, y como se conoce esto ocurre en el punto de equilibrio. (Véase Fig. 2.8)

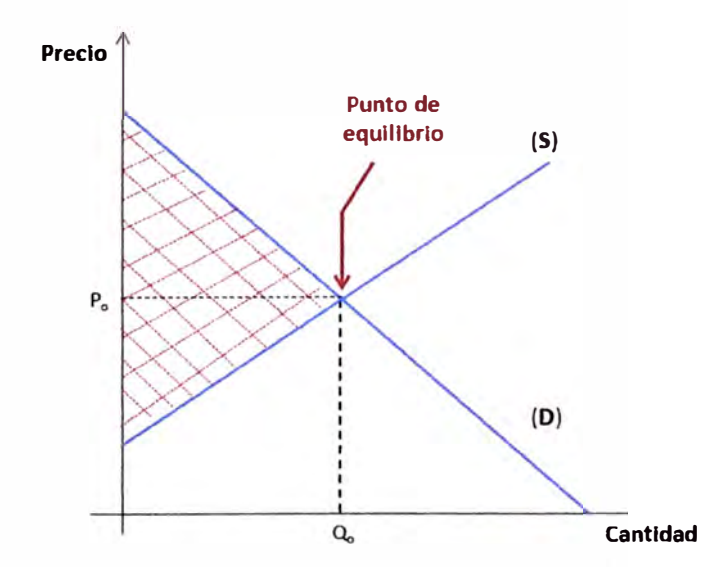

**Fig. 2.8** Maximización del beneficio del mercado

#### f) **Impuesto en los mercados**

El impuesto es un tipo de tributo que se exige por parte del estado y cuyo valor está en función de la capacidad económica de los obligados a su pago. Se caracteriza por no requerir una prestación directa por parte de la administración acreedora del tributo.

Los impuestos se clasifican en impuestos directos e impuestos indirectos. Los impuestos directos gravan directamente a las fuentes de riqueza, son ejemplos de este el impuesto a la renta (IR), el impuesto sobre los bienes inmuebles, entre otros. Los impuestos indirectos gravan el consumo, siendo el más importante el impuesto sobre el valor agregado (IVA) el cual representa parte importante de los ingresos tributarios de muchos países. En el Perú el IVA recibe el nombre de Impuesto General a las Ventas o IGV.

Los impuestos generan una brecha entre el precio que pagan los compradores y el precio que perciben los vendedores. Para entender lo que hemos señalado recordar que las fuerzas de la oferta y la demanda en un mercado competitivo se equilibran en un punto al cual denominamos posición de equilibrio donde la cantidad  $Q_0$  alcanza un precio  $P_0$ , este valor para nuestro caso sería un precio sin impuesto.

Cuando se establece un impuesto sobre el bien se produce un efecto en el mercado; el precio del producto se eleva y los compradores tienen que pagar algo mas por obtenerlo, esto disminuye el atractivo por la compra disminuyendo la demanda del bien. Por el lado de los vendedores, el impuesto hace que se reduzca la cantidad ofrecida porque se prevé la disminución de la demanda y porque se debe aumentar algo más el precio de los productos para contrarrestar el efecto del impuesto; bajo estas fuerzas que aparecen producto del impuesto, se busca un nuevo equilibrio, siendo el resultado una disminución del tamaño del mercado. (Véase Fig. 2.9)

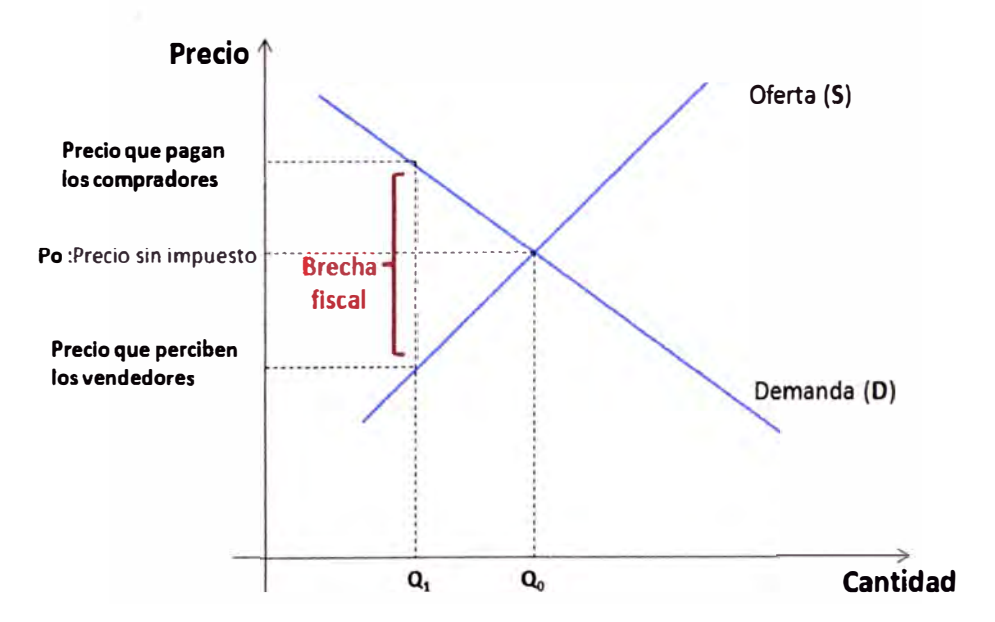

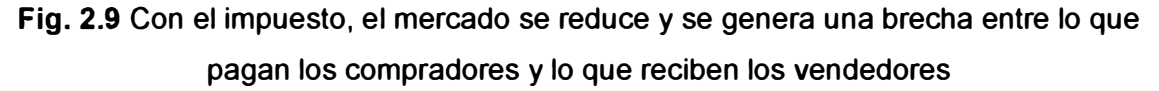

Cuando el mercado se traslada al nuevo equilibrio, los compradores pagan más por el bien y los vendedores perciben menos por él; es así que los compradores y los vendedores se reparten la carga del impuesto, independientemente si dicho impuesto lo

paga uno de ellos. Como resultado, un impuesto sobre un bien crea una brecha entre el precio que pagan los compradores y el que perciben los vendedores.

#### **g) Subsidio en los mercados**

Los subsidios son aplicados para estimular artificialmente el consumo o la producción de un bien o servicio. En este caso el análisis puede realizarse de la misma forma que los impuestos, pero en realidad debe concebirse como un impuesto negativo.

Los tipos de subsidios son, subsidios a la oferta que son otorgados a los productores de bienes o servicios, y subsidios a la demanda que reduce lo que paga el usuario por debajo del costo del bien o servicio.

El subsidio a la demanda puede ser un subsidio directo o un subsidio cruzado. En el subsidio directo el gobierno paga una parte del servicio a algunos consumidores. En el subsidio cruzado el gobierno no paga nada, lo que ocurre es que los usuarios que son menos necesitados subsidian el consumo de los más necesitados, es decir, lo que más tienen pagan el consumo de los que menos tienen.

Veamos un caso general donde inicialmente existe un equilibrio en el mercado a un precio Po y una cantidad Q**0•** Si al mercado se le aplica un subsidio, la cantidad producida y consumida aumenta desde  $Q_0$  hasta  $Q_1$ , tal como se señala en la Fig. 2.10, entonces su efecto es contrario al de un impuesto. La cantidad producida aumenta porque el subsidio eleva el precio del servicio, así mismo la cantidad consumida aumenta porque el precio para el consumidor disminuye. En este caso la brecha entre el precio que percibe el vendedor y el precio que paga el consumidor es igual al valor del subsidio.

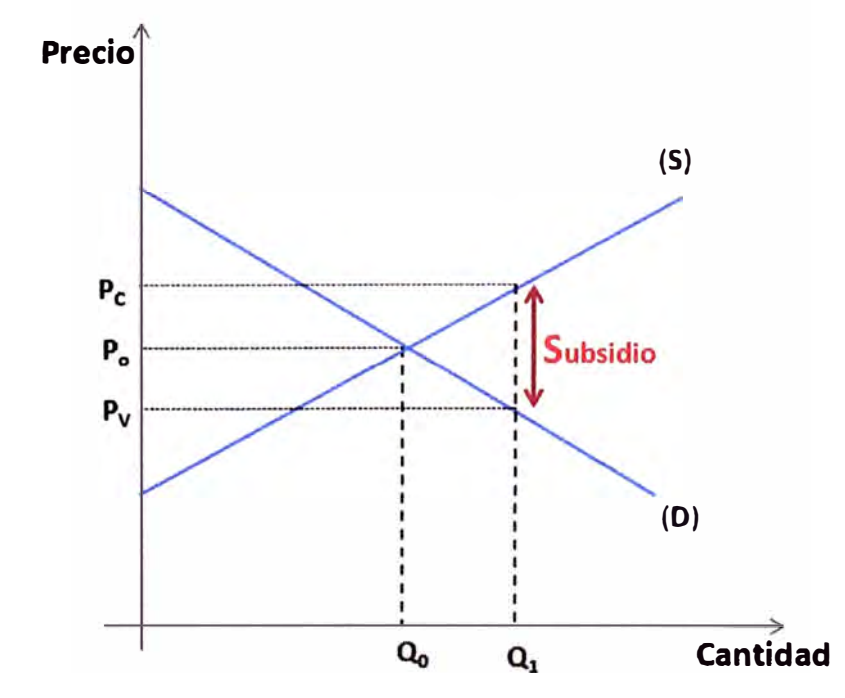

**Fig. 2.10** El subsidio genera una brecha entre el precio que percibe el vendedor y el que paga el comprador

Al igual que en el caso del impuesto, el subsidio aplicado se divide entre los consumidores **y** productores sin importar sobre quien se aplica.

#### **h) Costos, ingreso y beneficio de un mercado competitivo**

Para tener una idea sobre las decisiones de producción en una empresa es necesario conocer sus costos e ingresos **y** a partir de ello determinar su beneficio analizando finalmente cual es la producción optima que le permite maximizarlo.

Con el objetivo de determinar el beneficio máximo consideremos una empresa competitiva que tiene una producción hipotética según se muestra en TABLA N° 2.1.

| Producción<br>(Q) | Costo<br>total (CT) | <b>Costo total</b><br>medio | Costo<br>marginal |
|-------------------|---------------------|-----------------------------|-------------------|
| 0                 | 6                   |                             |                   |
| 1                 | 9                   | 9,0                         | 3                 |
| $\mathbf{2}$      | 13                  | 6, 5                        | 4                 |
| 3                 | 18                  | 6,0                         | 5                 |
| 4                 | 24                  | 6,0                         | 6                 |
| 5                 | 31                  | 6,2                         |                   |
| 6                 | 39                  | 6,5                         | 8                 |
| 7                 | 48                  | 6,9                         | 9                 |
| 8                 | 58                  | 7,3                         | 10                |
| 9                 | 69                  | 7,7                         | $\overline{11}$   |
| 10                | 81                  | 8,1                         | $\overline{12}$   |

**TABLAN<sup>º</sup>2.1** Costo Total medio **y** Costo Marginal

En la primera columna se señala el nivel de producción o la cantidad de productos que vende en el mercado competitivo. En la segunda columna se señala el Costo Total para cada nivel de producción, tomar en cuenta que el costo total está conformado por un costo fijo que no varía con la cantidad que se produce, y un costo variable que si varía con la cantidad producida. La tercera columna registra el Costo Total medio (CT<sub>m</sub>) que es el costo unitario de la unidad producida para cada nivel de producción, matemáticamente se determina como el cociente entre el costo total (CT) y la cantidad producida (Q), por ejemplo para un nivel de producción de 4 productos el costo total medio es (24 / 4) **=** 6 soles.

La cuarta columna señala el Costo Marginal (CM) que nos expresa en cuanto varía el Costo Total (CT) cuando varía la producción en una unidad.

$$
CM = \frac{\Delta CT}{\Delta Q}
$$
 (2.5)

Si representamos gráficamente el costo total medio y el costo marginal en función del nivel de producción, se deduce que la curva del costo total medio ( $CT_m$ ) tiene forma de U, esto porque inicialmente el costo total medio disminuye a medida que aumenta el nivel de producción hasta alcanzar un valor mínimo y luego empieza a aumentar, en nuestro caso el valor mínimo es 6,0 soles el cual se puede corroborar en la tabla anterior.

Con respecto al Costo Marginal (CM) este es creciente y para nuestro caso es además lineal, esto ocurre porque al aumentar el nivel de producción se requiere más trabajadores, pero el aumento de trabajadores disminuye la producción de cada uno de ellos porque se tiende a tener un área de producción abarrotada y dificulta el trabajo de cada uno lo cual lleva a elevar el costo marginal.

Graficadas las dos curvas podemos ver que la curva de costo marginal (CM) corta a la curva de Costo Total medio en su punto mínimo, esto es una característica que siempre se verifica. Esto se señala en la Fig. 2.11.

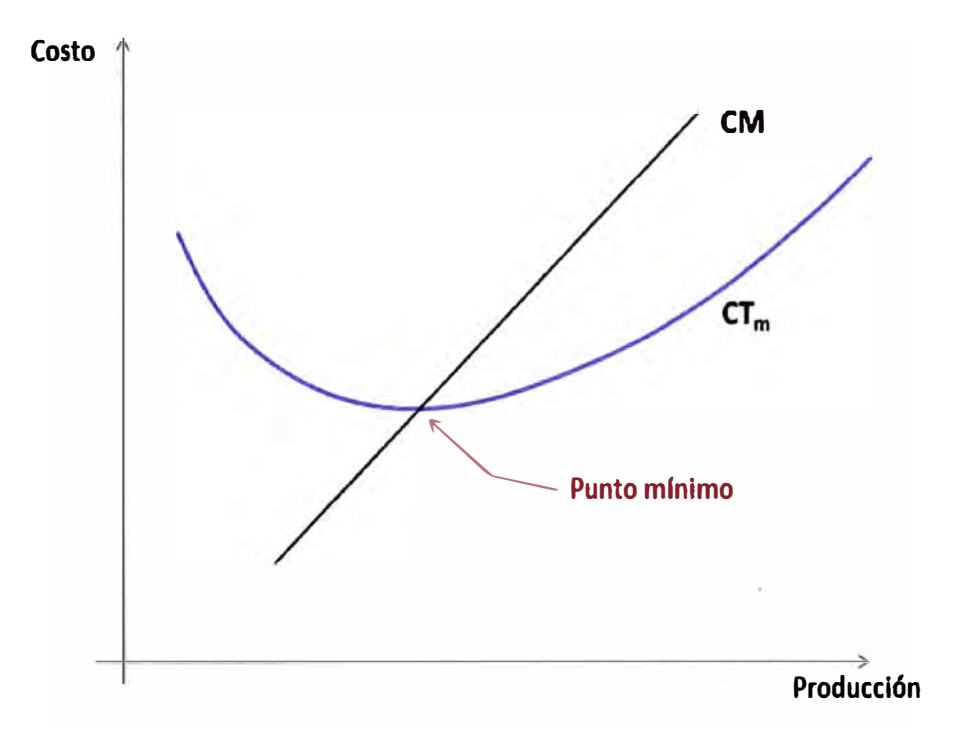

**Fig. 2.11 Curvas del Costo total medio (CT<sub>m</sub>)** y el Costo marginal (CM)

La curva del costo marginal determina la cantidad que se está dispuesto a ofrecer a un precio cualquiera, entonces esta curva representa la curva de oferta de la empresa competitiva

El Ingreso de una empresa depende de la cantidad de productos que vende y del precio de mercado al cual los vende. Si continuamos analizando a la misma empresa competitiva, su Ingreso Total (IT) es igual a la cantidad que produce y vende **(Q)**  multiplicado por el precio de mercado del producto (P). Como en el mercado competitivo las empresas no influyen en el precio porque su producción es pequeña comparada con la del mercado, entonces la empresa puede aumentar o disminuir su producción sin afectar el precio de mercado.

Considerando que el precio del mercado del producto que produce la empresa es de ocho soles, se construye la TABLA N <sup>º</sup>2.2 que es una tabla de ingresos.

| Producción<br>(Q)       | Precio (P) | Ingreso<br>total | Ingreso<br>total<br>medio | Ingreso<br>marginal     |
|-------------------------|------------|------------------|---------------------------|-------------------------|
| $\mathbf{1}$            | 8          | 8                | 8                         |                         |
| $\overline{\mathbf{2}}$ | 8          | 16               | 8                         | 8                       |
| 3                       | 8          | 24               | 8                         | 8                       |
| 4                       | 8          | 32               | 8                         | $\overline{8}$          |
| 5                       | 8          | 40               | 8                         | 8                       |
| 6                       | 8          | 48               | 8                         | $\overline{8}$          |
| $\overline{7}$          | 8          | 56               | 8                         | $\overline{8}$          |
| 8                       | 8          | 64               | 8                         | $\overline{8}$          |
| 9                       | 8          | 72               | 8                         | $\overline{\mathbf{8}}$ |
| 10                      | 8          | 80               | 8                         | 8                       |

**TABLAN<sup>º</sup>2.2** Ingreso Total medio e Ingreso Marginal

En la primera columna se indica la cantidad de productos que vende la empresa; en la segunda columna el precio de mercado del producto; en la tercera columna el Ingreso Total de la empresa para cada nivel de producción; en la cuarta columna el Ingreso Total medio que nos expresa el valor unitario del producto para cada nivel de producción.

Tenemos una quinta columna donde se señala el *Ingreso Marginal* (IM) que expresa la variación que experimenta el ingreso total cuando las ventas varían en una unidad. Matemáticamente se expresa como.

$$
IM = \frac{\Delta \text{IT}}{\Delta \text{Q}}
$$
 (2.6)

Un resultado importante que se obtiene es que en un mercado competitivo el ingreso marginal (IM) es igual al Ingreso Total medio (IT<sub>m</sub>) e igual al precio de mercado (P) del producto. Esto también se puede verificar en la tabla anterior.

$$
IM = IT \ m = P \tag{2.7}
$$

Como el precio es un precio aceptante, este no varía cualquiera sea el nivel de producción, entonces la curva de precio coincide con la curva de demanda. Gráficamente se muestra lo señalado en la Fig. 2 .12.

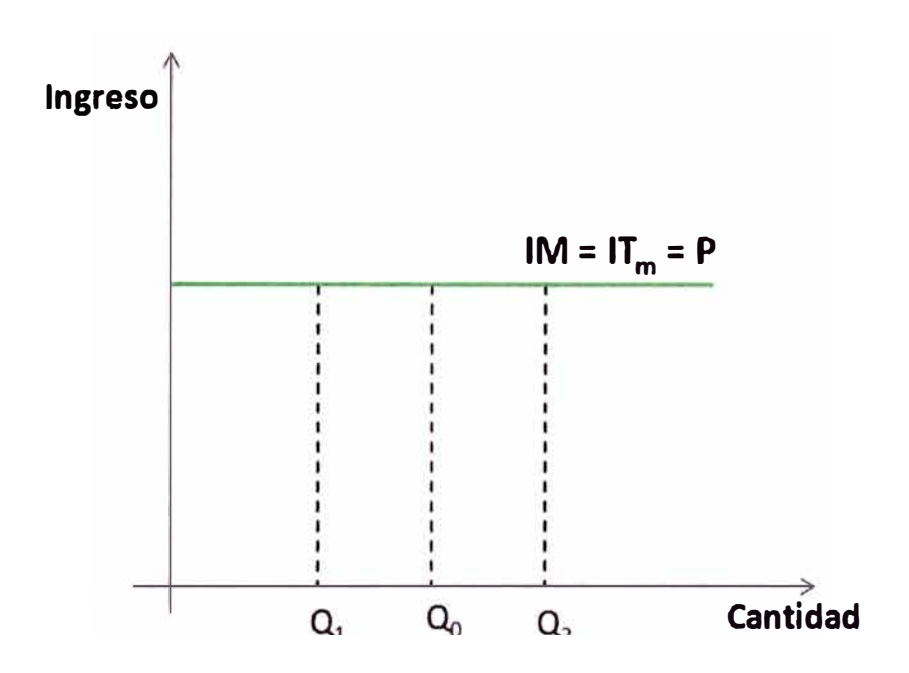

**Fig. 2.12** La curva de precio no varía con la cantidad que se produce, es igual al Ingreso Marginal (IM) y coincide con la curva de demanda

Una vez visto los costos e ingresos de una empresa competitiva veamos cómo se obtienen sus beneficios y la forma como se maximizan. Para ver1o de manera práctica traslademos a una nueva tabla los resultados obtenidos anteriormente respecto a los costos e ingresos (véase la TABLA N <sup>º</sup>2.3). El beneficio obtenido para cada nivel de producción es igual al Ingreso Total menos el Costo Total, los resultados se muestran en la cuarta columna de la siguiente tabla. En la quinta columna se señala el Ingreso Marginal, en la sexta el Costo Marginal y en última columna se indica la variación de los beneficios que es igual al Ingreso Marginal menos el Costo Marginal.

En la tabla de variación de los beneficios podemos ver cómo es que una empresa competitiva determina la cantidad que debe producir para maximizar sus beneficios. Una de las formas de hacerlo es analizando la columna de beneficios (cuarta columna) donde por los resultados obtenidos vemos que el beneficio se maximiza para un nivel de producción de 5 o 6 productos, entonces el productor debe decidir producir entre estas dos cantidades.

| Producción<br>(Q)       | Ingreso<br>total | Costo<br>total | <b>Beneficio</b> | Ingreso<br>marginal | Costo<br>marginal       | Variación<br>de los<br>beneficios |
|-------------------------|------------------|----------------|------------------|---------------------|-------------------------|-----------------------------------|
| $\pmb{0}$               | $\pmb{0}$        | 6              | $-6$             |                     |                         |                                   |
| $\mathbf 1$             | 8                | 9              | $-1$             | $\overline{8}$      | $\overline{3}$          | 5                                 |
| $\overline{2}$          | 16               | 13             | 3                | $\overline{8}$      | $\overline{\mathbf{4}}$ | $\overline{\mathbf{4}}$           |
| 3                       | 24               | 18             | 6                | 8                   | 5                       | 3                                 |
| $\overline{\mathbf{4}}$ | 32               | 24             | 8                | $\bf{8}$            | $6\phantom{a}$          | $\overline{2}$                    |
| 5                       | 40               | 31             | 9                | $\overline{8}$      |                         | 1                                 |
| 6                       | 48               | 39             | 9                | $\overline{8}$      | 8                       | $\mathbf 0$                       |
| 7                       | 56               | 48             | 8                | $\overline{8}$      | 9                       | $-1$                              |
| 8                       | 64               | 58             | $6\phantom{a}$   | $\overline{8}$      | 10                      | $-2$                              |
| 9                       | 72               | 69             | 3                | 8                   | 11                      | $-3$                              |
| 10                      | 80               | 81             | $-1$             | $\overline{8}$      | 12                      | $-4$                              |

**TABLA N <sup>º</sup>2.3** Variación de los Beneficios

Otra forma de determinar la cantidad que maximiza los beneficios es analizando la séptima columna que corresponde a la de variación de los beneficios, en ella podemos deducir que mientras el Ingreso marginal sea mayor que los Costos marginales, la variación de los beneficios es positivo y se estará incrementando los beneficios del productor; por otro lado vemos que si se sigue incrementando la producción, la Variación de los beneficios se hace negativo lo que indica que los beneficios se están reduciendo. Por lo señalado anteriormente se deduce que **la cantidad de producción que maximiza los beneficios se obtiene cuando la Variación de los beneficios es nulo,** es decir, cuando el costo marginal es igual al ingreso marginal, en nuestro caso se ratifica que esto ocurre para una producción de 5 o 6 productos.

Si llevamos a un solo gráfico el Costo Marginal (CM), el Costo Total medio (CT<sub>m</sub>) y el Ingreso Marginal (IM), se tiene las curvas tal como se muestran en la Fig. 2.13.

Como la cantidad de producción que maximiza los beneficios (Qmáx) se obtiene cuando la Variación de los beneficios es nula, lo que equivale a plantear que el Ingreso Marginal **(IM)** sea igual al Costo Marginal (CM), entonces dicha cantidad se obtiene en la intersección de estas curvas.

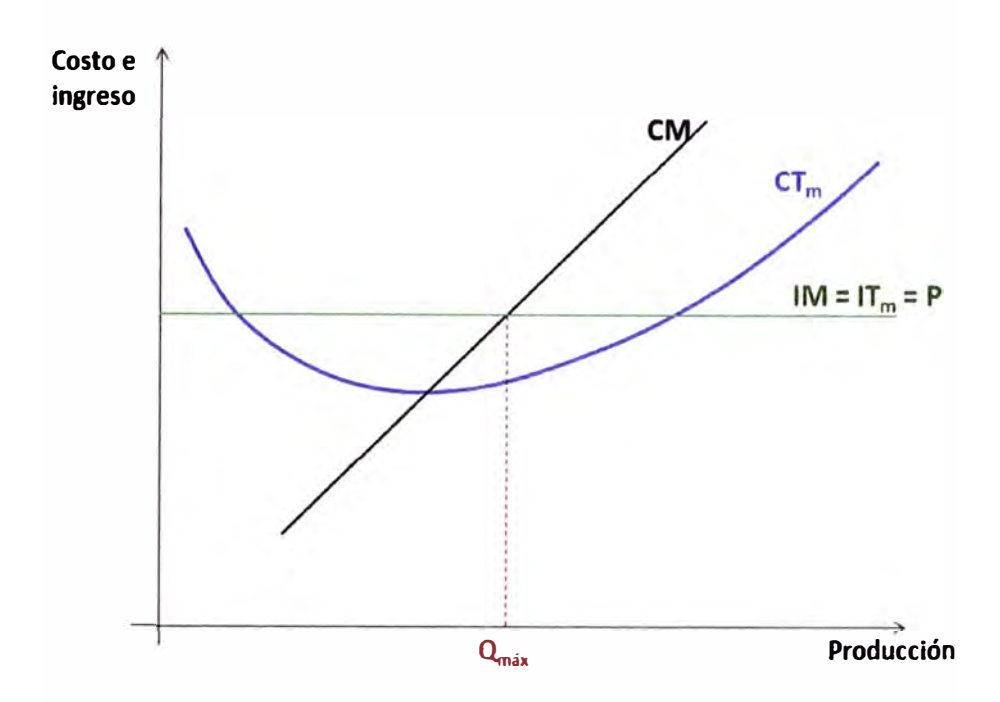

**Fig. 2.13** El beneficio se maximiza cuando el Costo Marginal (CM) es igual al Ingreso Marginal (IM)

Resumiendo lo señalado anteriormente, podemos plantear.

En una empresa competitiva los beneficios se maximizan para un nivel de producción (Q<sub>máx</sub>) donde el Ingreso Marginal (IM) es exactamente igual al Costo Marginal (CM).

#### **i) Costos, ingreso** y **beneficio de un mercado monopolista**

En un mercado monopolista existen muchos compradores y un solo vendedor, este último es quien establece los precios y en función a ello ajusta la cantidad que debe producir.

A diferencia de un mercado competitivo donde el precio siempre se mantiene constante independientemente de la cantidad que se produzca, en el caso de un monopolio, si se quiere variar el precio se debe variar la cantidad que se produce, es así que al aumentar el precio del producto se debe disminuir su producción porque disminuirá su demanda, y si quiere producir y vender más, se debe bajar el precio. Por lo señalado, en el mercado monopolista existe una relación inversa entre la cantidad que se produce y el precio del producto.

Gráficamente lo antes señalado se resume de la siguiente manera, en el mercado competitivo la curva de demanda coincide con la curva de precio y su gráfica es una recta horizontal, mientras que en un mercado monopolista la curva tiene pendiente negativa debido a la relación inversa que existe, estas curvas de demanda se señalan claramente en **la** Fig. **2.14.** 

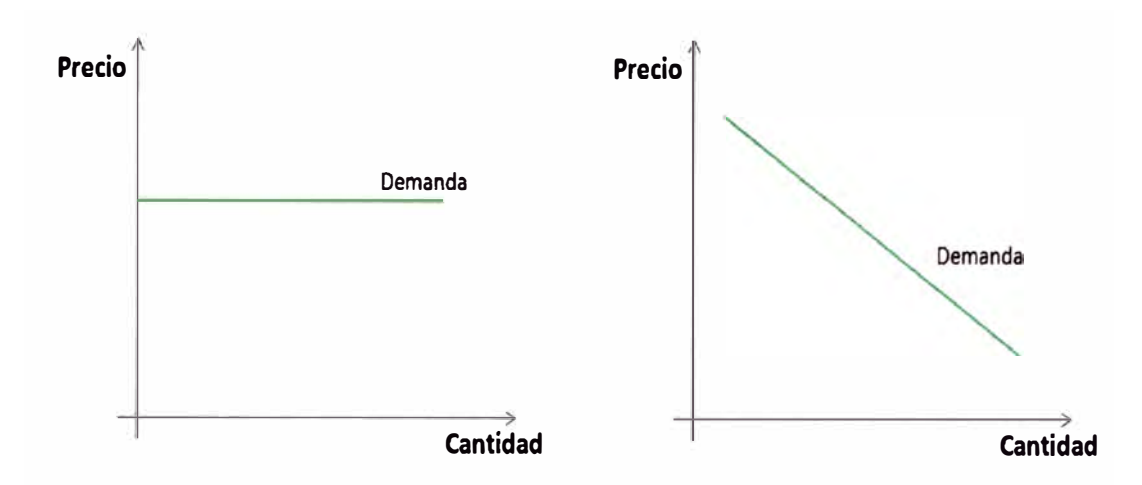

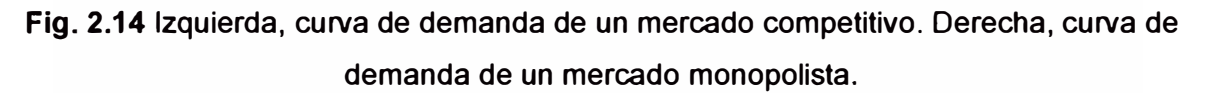

Para ver el ingreso de un monopolista vamos a construir una tabla que nos ayude a ver cuantitativamente lo que ocurre. (Véase TABLA N° 2.4)

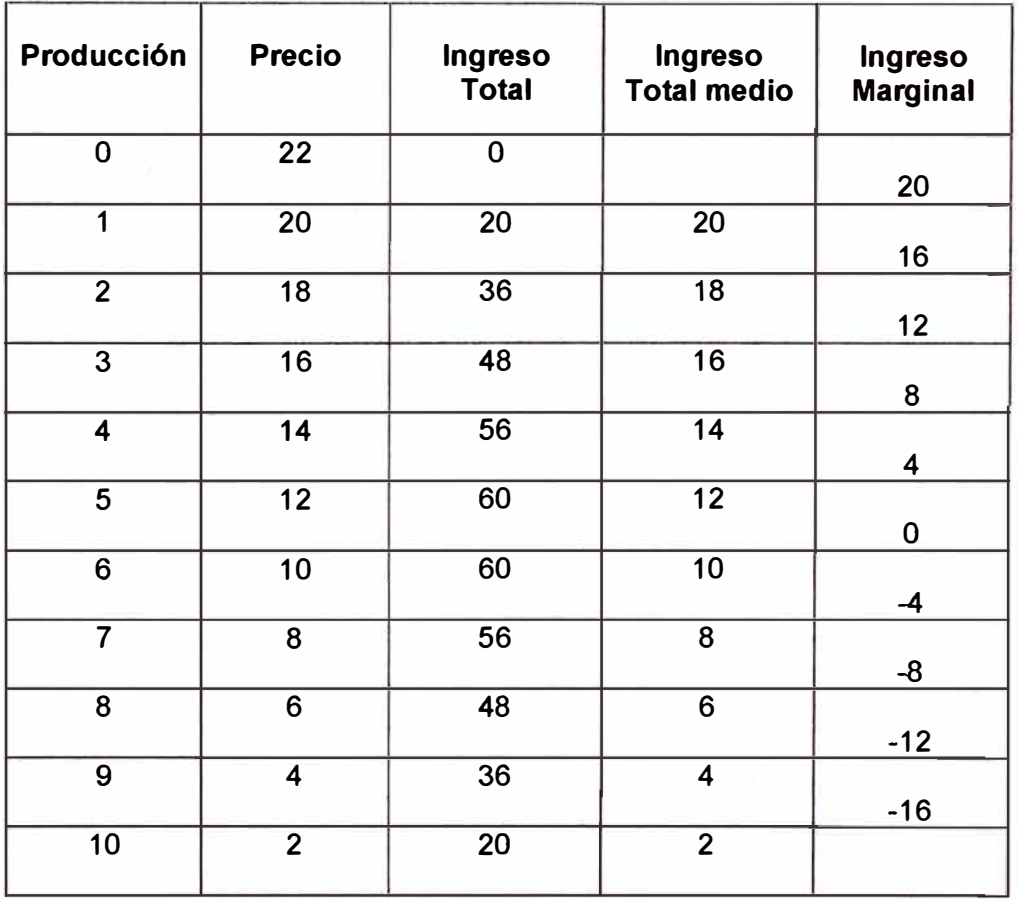

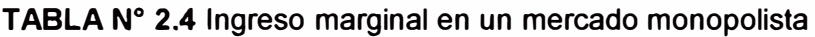

En la primera columna se indica la producción, en la segunda el precio donde notamos que a medida que la producción aumenta el precio disminuye.

En la tercera columna se indica el Ingreso Total que es igual al producto de la cantidad que se produce por el precio. Luego tenemos el Ingreso Total medio que nos indica el valor unitario del producto para cada nivel de producción y finalmente tenemos la columna del Ingreso Marginal que como se sabe nos expresa la cantidad que se obtiene por cada unidad adicional de producción.

De la tabla construida podemos notar que **el ingreso marginal es menor que el precio del producto** para cada nivel de producción, a diferencia de un mercado competitivo donde el ingreso marginal y el precio eran iguales. Lo que ocurre en el caso de un empresa monopolista es que si produce una unidad mas debe bajar el precio que cobra en el mercado de esta unidad que busca vender **y** de las unidades que ya vendía, esto baja el ingreso generado por la unidades que ya vendía, entonces el Ingreso Marginal (IM) es menor que el precio aceptado por la demanda. Notar que el Ingreso Marginal se hace inclusive negativo; esto se señala en la Fig. 2.15.

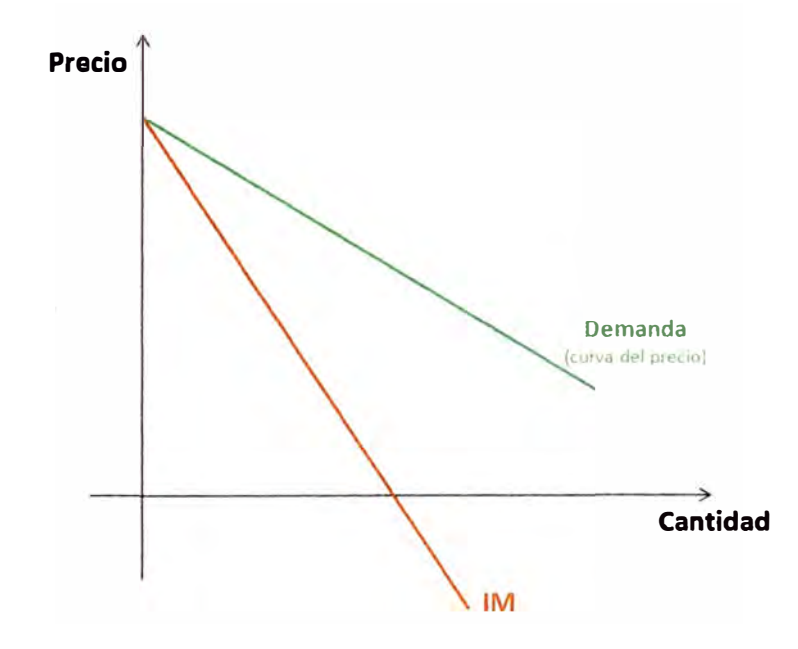

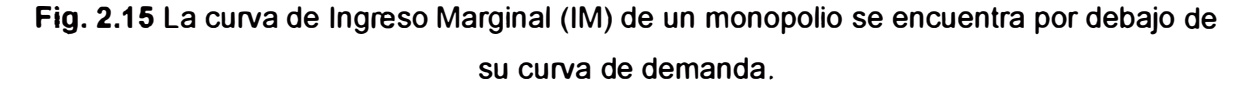

Si ahora el monopolista busca maximizar sus beneficios lo primero que debe hacer es determinar la cantidad que los maximiza, para lograrlo debe hacer lo mismo que hace una empresa competitiva, es decir, encontrará la cantidad que maximiza sus beneficios en la intersección de las curvas de Ingreso Marginal (IM) **y** del Costo Marginal (CM). Para facilitar el entendimiento vamos a utilizar la gráfica anterior y le vamos a agregar la curva del costo marginal (CM) del monopolista, entonces la cantidad que maximiza sus beneficios (Omáx) se ubica en la intersección de las curvas de IM y CM, **y** está representado por el punto A. (Véase Fig. 2.16)

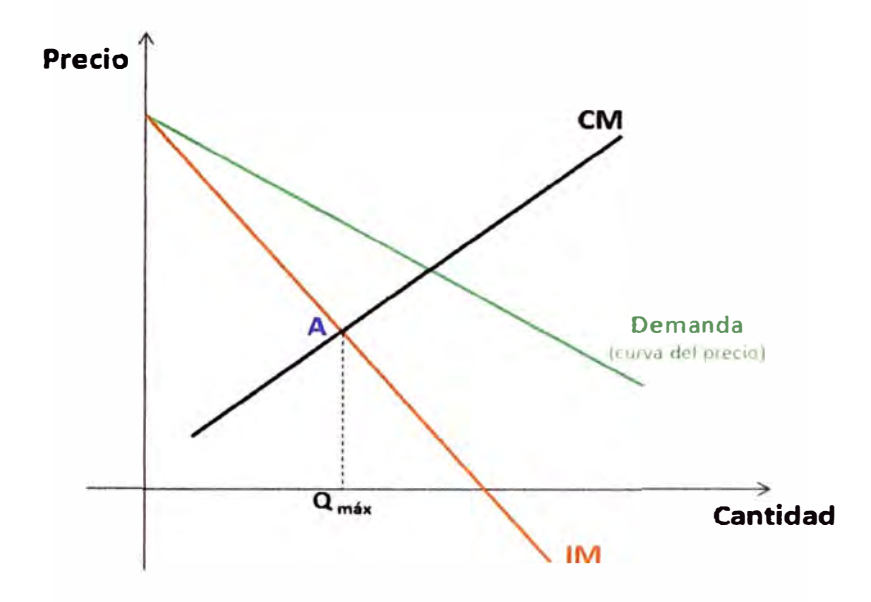

**Fig. 2.16** La intersección de las curvas de IM y CM definen la cantidad que maximiza los beneficios del monopolista

Si bien hemos determinado la cantidad que maximiza el beneficio del monopolista, el precio que este establece se determina de manera diferente a la de una empresa competitiva, esto porque en un mercado monopolista el Ingreso Marginal es menor al precio. Lo que hace el monopolista es aprovechar la curva de demanda porque esta representa lo que están dispuesto a pagar los compradores y en ella determina el precio. Gráficamente lo que se hace es prolongar la curva discontinua vertical que ya hemos trazado hasta que esta corte a la curva de demanda, en nuestro caso este corte se da en el punto B, luego proyectamos este punto en el eje vertical (eje de precio) y determinamos el precio del monopolista. Esto se señala en la Fig. 2.17.

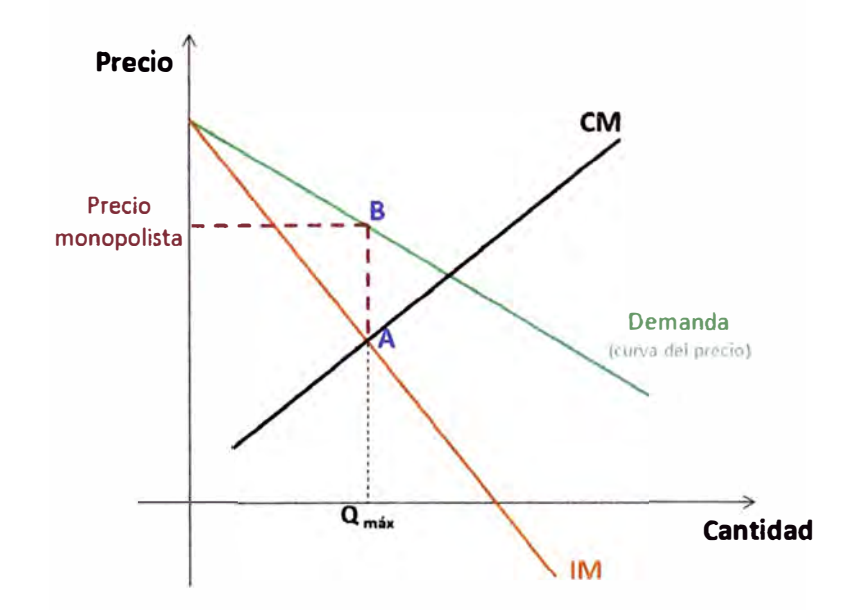

**Fig. 2.17** El punto **B** sobre la curva de demanda determina el precio del monopolista

De todo lo señalado anteriormente podemos resumir la relación que existe entre el precio del producto y el ingreso marginal tanto para un mercado competitivo y un mercado monopolista. (Véase TABLA N° 2.5)

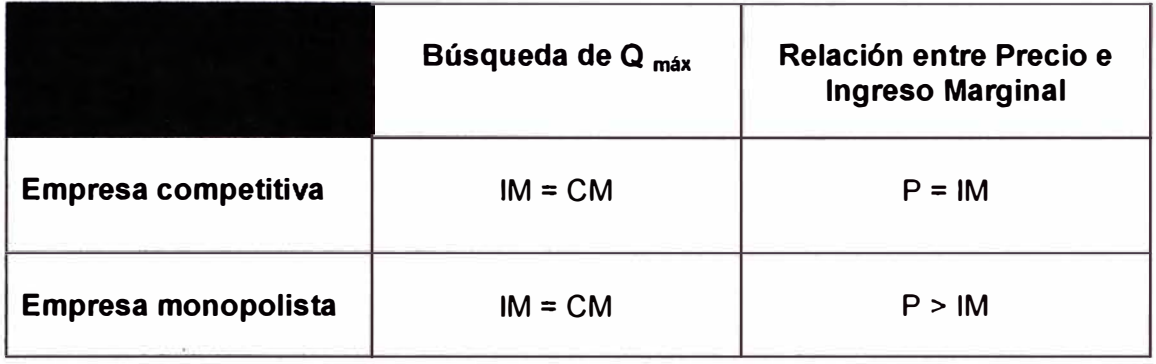

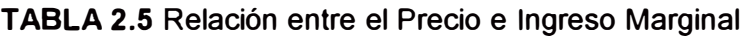

#### **j) Comercio exterior**

Si nos ubicamos en un contexto de libre mercado, un producto puede ser importable o exportable dependiendo del incentivo que se produce por la diferencia entre el precio interno (del país) y el precio externo (internacional).

Un producto será importado si su precio internacional para los consumidores es menor que el precio establecido en el mercado interno (país), es decir, cuando el precio de la producción foránea es menor que el precio de la producción nacional. En cambio un producto tendrá el incentivo de ser exportado si su precio en el mercado interno es menor que el precio internacional.

Veamos el caso de la importación. Se muestra en la Fig. 2.18 la curva de oferta y de demanda de un producto en el mercado interno donde en el equilibrio la cantidad es  $Q_0$  y el precio es  $P_0$ . Considere que este mismo producto se ofreciera a un precio mundial  $P_1$ que es menor que P<sub>0</sub>, además que este producto está disponible en una cantidad ilimitada y que no existe diferencia de calidad entre el producto nacional y el producto importado; bajo estas condiciones ningún país podrá vender el producto o bien a un precio mayor a  $P_1$ . -

Si no existen barreras al comercio exterior, el precio mundial va a determinar el precio del producto en cualquier país, entonces cuando el precio del país en estudio baje de  $P_0$  a  $P_1$ la cantidad demandada por los consumidores se eleva desde Q<sub>0</sub> hasta Q<sub>1</sub> y la cantidad ofrecida por los productores nacionales desciende desde  $Q_0$  hasta  $Q_1$ ", entonces la diferencia entre la cantidad demandada y la cantidad ofrecida es igual a la cantidad del producto que se importa.

$$
Importación = Q_1 - Q_1''
$$

Gráficamente tenemos.

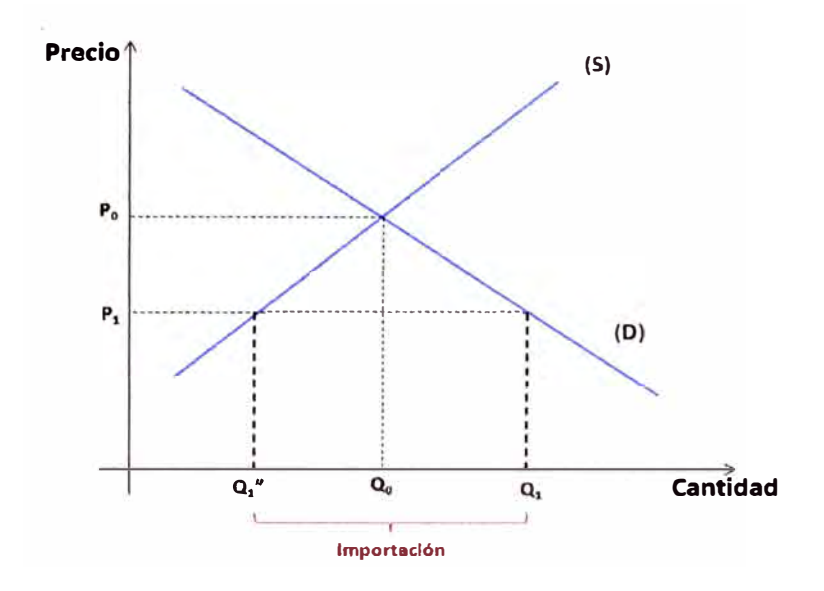

Fig. **2.18** La importación reduce la producción nacional y aumenta la demanda interna

#### **CAPITULO 111**

#### **FUNDAMENTOS DE LA EVALUACIÓN SOCIAL DE PROYECTOS**

Cuando se evalúa un proyecto, sea esta una evaluación privado o social, lo fundamental es comparar los costos con los beneficios que estos generan para a partir de ello decidir sobre la conveniencia de llevarlo a cabo. La primera impresión que se tiene es que las evaluaciones son similares, pero en la práctica existen diferencias en cuanto a los costos y beneficios de los proyectos vistos desde la arista privada y desde el punto de vista social; estas diferencias impactan en los resultados que se obtienen y los hacen diferentes. Pasemos a ver lo señalado.

#### **3.1 Evaluación privada**

En la inversión privada lo fundamental es la rentabilidad que origina el proyecto, su evaluación contempla una evaluación económica y una evaluación financiera. La evaluación económica supone que todas las compras y ventas son al contado y a precio de mercado, a partir de esta información obtiene los flujos anuales, es decir, el beneficio neto para cada año proyectado del proyecto. La evaluación financiera en cambio distingue entre el capital propio y el prestado, esto es necesario para determinar la capacidad financiera del proyecto y la rentabilidad del capital propio invertido en el proyecto.

El procedimiento seguido en la evaluación privada es el siguiente. Se debe determinar para cada año de vida sus costos e ingresos. Los costos del proyecto para cada año es igual a la cantidad  $(\mathsf{Y}_\mathsf{j})$  de bienes que se adquiere multiplicado por su respectivo precio de mercado **(P**<sup>1</sup> ), y sus ingresos en cada año es igual a la cantidad **(X1)** de bienes o servicios que vende multiplicado por su respectivo precio de mercado **(P1);** así tenemos.

 $Costo = Y_i P_i$ 

Ingreso =  $X_i$ .  $P_i$ 

Al tener los costos e ingresos se procede a comparar la situación con proyecto con respecto a la situación sin proyecto; finalmente se decidirá invertir si el valor actualizado de sus beneficios netos (VAN) a una determinada tasa de descuento l'es mayor que cero, es decir, se debe verificar si el proyecto evaluado a determinada tasa de descuento es rentable.

La expresión general para la evaluación privada es el siguiente.

$$
VAN = \sum_{h=0}^{n} \left[ \sum_{i=1}^{m} \frac{X_{ih}.P_{ih}}{(1+r)^h} - \sum_{j=1}^{k} \frac{Y_{jh}.P_{jh}}{(1+r)^h} \right]
$$
(3.1)

La evaluación se está haciendo desde el año h=O hasta el año h=n. El año cero es aquel donde se realiza la inversión y existe un desembolso de dinero, en los años siguientes es donde se espera recuperar la inversión y obtener ganancia.

#### **3.2 Evaluación social**

La evaluación social de un proyecto busca o intenta medir el impacto del proyecto sobre el nivel de bienestar socioeconómico del país. Para un mejor entendimiento de esta evaluación vamos a dividir hipotéticamente la evaluación en dos partes.

La primera parte de la evaluación es muy similar a la evaluación privada. En esta parte se comparan los beneficios reales que recibe el país con el proyecto versus los niveles de beneficio que hubiera logrado si no se realiza el proyecto. El procedimiento es el siguiente. Se determinan los beneficios y costos del proyecto para la comunidad en cada año, los beneficios sociales son iguales a la cantidad de bienes disponibles para la comunidad multiplicado por su precio social (P\*1), mientras que los costos son iguales a la cantidad de recursos utilizados en el proyecto y valorados a precios sociales (P\*<sub>j</sub>). Estos beneficios y costos son comparados con los resultados que se obtendrían si no se ejecuta el proyecto y luego se actualizan los beneficios netos sociales utilizando una tasa social de descuento  $\mathbf{r}^*$  pertinente.

La expresión general para la primera parte de la evaluación social es el siguiente.

$$
VAN = \sum_{h=0}^{n} \left[ \sum_{i=1}^{m} \frac{X_{ih} P^*_{ih}}{(1+r^*)^h} - \sum_{j=1}^{k} \frac{Y_{jh} P^*_{jh}}{(1+r^*)^h} \right]
$$
(3.2)

Vemos que en esta primera parte ya se vislumbra cierta diferencia respecto a la evaluación privada de un proyecto.

La segunda parte de la evaluación social lo desarrollaremos en el siguiente punto, donde además veremos la diferencia que existe con la evaluación privada.

#### **3.3 Diferencias entre la evaluación privada y la evaluación social**

Las diferencias entre la evaluación privada y la evaluación social de un proyecto se debe a que en el primero las decisiones de inversión solo contemplan beneficios y costos que afectan directamente a los dueños del proyecto, es decir, solo contempla costos y beneficios directos; mientras que en la evaluación social además de considerar los efectos directos también se consideran los efectos indirectos.

En la primera parte de la evaluación social se consideran solo los efectos directos, además en esta parte de la evaluación existe similitud con el procedimiento que se siguen en la evaluación privada, sin embargo la diferencia en los resultados se debe a que los precios y el costo de capital son diferentes en ambas evaluaciones. Con respecto a esto debemos tener presente que la evaluación privada trabaja con el criterio de precios de mercado mientras que la evaluación social lo hace con precios sombra o precios sociales.

La segunda parte de la evaluación social considera los efectos indirectos que se originan como producto de la ejecución del proyecto. Recordar que la evaluación social busca medir el impacto del proyecto sobre el bienestar de la población, y es justamente en esta parte de la evaluación donde se afianza la medida de este impacto ya que se busca evaluar los efectos indirectos y las extemalidades que se generan. Tener presente que los efectos indirectos y las extemalidades producidas por el proyecto no son considerados en la evaluación privada, esto hace que se acentué las diferencias entre los resultados de la evaluación privada y la evaluación social.

Para un evaluador que tiene un punto de vista restringido, la evaluación social se limitara a considerar solamente el efecto directo que el proyecto genera sobre el bienestar de la comunidad versus lo que hubiera sucedido si no se ejecuta el proyecto, este marco restringido no estará midiendo el verdadero efecto del proyecto sobre el bienestar de la población, por ello es necesario que considere los efectos indirectos y las extemalidades. Por lo señalado anteriormente, la expresión de Valor Actual de los beneficios Netos Sociales **(VANS)** es el siguiente.

$$
VANS = \sum_{h=0}^{n} \left[ \sum_{i=1}^{m} \frac{X_{ih} P^*_{ih}}{(1+r^*)^h} - \sum_{j=1}^{k} \frac{Y_{jh} P^*_{jh}}{(1+r^*)^h} + Efcc. Indirect. + Extern. \right]
$$
(3.3)

Resumiendo. La diferencia entre los resultados de la evaluación privada y la evaluación social de un provecto se debe a cuatro causas que se señalan en la TABLA N° 3.1.

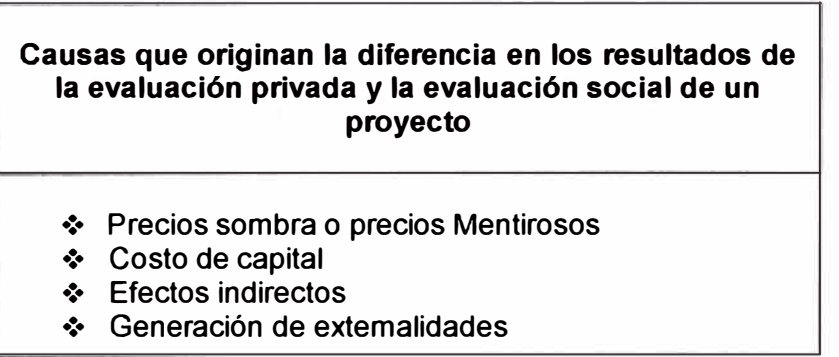

**TABLA N <sup>º</sup>3.1** Causas de la diferencia en los resultados

Veamos en al Fig. 3.1 lo antes señalado como una relación causa - efecto.

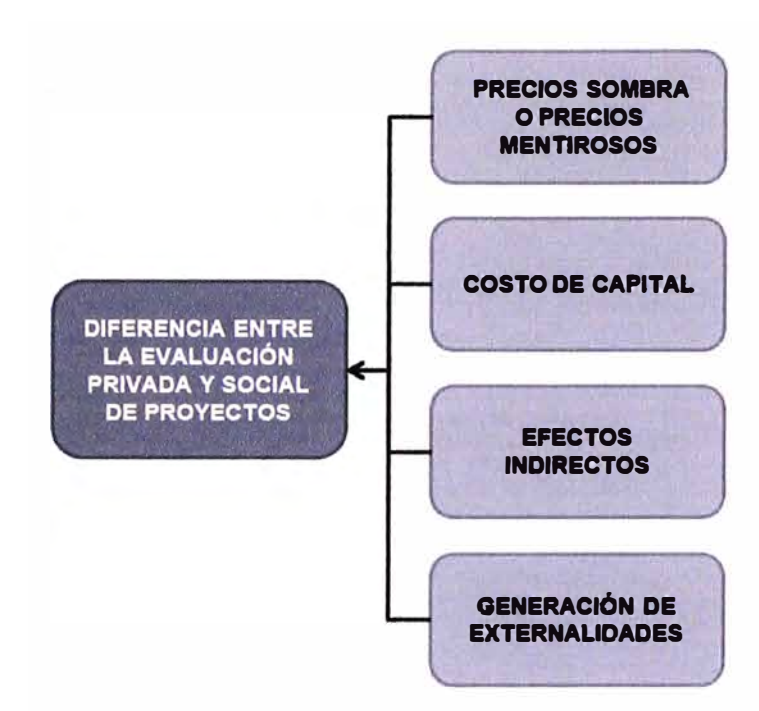

**Fig. 3.1** Causas que originan las diferencias entre la evaluación privada *y* la evaluación social de un proyecto

#### **CAPITULO IV**

#### **FACTORES A TOMAR EN CUENTA EN LA EVALUACIÓN SOCIAL DE PROYECTOS**

Conociendo cuales son las causas que originan la diferencia entre la evaluación privada y la evaluación social de un proyecto, vamos a desarrollar a cada una de estas causas para poder determinar en última instancia cuales son los factores que dan origen a estas diferencias y como resultado identificar a los factores que se deben tomar en cuenta en la evaluación social de un proyecto.

La identificación de los factores lo haremos a partir de analizar las causas que originan la ineficiencia de los mercados, es decir de las causas que originan distorsiones en el mercado y no permiten que se maximicen los beneficios de los compradores y vendedores.

#### **4.1 Precios sombra o precios mentirosos**

Esto significa que existe diferencia entre el precio privado y el precio social de los recursos e insumos que requiere el proyecto, así mismo existe diferencia en el precio de los productos que dan origen a sus beneficios.

Las causas que dan origen a los precios sombra son los siguientes:

#### **4.1.1 Precios de bienes públicos**

En este caso se generan precios sombra o precios mentirosos porque se considera que los bienes públicos no tienen precio, tal es el caso por ejemplo de los proyectos de construcción de calles para un pueblo, los proyectos de mejora y mantenimiento de los parques, entre otros, donde el precio privado por su uso es considerado por los usuarios igual a cero; aquí también incluimos a los proyectos donde es difícil obtener una recaudación por su uso o por el beneficio que se obtiene. En este tipo de proyectos se presentan casos donde es más barato no cobrar que hacerlo.

En los casos señalados no solo se generan precios mentirosos sino que el inversionista privado no tiene interés en invertir en este tipo de proyectos porque no le es rentable y o porque ni siquiera podría recuperar su inversión.

#### **4.1.2 Imperfecciones en el mercado**

Las imperfecciones en el mercado se generan cuando los compradores o vendedores pueden influir en el precio, esta influencia origina que los precios varíen, estableciéndose los precios mentirosos.
Las distorsiones en el mercado también se generan por regulaciones que establece el estado con el objetivo de fomentar o limitar a ciertos mercados, estas regulaciones también van generar precios mentirosos.

Veamos qué factores generan imperfecciones en el mercado e ineficiencia en los mismos.

## **a) Impuesto**

Los impuestos van a generar distorsiones en el mercado porque establecen una brecha entre lo que pagan los compradores y lo que reciben los vendedores.

Recordemos que en un mercado competitivo y sin impuesto el equilibrio de mercado se encuentra en la intersección de las curvas de oferta y demanda tal como se señala en la Fig. 4.1, este punto de intersección define el precio (P<sub>0</sub>) y la cantidad de equilibrio (Q<sub>0</sub>), además el bienestar del mercado que es el bienestar de los compradores y vendedores está representado por el área ubicado entre el eje de ordenadas y las curvas de oferta y demanda (ver marco teórico). Cuando se introduce el impuesto la cantidad demandada se reduce hasta Q<sub>1</sub>, el precio que pagan los compradores se eleva hasta P<sub>c</sub> y el precio que perciben los vendedores disminuye hasta Pv.

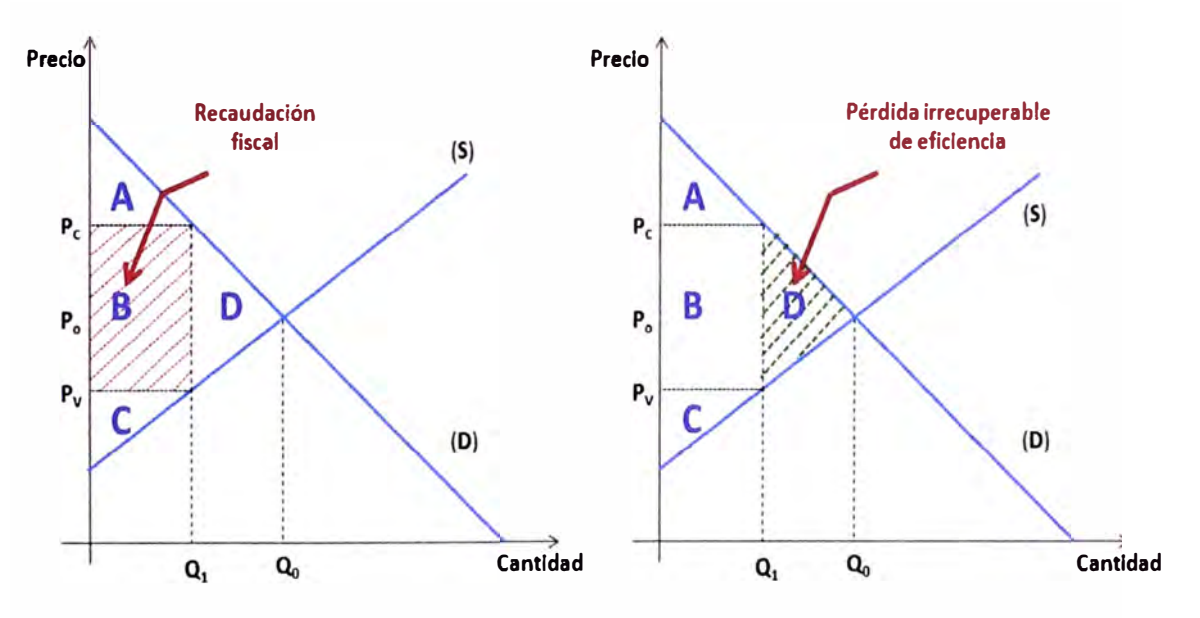

**Fig. 4.1** Izquierda, recaudación fiscal. Derecha, perdida de eficiencia.

Con respecto al beneficio del mercado podemos decir.

- El beneficio de un mercado competitivo está representado por el área limitada por las curvas de oferta y demanda, en nuestro caso el área **A+B+C+D.**
- Al aplicar el impuesto, el valor de ese impuesto es igual a la brecha que existe entre el precio que pagan los compradores y el precio que perciben los vendedores ( $P_c-P_v$ ). La recaudación fiscal del estado es igual al valor del impuesto multiplicado por la cantidad demandada **(X**1); gráficamente la recaudación fiscal está representado por el área **B.**
- Con el impuesto el beneficio de los compradores es igual al área que está por encima del precio que pagan (Pe) y por debajo de la curva de demanda, esto es el área **A.** El beneficio de los vendedores es igual al área que está por debajo del precio que perciben (Pv) y sobre la curva de oferta, esto es el área C. Como vemos el beneficio de los compradores y vendedores ha disminuido con respecto a su situación de un mercado competitivo.
- Parte del beneficio que pierden los compradores y vendedores se transforma en la recaudación fiscal del estado, es decir una parte se recupera, pero existe otra parte que no transformándose en una pérdida irrecuperable de eficiencia del mercado, esta pérdida está representado por el área **D.**

En conclusión, el impuesto es un factor genera distorsión del mercado haciendo que el precio para el comprador y vendedor sean diferentes, **y** como consecuencia genera ineficiencia en el mercado.

#### **b) Subsidio**

El subsidio genera una brecha entre el precio que percibe el vendedor **y** el que paga el consumidor, siendo el valor de esta brecha igual al valor del subsidio. Esto lo podemos ver en la Fig. 4.2.

Veamos el efecto del subsidio en la eficiencia del mercado. La aplicación de un subsidio a un mercado origina un aumento en la producción, este aumento significa un costo social en recursos a emplear y está representado por el área dentro de Q<sub>0</sub>Q<sub>1</sub>BA. El subsidio también origina un aumento en el consumo, esto significa un beneficio adicional para la sociedad el cual está representado por el área dentro de  $Q_0Q_1CA$ . Como vemos, el aumento en el costo es mayor que el aumento en el beneficio, la diferencia entre estos aumentos es igual a una cantidad que está representado por el área dentro del triángulo ABC, entonces esta área representa una pérdida neta de beneficio para la sociedad.

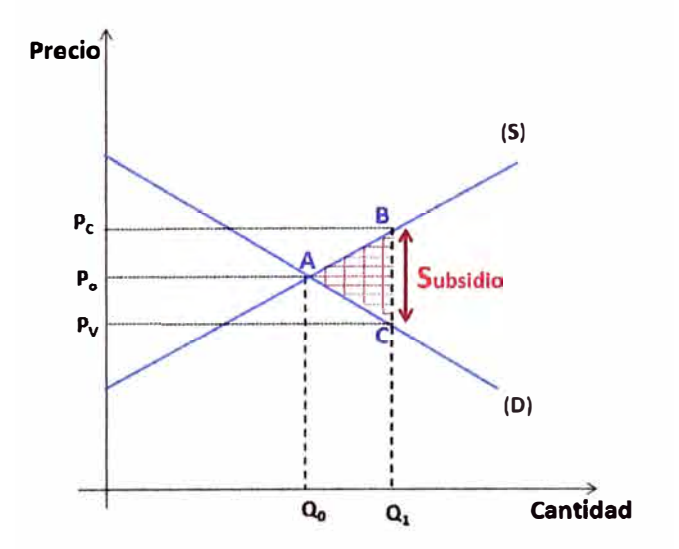

**Fig. 4.2** El impuesto genera perdida de beneficio para la sociedad

La pérdida de beneficios en el mercado por parte de un subsidio es algo negativo, sin embargo puede darse el caso en que se justifique el subsidio de un proyecto cuando su impacto es muy beneficioso para la población.

Resumiendo. El subsidio es un factor que genera distorsión del mercado haciendo que difiera el precio que paga el comprador con el precio que recibe el vendedor, **y** en consecuencia genera ineficiencia en el mercado.

#### **e) Arancel**

El arancel es un impuesto sobre las importaciones. Cuando algún producto se importa, este llega con un determinado valor monetario al puerto del callao, luego para nacionalizar este producto y poderlo comercializar en el mercado interno se paga previamente un impuesto, a este impuesto a las importaciones se le denomina arancel.

Por lo general el arancel es una forma de protección al mercado interno establecido por el estado con el cual cierto sector de la economía queda protegido de la competencia externa.

Considere que en el país se produce un producto que en el mercado interno alcanza un equilibrio con una cantidad **Q0** y un precio P**0, y** que además este producto se puede importar a un precio de P<sub>1</sub> menor a P<sub>0</sub>, esto se puede ver en la Fig. 4.3. Este menor precio internacional aumenta la demanda interna y reduce la producción nacional, es decir la importación se puede ver como que afecta la producción interna. Frente a esto lo que hace el estado es establecer un arancel el cual sube el precio del producto importado hasta  $P_2$  de tal manera que  $P_1 < P_2 < P_0$ .

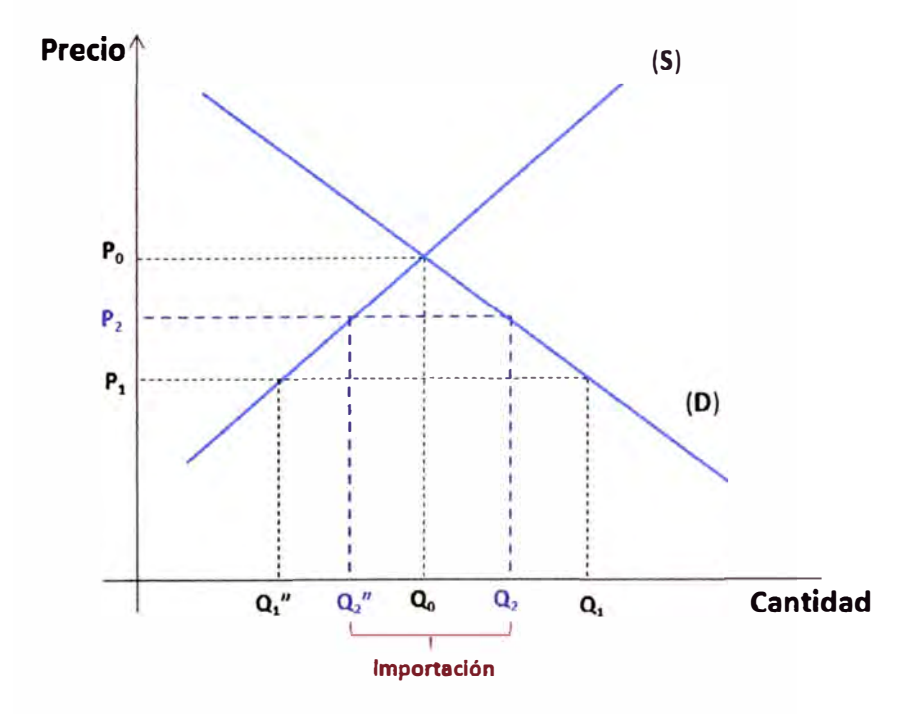

**Fig. 4.3** El arancel es un impuesto sobre las importaciones. Eleva el precio del producto **y** reduce la importación.

Debido al arancel los consumidores están obligados a pagar un precio más alto por el producto originando una disminución de la demanda desde O **1** hasta 0**2,** así mismo el alza de precio del producto incentiva a los productores nacionales a producir más pero de manera ineficiente, con esto la producción nacional aumenta desde 0/' hasta 0**2".** El resultado de lo antes señalado es una disminución de la cantidad importada.

# Importación =  $Q_2 - Q_2$ "

Como ya se ha visto, los aranceles sobre las importaciones permiten mantener el precio interior (en el país) de un producto por encima de los niveles mundiales, pero esta protección tiene un alto costo para la sociedad debido a que la perdida de beneficio de los consumidores es mayor que la suma conformada por la recaudación del estado y el aumento de la ganancia de los productores. Para explicar y verificar teóricamente lo señalado veamos la Fig. 4.4. La explicación es el siguiente.

- Debido al arancel se origina una disminución del beneficio neto del consumidor, esta disminución del beneficio está representado por el área **A+B+C+D.**
- El beneficio del productor nacional aumenta, este aumento está representado por el área A.
- Los ingresos que recauda el estado es igual al valor del arancel multiplicado por la cantidad que se importa, estos ingresos están representados por el área **C.**
- El resultado final es una **pérdida irrecuperable de eficiencia** el cual está representado por las áreas **By D.** El área **B** representa la pérdida provocada por el exceso de producción nacional ineficiente, y el área **D** representa la pérdida provocada por la disminución del consumo.

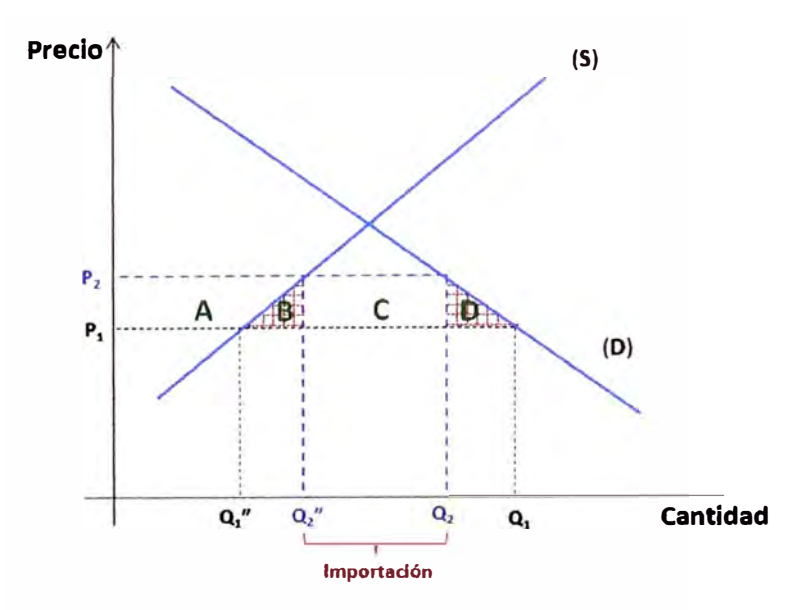

Fig. 4.4 El arancel permite que el precio en el país (P2) de un bien sea mayor al precio internacional (P1)

Resumiendo. El arancel es un factor que genera distorsión en el mercado haciendo que difiera su precio internacional, esto origina ineficiencia en el mercado.

#### e) **Divisa**

La divisa es la moneda que se utiliza en un país pero cuyo origen es otro. En nuestro país la divisa o moneda extranjera más utilizada es el Dólar (\$), también existe otra divisa que se utiliza en menor medida, este es el Euro (€).

Las divisas adquieren importancia en el comercio internacional, en particular cuando se importan bienes ya que la compra se realiza en moneda extranjera.

Para adquirir divisas se debe tener en cuenta el **tipo de cambio** que es el precio de una moneda en función de otra, en nuestro país seria la relación existente entre el Dólar y el nuevo Sol.

La determinación del tipo de cambio se realiza a través del mercado de divisas y su valor se determina como cualquier otro producto, en la posición de equilibrio del mercado, es decir en la intersección de su curva de oferta y demanda.

El tipo de cambio de la divisa depende de los impuestos que se pagan en la importación y exportación de bienes, así mismo depende de la cantidad de divisas que se requiere; esto lleva a que el tipo de cambio de la divisa genere distorsiones en el mercado convirtiéndose en un factor a tomar en cuenta en la evaluación social de proyectos.

### **d) Monopolio**

En el caso de una empresa monopolista, este decide producir y vender una cantidad que maximice sus beneficios el cual se encuentra en el punto de intersección de las curvas de Ingreso Marginal y Costo Marginal, de esta forma va a producir una cantidad que es inferior a la socialmente eficiente originando ineficiencia en el mercado. (Véase Fig. 4.5)

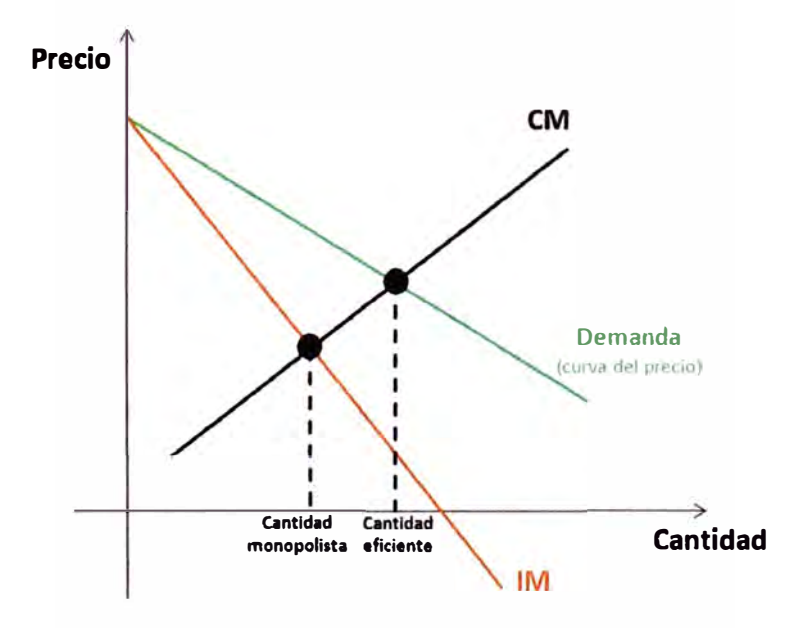

**Fig. 4.5** El monopolio produce una cantidad menor a la socialmente eficiente

El monopolio, al producir una cantidad diferente a la socialmente eficiente distorsiona el mercado y genera en él una pérdida irrecuperable de beneficio. Esta pérdida la podemos ver gráficamente en la Fig. 4.6 donde está representada por el triángulo sombreado el cual está limitado por la curva de Demanda, la curva de Costo marginal (CM) y la línea punteada vertical; esta área es igual al beneficio total perdido como consecuencia del precio monopolista.

Debe verse además en la Fig. 4.6 que existe una disminución del beneficio de los consumidores como consecuencia de disminuir la cantidad que se ofrece en el mercado, es mayor que el valor del ahorro obtenido por el monopolista al dejar de producir cierta cantidad.

La pérdida irrecuperable de beneficio provocada por el monopolio es similar a la que provoca un impuesto, donde el monopolista se comporta como un recaudador privado de impuestos.

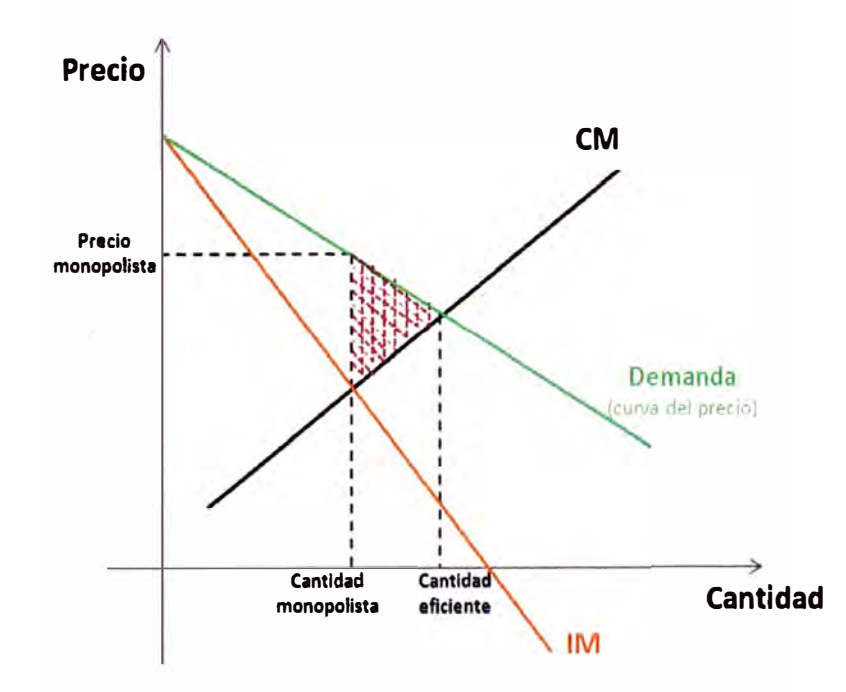

**Fig. 4.6** El monopolio genera ineficiencia en el mercado

### **e) Monopsonio**

Es un mercado donde existe un único comprador y muchos vendedores. Este único comprador tiene la capacidad de influir en el precio del bien pudiéndolo adquirir a un precio inferior al de un mercado competitivo.

En un mercado competitivo el precio siempre se mantiene constante independientemente de la cantidad que se ofrezca, pero en un monopsonio, si se baja el precio del bien la cantidad ofertada disminuye, es decir, existe una relación directa entre la cantidad que se ofrece y el precio, donde la curva de oferta tiene pendiente positiva. Esto se representa en las curvas mostradas en la Fig. 4.7.

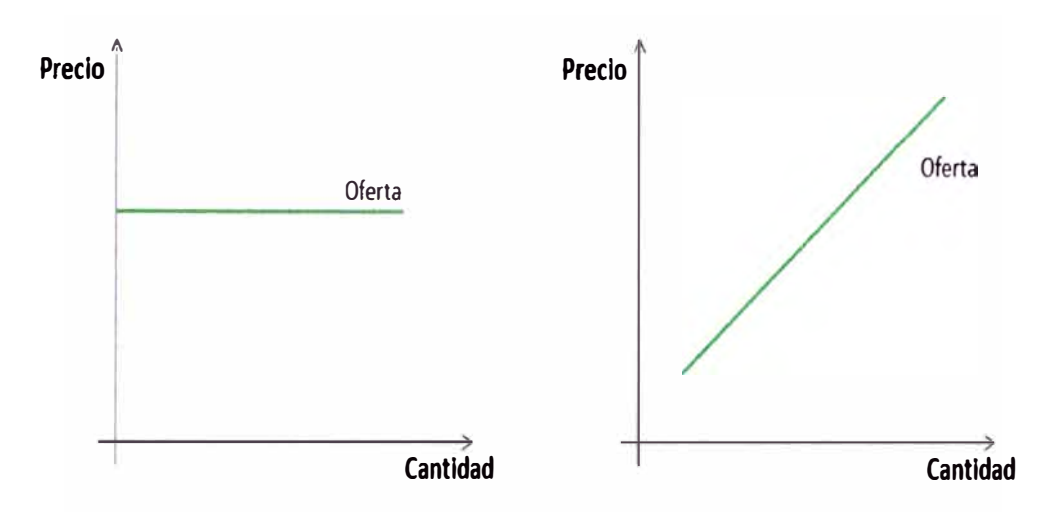

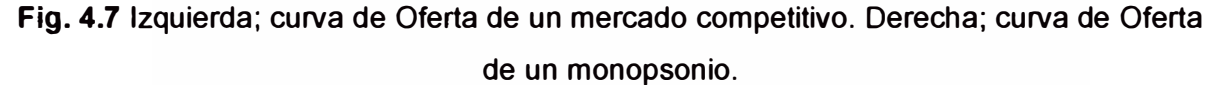

En el mercado competitivo el precio coincide con el Gasto Marginal **(GM)** que es el costo adicional de comprar una unidad más del bien. En el monopsonio el Gasto Marginal es mayor al precio del bien debido a que si se quiere de comprar una unidad más se eleva el precio que debe pagarse de todas las unidades que se compran y no solo por la unidad adicional; esto se representa en la Fig. 4.8.

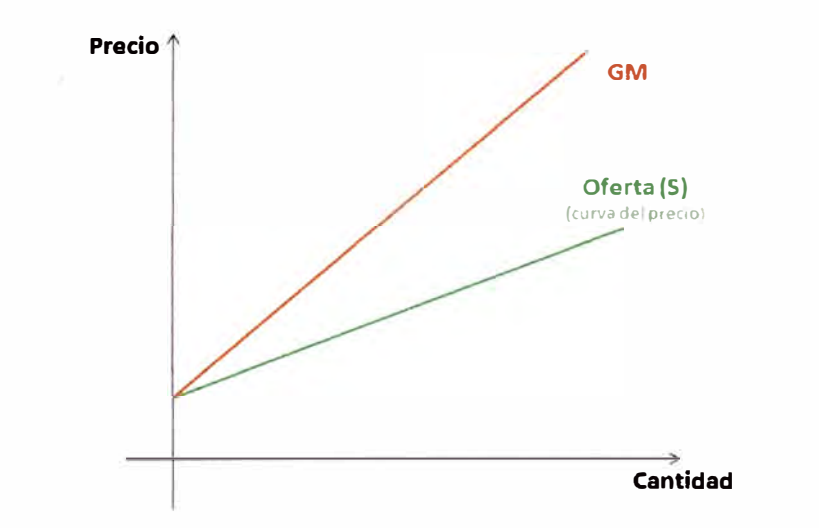

**Fig. 4.8** La curva de Gasto Marginal se ubica sobre la curva de Oferta

Al beneficio adicional que se obtiene por la compra de unidad más de un bien se le denomina Valor Marginal **(VM).** Determinar el Valor Marginal en función de la cantidad comprada queda determinada por la curva de Demanda **(D).** 

El monopsonio logra maximizar su beneficio cuando su Gasto Marginal (GM) se iguala a su Valor Marginal (VM), entonces gráficamente, la cantidad que maximiza ( $Q_{max}$ ) el beneficio del monopsonio se encuentra en la intersección de las curvas de Demanda (D) y del Gasto Marginal (GM). (Véase Fig. 4.9)

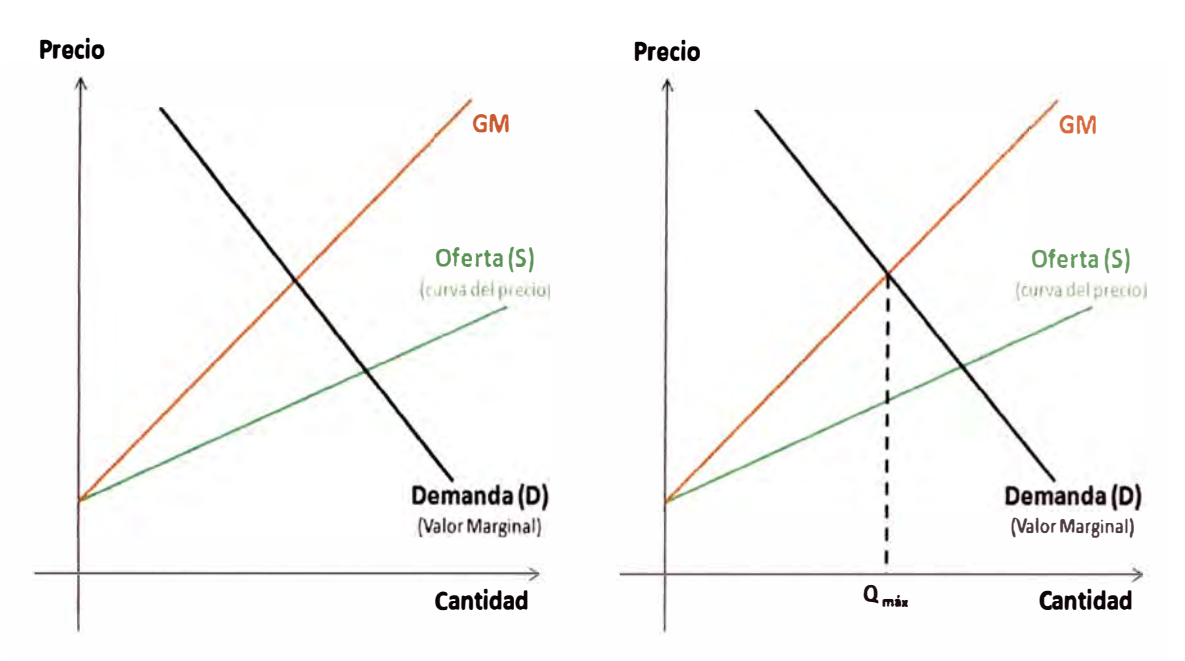

**Fig. 4.9** El monopsonio maximiza su beneficio cuando el GM es igual al VM

El precio que paga en monopsonio ( $P_m$ ) se determina a partir de la curva de oferta. Gráficamente se busca el punto de intersección entre la curva de oferta y la línea vertical discontinua trazada anteriormente, luego este punto se proyecta sobre el eje de precios y se determina así el precio del monopsonio. (Véase Fig. 4.10, lado izquierdo)

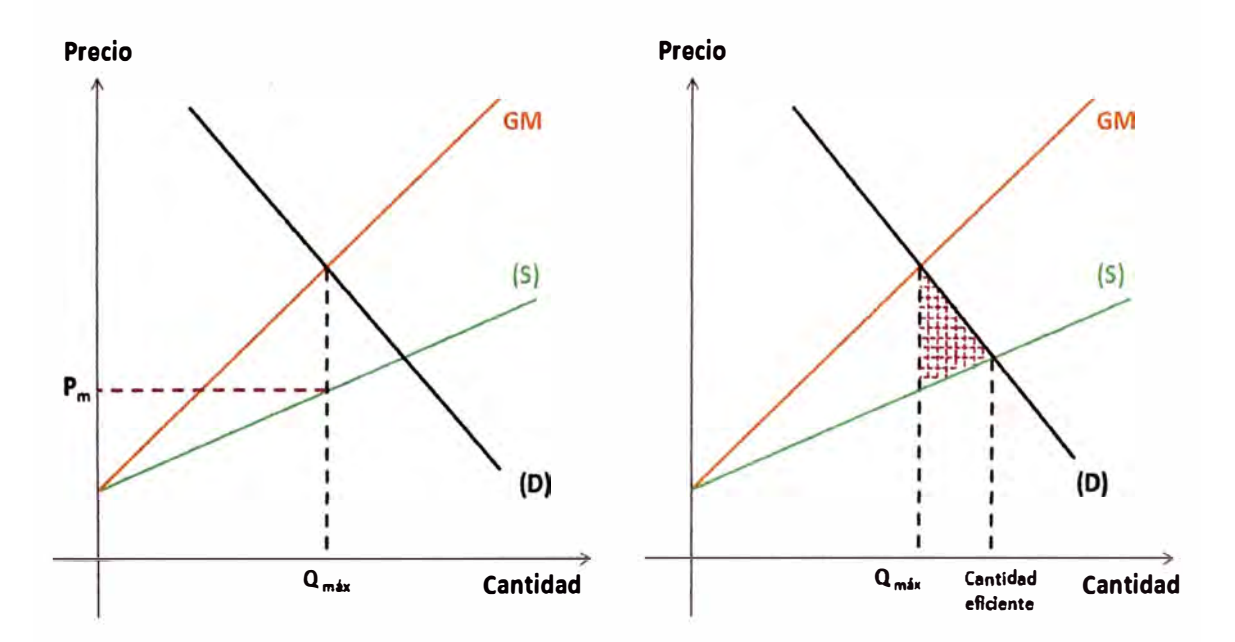

Fig. 4.1 O Izquierda; Precio del monopsonio. Derecha; pérdida de eficiencia del monopsonio.

Debido a que la cantidad que compra en monopsonio  $(Q_{max})$  es inferior a la cantidad socialmente eficiente, se genera ineficiencia en el mercado producto de la distorsión que ha generado. Esta ineficiencia está representada por el área sombreada que se señala en la Fig. 4.10, en su lado derecho).

Resumiendo. El monopsonio genera distorsión en el mercado debido a su influencia en el precio del bien, originando ineficiencia en el mercado.

#### **4.1.3 Nivel de empleo**

El nivel de empleo también influye en la distorsión que se genera en el mercado, específicamente distorsiona el mercado laboral, por otro lado el nivel de empleo refleja de manera indirecta el precio de la mano de obra al cual también se le denomina salario y que no es otra cosa que el costo en que se incurre al contratar un trabajador.

La mano de obra es un insumo importante para un proyecto y como tal su precio se determina por las fuerzas de la oferta y la demanda como cualquier otro insumo. Por otro lado, las empresas emplearan a un trabajador si el costo de emplearlo es menor o igual al valor de la producción que aporta; en ese sentido las empresas tendrán incentivo para contratar trabajadores adicionales si el valor de su producción es mayor que el costo de contratarlos, pero este incentivo desaparece cuando el valor de la producción marginal es mayor que el costo marginal de contratar mano de obra. Como podemos deducir, los empresarios deciden en términos marginales el contratar o no mano de obra.

Si en el mercado del trabajo no existen imperfecciones y hay pleno empleo, el costo social de emplear a un trabajador es igual a su costo privado, de esta forma el salario va a reflejar fielmente el costo social de la mano de obra.

En la práctica vemos que en muchos casos no existe pleno empleo, además el precio de la mano de obra es rígido dando origen a un mercado inflexible, por ejemplo, ante una reducción de la demanda de mano de obra en una determinada zona del país se producirá desempleo en esta zona antes que una reducción del salario; esto ocurre porque los trabajadores no aceptan una reducción del salario y prefieren quedarse sin empleo antes de aceptar esta reducción.

La inflexibilidad en los salarios también ocurre por regulaciones establecidas por el gobierno como es el establecimiento de salarios mínimos, y porque existen contratos colectivos de trabajo donde, en un mercado libre ante una reducción del trabajo debería disminuirse el precio de la mano de obra o ejecutarse despido de trabajadores, sin embargo debido a las regulaciones se originan paralizaciones y protestas de los trabajadores.

Por lo señalado anteriormente, las distorsiones en el mercado laboral lleva a que el costo privado de contratar mano de obra difiera de su costo social, de esta forma surge en el mercado de trabajo los precios mentirosos.

Resumiendo todo lo visto en esta primera parte del presente capitulo, existen factores que distorsionan el mercado y dan origen a los precios mentirosos, estos factores deben tomarse en cuenta en la evaluación social de un proyecto. Señalamos gráficamente a estos factores en la Fig. 4.11.

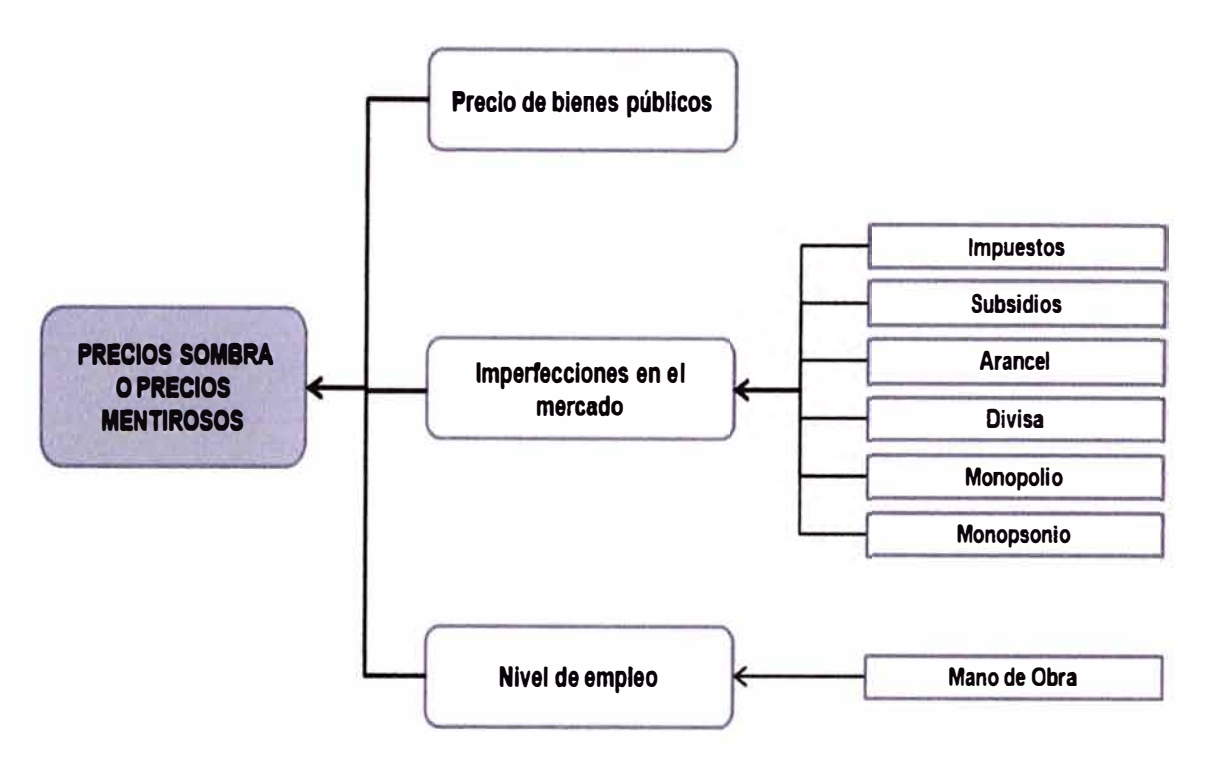

**Fig. 4.11** Factores que originan precios mentirosos

# **4.2 Costo de capital**

Una de las causas de que el resultado de la evaluación privada y el resultado de la evaluación social de un proyecto sean diferentes, es la diferencia que existe entre el costo de capital privado y el costo de capital social.

La tasa de descuento para los flujos de un proyecto en el caso privado, es el costo de capital el cual es establecido en el mercado de capitales y va a reflejar el valor de los costos y beneficios privados que se obtendrían del proyecto.

En el caso de una evaluación social se debe considerar los costos y beneficios sociales los cuales deben ser descontados a una tasa que refleje estos valores sociales, esta es la tasa social de descuento (r\*), la cual en nuestro país es establecido por el Ministerio de Economía y Finanzas (MEF). El cálculo de esta tasa de descuento requiere de un estudio especializado que no es parte del presente informe, por ello nos limitaremos a aceptar el valor social de la tasa de descuento establecida por el MEF.

Resumiendo. Si tomamos en cuenta que los costos y beneficios tanto privados y sociales son diferentes por las distorsiones que se presentan en los mercados, entonces las tasas de descuento que van a reflejar estos valores también serán diferentes originando que el resultado de la evaluación privada y la evaluación social sean diferentes.

### **4.3 Efectos indirectos**

Buscando medir los efectos que produce el proyecto sobre el bienestar de la población, se deben identificar, medir y valorar en la medida que sea posible los efectos indirectos que se originan.

Los efectos indirectos son aquellos que el proyecto origina sobre los mercados de bienes y servicios no considerados en la determinación de los precios directos, es decir, en los mercados de bienes sustitutos que el proyecto necesita como insumo o produce, así como el mercado de bienes complementarios que el proyecto necesita como insumo o que produce.

Se debe tener mucho cuidado cuando se determinen los costos y beneficios indirectos de un proyecto porque se podrían cometer errores, por ejemplo, si se reduce el precio de un bien se podría señalar apresuradamente que esto es un beneficio para la población porque podría consumir más y debe considerarse como tal en la evaluación, sin embargo debe verse que este "beneficio" para los consumidores no lo es para los productores, esto solo representa un traspaso de excedentes de productores a consumidores y el efecto neto para el bienestar del país es nulo. Otro ejemplo seria un proyecto de construcción de una escuela para un pueblo que podría dejar sin estudiantes a otros colegios.

Lo que se quiere señalar con los ejemplos es que cuando se determinen y evalúen los efectos indirectos de un proyecto debe verse el todo y no solo una parte, en otras . palabras, mirar el bosque y no solo el árbol.

Sí al evaluar los costos y beneficios indirectos de un proyecto se verifica que este tiene efectos muy superiores a lo que el mismo proyecto produciría en otro lugar, estas deberían ser consideradas en la evaluación; también deben considerarse los efectos indirectos cuando exista discrepancia entre los costos y beneficios sociales de la producción del proyecto.

Finalmente señalar que no podemos especificar a un factor a tomar en cuenta en la evaluación social de un proyecto debido a los efectos indirectos, esto porque las condiciones de cada comunidad, pueblo o región varia para cada tipo de proyecto, lo que si podríamos hacer es tratar de identificarlos, medirlos y cuantificarlos y ver si debe ser o no considerado en la evaluación, para esto se debe tomar en cuenta lo antes señalado líneas arriba.

Cuando se evalúa socialmente un proyecto, se ha visto en muchos casos que no se considera los efectos indirectos porque se asume que el efecto neto del proyecto para el país es nulo. Esta apreciación debe tomarse con mucho cuidado en especial cuando se trata de proyectos nuevos en el país.

# **4.4 Generación de externalidades**

Las extemalidades originadas por la ejecución de un proyecto vienen hacer los beneficios o daños que este ocasiona en otras actividades.

Las extemalidades que se generan pueden ser positivas o negativas, entonces se debe buscar evaluar estas extemalidades y considerarlas en la evaluación.

Si se identifica una extemalidad negativa que puede originar el proyecto y este no se evita, se debe considerar su costo en la evaluación social, este costo será igual al valor del daño que ocasiona, o igual al costo de evitarlo.

Si se identifica una extemalidad negativa y el daño se evita, se debe considerar el costo social de evitar el daño pero se debe considerar como un costo directo.

Cuando se generan extemalidades se debe incluir en la evaluación aquella que es medible y valorable, sin embargo también existen extemalidades que pueden ser medibles pero no valorables, a estos le denominamos **intangibles.** Los intangibles no son fáciles de valorarlos sin embargo es importante hacer el esfuerzo para darles un valor y considerarlos en la evaluación social, y si aun con el esfuerzo no es posible valorarlos se debe tomarlos en cuenta para cuando se señale los impactos del proyecto.

A manera de resumen de este capítulo podemos señalar.

- )"' La diferencia entre la evaluación privada de un proyecto y la evaluación social es que el primero solo considera los efectos directos mientras que el segundo además de los efectos directos considera los efectos indirectos y las extemalidades que se originan.
- $\triangleright$  Existen factores que se deben tomar en cuenta en la evaluación de proyectos sociales, estos factores se deducen de los efectos directos y son producto de los impuestos, subsidio, arancel, divisa, monopolio, monopsonio y el nivel de empleo.
- $\triangleright$  No se pueden señalar factores específicos de los efectos indirectos y de las extemalidades por la particularidad que se tiene en cada tipo de proyecto.
- $\triangleright$  Se debe tratar de cuantificar los costos y beneficios sociales indirectos porque esto va a permitir conocer el impacto del proyecto sobre el bienestar de la comunidad. Se debe tener mucho cuidado al identificar y valorar los efectos indirectos porque en muchos casos este es nulo.
- > Considerar en la evaluación las externalidades cuantificables y señalar cuáles son los intangibles que contribuyen al bienestar de la comunidad.

### **CAPITULO V**

## **LA EVALUACIÓN SOCIAL Y LOS PROYECTOS DE ELECTRIFICACIÓN RURAL**

Conociendo cuales son los factores que se deben tomar en cuenta en una evaluación social de proyectos, apliquemos todo lo que hemos visto a la evaluación de los proyectos de Electrificación Rural.

Inicialmente vamos a ver un caso de ajuste al valor privado para obtener el valor social originado por un proyecto, estos ajustes se realizará finalmente a través de unos **factores de corrección** (FC) cuantificables. No confundir a los factores que se deben tomar en cuenta en una evaluación social de un proyecto con los factores de corrección que se requieren para eliminar las distorsiones que se presentan. Los factores de corrección van a corregir los precios de mercados empleados en la evaluación privada y a partir de ello determinar los costos y beneficios sociales.

#### **5.1 Ajustes al valor privado**

En esta parte nos centraremos a ver solo uno de los factores que ocasionan distorsiones en el mercado y que hace que el valor social y el valor privado de un proyecto varíen; este factor en estudio será el Impuesto el cual podría considerarse como un factor relevante por su fuerte influencia en los costos y beneficios de un proyecto.

En este análisis estaríamos viendo el efecto que produce el impuesto a la renta (IR), el impuesto general a las ventas (IGV), el arancel que es un impuesto en el comercio exterior, el subsidio que se comporta como un impuesto negativo, el monopolio que origina un efecto tipo impuesto donde el monopolista se comporta como un recaudador privado de impuesto, etc. Como vemos, se ha elegido al impuesto para el análisis porque es un factor frecuente en la distorsión del mercado o porque otros factores distorsionadores originan en el mercado un efecto similar al del impuesto.

Iniciamos considerando un mercado donde se comercializa un bien X que está gravado por un impuesto l. Como se conoce, este impuesto genera una brecha entre el precio que pagan los compradores y el precio que perciben los vendedores, además genera ineficiencia en el mercado. (Véase Fig. 5.1)

Considere que se va a ejecutar un proyecto que va a producir un bien X en una cantidad **M,** entonces al ejecutar este proyecto puede ocurrir lo siguiente, que los productores del bien X que ya existían en el mercado no varíen su producción, entonces el proyecto

aumentará la disponibilidad del bien en el mercado en una cantidad igual a M; otro escenario que se podría presentar es que el proyecto no aumente ni disminuya la disponibilidad del bien en el mercado, esto significa que los productores que ya existen en el mercado necesariamente deben disminuir su producción en la cantidad M.

Los casos señalados son casos extremos, hasta podríamos decir que son casos ideales, veamos un caso más realista.

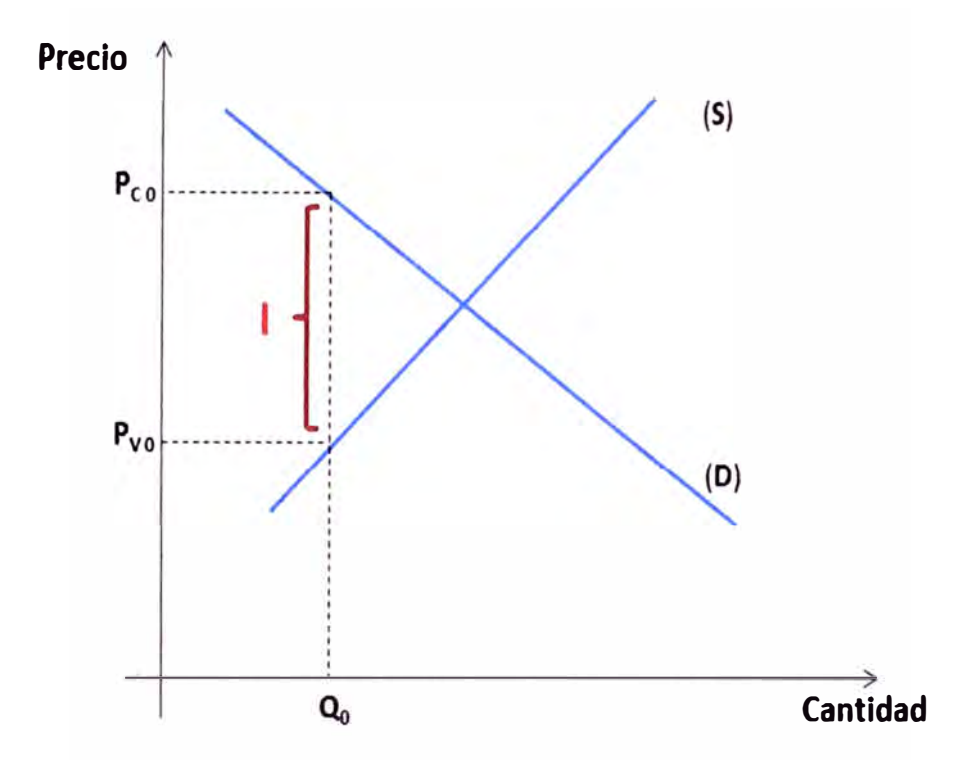

**Fig. 5.1** El Impuesto distorsiona el mercado

Nos centraremos en analizar un caso más general. En este caso general vamos a considerar que el proyecto aumenta la disponibilidad del bien en el mercado desde **Q<sup>0</sup>** hasta Q**2** y disminuye la cantidad producida por los productores ya existentes desde Q**<sup>0</sup>** hasta **Q1,** de tal manera que la producción **M** del proyecto viene a ser igual a **M** = **Q2** - **Q<sup>1</sup>,**  tal como se señala en la Fig. 5.2.

El aumento de disponibilidad del bien en el mercado en una cantidad  $(Q_2 - Q_0)$  produce una reducción del precio que deben pagar los consumidores, esta reducción se da desde Peo hasta P<sup>c</sup>**2;** por otro lado la disminución de la producción de los productores que ya existían en el mercado en una cantidad igual a  $(Q_0 - Q_1)$  reduce el precio que perciben desde P<sub>vo</sub> hasta P<sub>v1</sub>.

Se debe tomar en cuenta que pese a la disminución del precio que pagan los consumidores y el que perciben los productores, el valor del impuesto sobre el bien se sigue manteniendo y es igual a la brecha de los nuevos precios, entonces tenemos que el impuesto es I = P<sub>cz</sub>-P<sub>v1</sub>. Esto también se indica gráficamente en la Fig. 5.2.

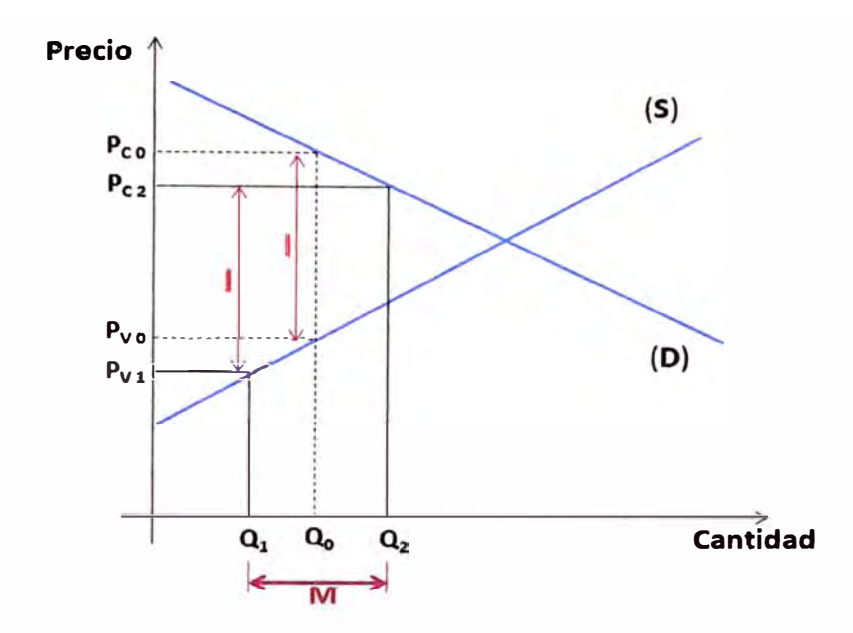

**Fig. 5.2** El proyecto mantiene la brecha entre lo que paga el consumidor y lo que recibe el productor

El beneficio o ingreso que se obtiene por la ejecución del proyecto es igual al precio que pagan los consumidores **(Pc2)** multiplicada por la cantidad producida **(M),** esto está representado por el área **Q1Q2CD.** De este ingreso una parte se transfiere al gobierno y es igual al producto del impuesto **(1)** por la cantidad producida **(M),** el cual está representado por el área **ABCD;** entonces el productor privado solamente percibe un beneficio o ingreso neto igual al precio que percibe **(Pv1)** multiplicado por la cantidad producida por el proyecto **(M),** esto está representado por el área Q**1**Q**2BA.** 

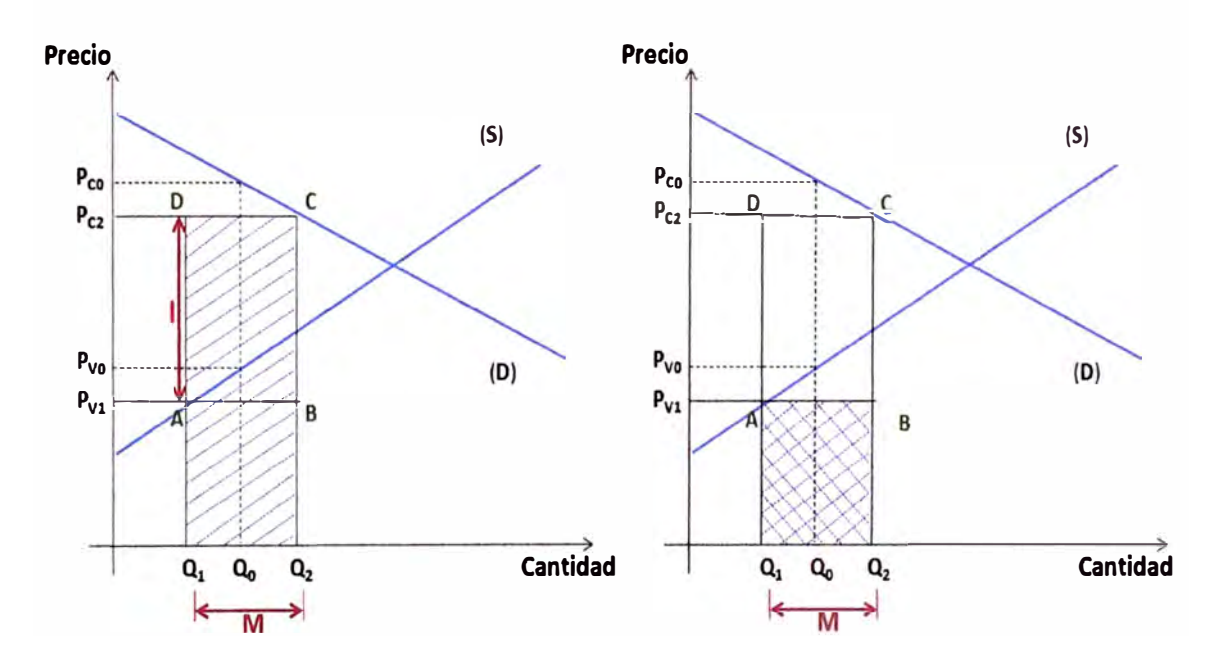

**Fig. 5.3** Izquierda, el área sombreada representa el beneficio originado por el proyecto. Derecha, el área sombreada representa el ingreso privado del proyecto.

De lo antes mencionado obtenemos que el Valor Privado **(VP)** de la producción del proyecto es igual a:

$$
VP = M. P_{V1} \tag{5.1}
$$

El Valor social **(VS)** originado por el proyecto para el caso general que estamos analizando es igual al beneficio obtenido por los consumidores debido a la mayor disponibilidad del bien en el mercado, sumado al beneficio obtenido por los vendedores debido a los recursos liberados por la disminución de su producción. En la Fig. 5.4 se representa gráficamente el beneficio social, este es igual a la suma de las áreas **Q0Q2CR**  que representa el beneficio de los consumidores, y el área Q**1**Q**0NA** que representa el beneficio de los vendedores.

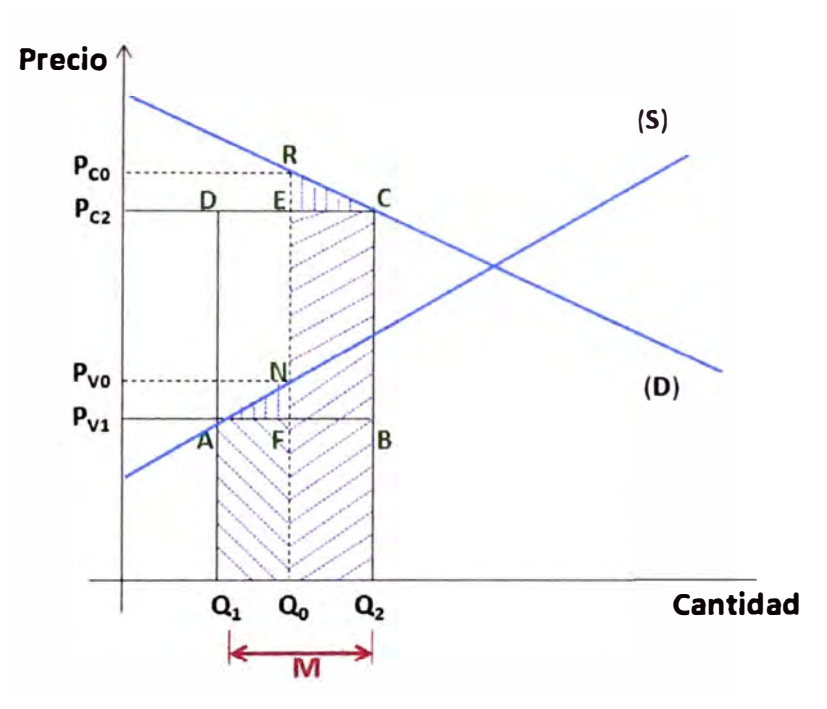

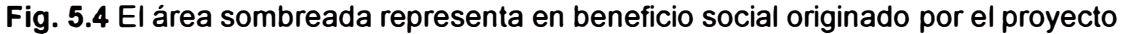

Del gráfico obtenido deducimos que el beneficio social o valor social (VS) que origina el proyecto es mayor que su beneficio privado o valor privado **(VP).** 

Beneficio Social **>** Beneficio privado **(5.2)** 

Este resultado no es correcto, porque es producto del impuesto **(1)** que genera distorsión en el mercado. El objetivo es entonces eliminar la distorsión que genera dicho **impuesto.** 

Si consideramos que las áreas de los triángulos ECR y AFN son pequeños, que para un proyecto es una buena aproximación, el beneficio total del proyecto puede estimarse como el aumento en la disponibilidad del producto al precio  $P_{c2}$ , el cual incluye el

impuesto y está representado por el área  $Q_0Q_2CE$ , sumado a la disminución de la producción en los otros productores al precio P<sub>V1</sub>, que excluye el impuesto y está representado por el área **Q**1**Q**0**FA.** (Véase Fig. 5.5)

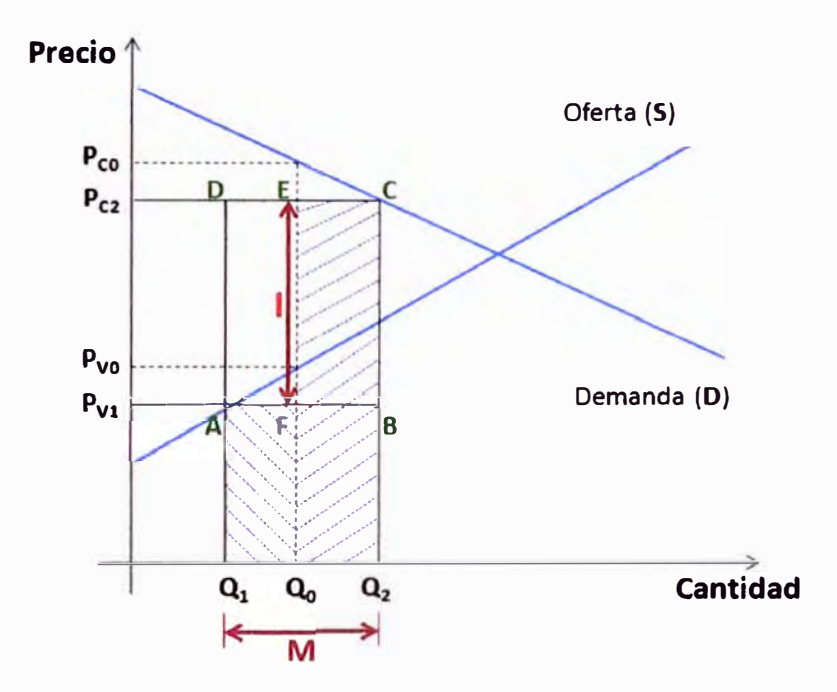

**Fig. 5.5** El área sombreada representa el valor social originado por el proyecto

Del gráfico deducimos que el valor social **(VS)** de la producción es:

$$
VS = (Q_2 - Q_0).P_{C2} + (Q_0 - Q_1).P_{V1}
$$
\n(5.3)

Como

$$
P_{C2} = P_{V1} + I
$$
 (5.4)

Remplazamos

$$
VS = (Q_2 - Q_0) \cdot (P_{V1} + I) + (Q_0 - Q_1) \cdot P_{V1}
$$
 (5.5)

Desarrollando

$$
VS = (Q_2 - Q_1).P_{V1} + (Q_2 - Q_0).I
$$
\n(5.6)

$$
VS = M.PV1 + (Q2 - Q0).
$$
 (5.7)

$$
VS = VP + (Q_2 - Q_0).I
$$
 (5.8)

Del resultado deducimos

El Valor Social (VS) del proyecto es igual al Valor Privado **(VP)**  más un aumento producido por la recaudación tributaria (1).

Si se cuenta con las elasticidades-precio de la demanda (n) y de la oferta (e), el Valor Social de la producción del proyecto se determina mediante la siguiente expresión.

$$
VS = VP (1 + \frac{n!}{n-e})
$$
 (5.9)

Sabiendo que el Valor Social es igual al precio social **(Ps)** multiplicado por la producción del proyecto **(M),** y el Valor Privado es igual al precio privado **(Pp)** por la producción del proyecto, se tiene.

M. Ps = M. Pp ( 1 + 
$$
\frac{n!}{n-e}
$$
) (5.10)

De donde

$$
Ps = Pp ( 1 + \frac{n!}{n-e} )
$$
 (5.11)

Se concluye

- •:• El Precio Social **(Ps)** de la producción es igual al Precio Privado **(Pp)** multiplicado por un factor.
- $\div$  El factor que multiplica al precio privado y que permite determinar el precio social se le denomina Factor de Corrección **(FC).**
- •!• El Factor de Corrección considera el impuesto (1) establecido.

# **5.2 Factores de corrección considerados por el SNIP**

El Sistema Nacional de inversión Pública (SNIP), como sistema administrativo del estado se encarga de buscar la eficiencia, sostenibilidad y lograr el mayor impacto socioeconómico de los proyectos de inversión pública. Dentro de los proyectos de inversión pública se considera a los Proyectos de Electrificación Rural y busca certificar la calidad de los mismos estableciendo principios, procesos, normas técnicas y metodologías orientados a lograr el mayor impacto en el bienestar de la población.

Uno de los aspectos importantes que toma en cuenta el SNIP es la Evaluación Social de los proyectos, porque es justamente esta evaluación la que verifica el impacto del proyecto en el bienestar de la población. Para realizar esta evaluación se requiere establecer **factores de corrección** (FC) que van a buscan determinar el valor social de los costos y beneficios originados por el proyecto.

En esta parte nos centraremos en los factores de corrección aplicados a los Proyectos de Electrificación Rural, estos factores de corrección han sido establecidos por el SNIP dentro de sus Parámetros de Evaluación, los cuales han sido publicados en el Anexo SNIP 10- V3.1.

Antes de señalar los factores de corrección considerados por el SNIP, se debe tener en cuenta que para obtener los precios sociales se requiere contar con los precios privados o precios de mercado de los bienes que va a emplear por el proyecto, luego estos precios serán corregidos utilizando los factores de corrección. Iniciemos entonces definiendo los costos a precios de mercado, seguidamente señalaremos la forma de obtener los costos a precios sociales y finalmente señalaremos los Factores de Corrección centrándonos en los aplicados a los proyectos de electrificación rural.

#### **5.2.1 Costos a precios privados**

Es el desembolso que se debe realizar para conseguir algún bien o servicio a precio de mercado (valor económico).

Existen diferentes costos para distintos propósitos, sin embargo en un proyecto los costos aluden al valor económico de cada uno de los bienes y servicios que este utiliza como insumo.

En el caso de un proyecto de electrificación rural se debe realizar una lista de los requerimientos del proyecto los cuales se deben clasificar inversión, operación, mantenimiento y administración; luego dentro de cada una de la clasificación anterior y en base al conocimiento en detalle de las acciones de ingeniería a ejecutar se deben clasificar los requerimientos del proyecto; finalmente contando con información primaria se debe definir cuantas unidades de cada insumo se requiere y se procede a registrar el costo unitario correspondiente.

Es importante señalar que en la fase de pre inversión de los proyectos existen costos relacionados con los estudios que se realizan, pero estos costos no son considerados en la evaluación del proyecto porque son costos hundidos.

#### **5.2.2 Costos a precios sociales**

El costo social es aquel que refleja el verdadero costo que significa para la sociedad el uso de un bien, servicio o factor productivo.

Los costos que conocemos (costos privados) traen consigo una serie de distorsiones que impiden conocer cuál es el verdadero valor asumido por el país en su conjunto, estas distorsiones es producto de impuestos, subsidios, etc. Para corregirlo se estiman factores de corrección de los bienes y servicios a considerar, de manera que el producto del costo a precio de mercado y el factor de corrección arroja o da como resultado el respectivo costo social. Luego tenemos la expresión que nos permite obtener el costo a precio social.

# **Costo a Precio Social** = **Costo a Precio de Mercado x (Factor de Corrección)**

Para realizar las correcciones de los precios de mercado, se requiere que clasifiquemos los bienes o insumos según:

- Bienes de origen nacional
- Bienes de origen importado
- Mano de obra
- **Combustibles**

Los factores de corrección que señalemos estarán dados según esta clasificación. Cada factor que señalemos incluye a uno o más factores que han originado las distorsiones del mercado. Pasemos a ver algunas expresiones que nos permiten calcular estos factores.

# **a) Para bienes de origen nacional (BN)**

El factor de corrección debe incluir:

- � Los efectos en la recaudación de impuestos.
- $\geq$  Las posibles diferencias en las valoraciones sociales y de mercado de los bienes sin impuestos. En nuestro caso asumiremos que no existen tales diferencias.
- � Supondremos que los requerimientos de bienes de origen nacional implica nueva producción de dichos bienes, entonces el costo social no debería considerar los impuestos indirectos porque estos aumentan la recaudación beneficiando al estado. Luego tenemos.

CMBN: Costo a precio de mercado de bienes nacionales

CSBN: Costo a precio social de bienes nacionales

Impuesto: Este puede ser directo o indirecto

Entonces

$$
CMBN = CSBN + Impuesto * CSBN
$$
 (5.12)

$$
CMBN = CSBN * (1 + Impuesto)
$$
 (5.13)

$$
CSBN = CMBN * \frac{1}{(1 + Impuesto)}
$$
 (5.14)

De donde

Factor de Corrección BN = 
$$
\frac{1}{(1+\text{Impuesto})}
$$
 (5.15)

En nuestro país el impuesto indirecto es el Impuesto General a las Ventas (IGV), y el directo es el Impuesto a la Renta (IR).

IGV **=** 18%

IR= 30%

Entonces

Factor de Corrección BN (IGV) =  $\frac{1}{(1 + \text{IGV})}$  = 0, 847457

1 Factor de Corrección BN (IR)  $= \frac{1}{(1 + IR)} = 0,769231$ 

# **b) Para bienes de origen importado (BI)**

El factor de corrección debe incluir:

- };>- El uso de insumos importados por el proyecto incrementa la importación de bienes, aumentando la recaudación por aranceles.
- > En ausencia de distorsiones adicionales, el factor de corrección debe eliminar los efectos de los aranceles y de otros impuestos indirectos aplicables, ya que su recaudación implica un costo para la institución, pero representa un beneficio para el estado.
- >1> Se debe considerar que la valoración de mercado, sin impuestos, de los bienes de origen importado depende de la valoración de mercado de la divisa que, generalmente, es diferente de su valoración social.

Luego tenemos.

CMBI: Costo a precio de mercado de bienes Importados

CSBI: Costo a precio social de bienes Importados

Imp. IND: Impuestos indirectos

ARAN. Aranceles

PSD: Precio Social de la divisa

Entonces

$$
\text{CSBI} = \text{CMBI} * \text{PSD}\left[\frac{1}{(1+\text{Imp.IND}) * (1+\text{ARAN})}\right] \tag{5.16}
$$

De donde

Factor Corrección BI = PSD \* 
$$
\left[ \frac{1}{(1+Imp.IND) * (1+ARAN)} \right]
$$
 (5.17)

En nuestro país el Impuesto Indirecto es el IGV. El Arancel y el Precio Social de la Divisa (PSD) lo establece el MEF.

Arancel **=** 36,5 % PSD **=** 1,08 Entonces

Factor Corrección **BI** = 1.08  $*\left[\frac{1}{(1 + 0.18) * (1 + 0.365)}\right] = 0.670516$ 

### e) **Para la Mano de obra (MO)**

El factor de corrección considera.

- � La mano de obra que se utilizará en el proyecto no se encontraba empleada, entonces el costo social no debe incorpora los impuestos indirectos dado que estos aumentan la recaudación, beneficiando al estado.
- � No existe diferencia entre la valoración de mercado sin impuestos y la valoración social del trabajo.

Luego tenemos.

CMMO: Costo a precio de mercado de la mano de obra

- CSMO: Costo a precio social de la mano de obra
- Imp. IND: Impuestos indirectos

Entonces

$$
CMMO = CSMO + Imp. IND * CSMO
$$
 (5.18)

$$
CMMO = CSMO * (1 + Imp. IND)
$$
 (5.19)

CSMO = CMMO \* 
$$
\frac{1}{(1+Imp.IND)}
$$
 (5.20)

De donde

Factor de Corrección Mo = 
$$
\frac{1}{(1 + \text{Imp.IND})}
$$
 (5.21)

En la práctica, en el caso del trabajo, si suele haber una diferencia entre la valoración de mercado sin impuestos y las sociales, entonces el factor de corrección que se utiliza para la mano de obra deberá incluir el factor de corrección del trabajo que exprese la diferencia entre las valoraciones.

Luego tenemos.

FCT: Factor de corrección del trabajo

Imp. IND: Impuestos indirectos

Entonces

Factor de Corrección MO = FCT \* 
$$
\frac{1}{(1+Imp.IND)}
$$
 (5.22)

En nuestro país para determinar el Costo social de la Mano de obra calificada y no calificada se aplican los factores de corrección indicados por el Ministerio de Economía y Finanzas (MEF).

FCMOC: Factor de Corrección de la Mano de Obra Calificada FCMONC: Factor de corrección de la Mano de Obra No Calificada

### $FCMOC = 0.87$

#### $FCMONC = 0, 41$

### **d) Para combustibles**

En el caso de los combustibles, para determinar su precio social se realizará una corrección a su precio de mercado, este factor de corrección incluye todos los impuestos que se le aplican.

El Factor de corrección sugerido por el Ministerio de Economía y Finanzas (MEF) es el siguiente.

 $FC_{\textit{Combustible}} = 0.66$ 

### **e) Tasa social de descuentos**

Representa el costo en que incurre la sociedad cuando el sector público extrae recursos de la economía para financiar sus proyectos.

Tenemos la Tasa Social de Descuento (TSD) que es la tasa real, y la Tasa Social de Descuento Nominal; esta última se define como la Tasa Social de Descuento ajustada por la inflación. Las tasas lo establecidas son.

# $TSD_{real} = 10 \%$

 $TSD_{nominal} = 12\%$ 

## **5.2.3 Situación sin proyecto**

Para identificar los costos y beneficios de un proyecto, debe primeramente definirse la llamada "situación base", o situación sin proyecto; por ello, al evaluar se debe establecer que sucederá durante el horizonte de evaluación en caso no se ejecute el proyecto; al hacerlo, sin embargo, debe definirse con cuidado la situación sin proyecto pues esta no corresponde a la situación actual, sino a la situación actual pero optimizada durante el horizonte de evaluación.

El proceso de optimización involucra "proyectitos" de mejora o adecuaciones administrativas que se requieren o son convenientes introducir para eliminar obvias ineficiencias en la operación de la situación actual.

Estas acciones que buscan optimizar la situación actual representan costos en los que se seguirá incurriendo durante la operación y mantenimiento en caso de no ejecutarse el proyecto.

Los costos en que se incurre en la optimización deben considerarse en la evaluación.

En algunos casos la situación sin proyecto es inexistente debido a que en la zona no se ofrece el servicio o un servicio alternativo, en este caso los costos son nulos.

### **5.3 Metodología aplicada por el SNIP**

Los pasos seguidos por el Sistema Nacional de Inversión Pública (SNIP) para evaluar socialmente a los proyectos de inversión se describen a continuación.

Para realizar la evaluación de un proyecto se requiere de ciertos insumos y además realizar pasos previos para luego llegar hasta la evaluación social. Veamos.

### a) **Horizonte de evaluación**

En la evaluación del proyecto se debe tener claro cuál es el horizonte de evaluación. En nuestro país el SNIP establece para los Proyectos de Electrificación Rural un horizonte de evaluación de 20 años, sin embargo se pueden establecer periodos mayores con el debido sustento técnico.

### **b) Costos incrementales a precios de mercado**

Son los costos que aparecen solo si el proyecto se ejecuta. Nos indica cuanto más cuesta implementar el proyecto frente a los costos en que actualmente se incurre por prestar el servicio de electrificación en la zona.

Los costos incrementales se determinan de la variación de los costos de la situación con proyecto respecto de la situación sin proyecto.

**Situación con proyecto.** Se proyectan todos los costos en que se incurren si se ejecuta el proyecto.

**Situación sin proyecto.** Se proyectan los costos en los que se seguirá incurriendo en caso de no ejecutarse el proyecto. En esta situación, los costos vienen dados por gastos en operación y mantenimiento para poder ofrecer el servicio que actualmente se brinda, considerando adicionalmente algunos gastos menores debido a la optimización de la situación actual, estas mejoras se centran generalmente en la gestión.

En muchos casos la situación sin proyecto no existe debida a que en la zona no se ofrece el servicio de electrificación, entonces los costos de la situación sin proyecto son nulos. Si

CIPM: Costos incrementales a precio de mercado

CCP: Costos en la situación con proyecto

CSP: Costos en la situación sin proyecto

Luego tenemos

$$
CIPM = CCP - CSP
$$
 (5.23)

El formato que podríamos usar es que se muestra en la Fig. 5.6, en este formato se puede identificar que existen costos durante las fases de Inversión y Post-inversión, en este último se tienen los costos de operación y mantenimiento del sistema de electrificación. También se consideran los costos de la situación sin proyecto.

Tomar en cuenta que en este formato no se han considerado los costos de la fase de Pre-inversión porque estos son costos hundidos para el proyecto.

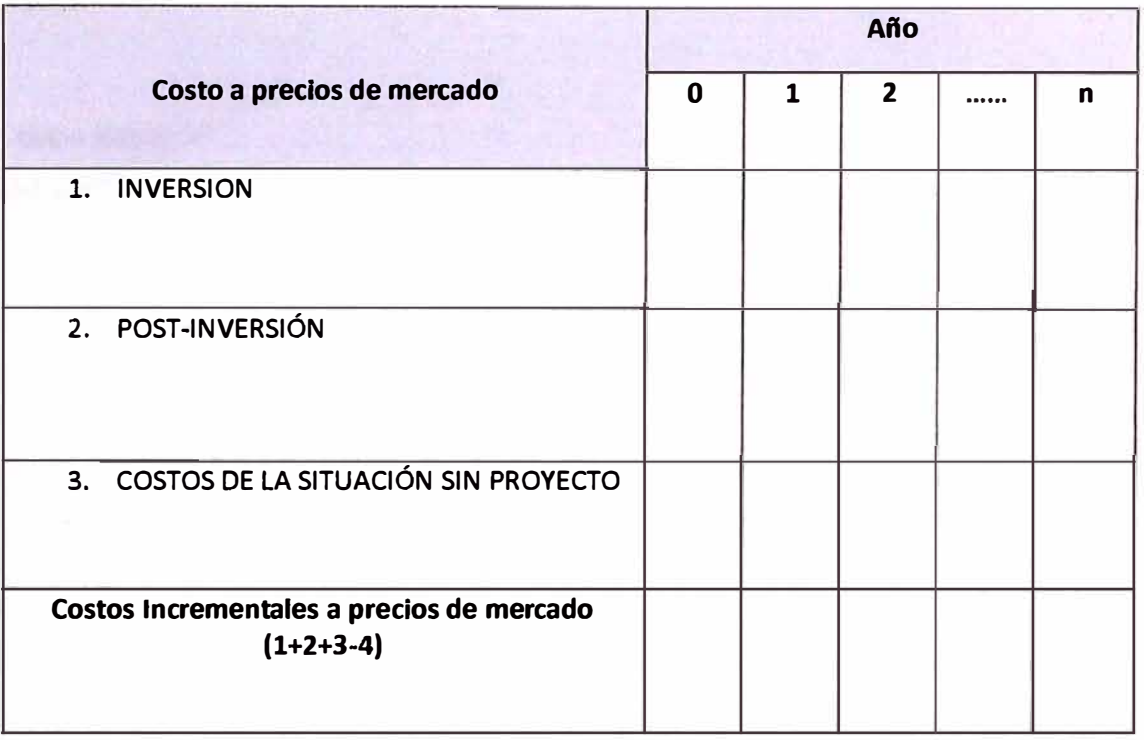

**Fig. 5.6** Formato para determinar costos incrementales a precios de mercado

#### **c) Beneficios incrementales a precio de mercado**

Son los ingresos que aparecen solo si el proyecto se ejecuta. Nos indica cuanto es la variación de los ingresos al implementar el proyecto frente a los ingresos que actualmente se obtienen por prestar el servicio de energía eléctrica en esta zona rural.

Para determinar los beneficios incrementales se requiere determinar la variación de los beneficios de la situación con proyecto respecto de la situación sin proyecto.

**Situación con proyecto.** Se proyectan todos los ingresos monetarios que se obtendrían si se ejecuta el proyecto y se entrega el servicio eléctrico. Los ingresos estarán dados por los pagos que realizan los usuarios por el servicio recibido.

Existe la posibilidad que en algunos proyectos sociales no se generen ingresos monetarios debido a que no se cobra por el servicio.

**Situación sin proyecto.** Se proyectan los ingresos monetarios que se seguirá percibiendo en caso de no ejecutarse el proyecto.

De manera similar a lo señalado en los costos incrementales, en algunos casos la situación sin proyecto es inexistente debido a que en la zona rural no se ofrece el servicio de electrificación, en este caso los ingresos monetarios son nulos.

Sea

BIPM: Beneficios incrementales a precio de mercado. BCP: Beneficios en la situación con proyecto BSP: Beneficios en la situación sin proyecto Luego.

$$
BIPM = BCP - BSP
$$
 (5.24)

Se debe tomar en cuenta que los beneficios o ingresos del proyecto se obtendrían en la etapa de Post-inversión y a partir de año 1 que es donde entra en operación el proyecto. El formato que se podría emplear se muestra en la Fig. 5. 7. Como vemos este formato es similar al que se propone para los costos incrementales, la diferencia está en ta ubicación de los costos e ingresos en cada fase del proyecto. Además es importante señalar que en la fase de Inversión no se tienen ingresos o beneficios del proyecto.

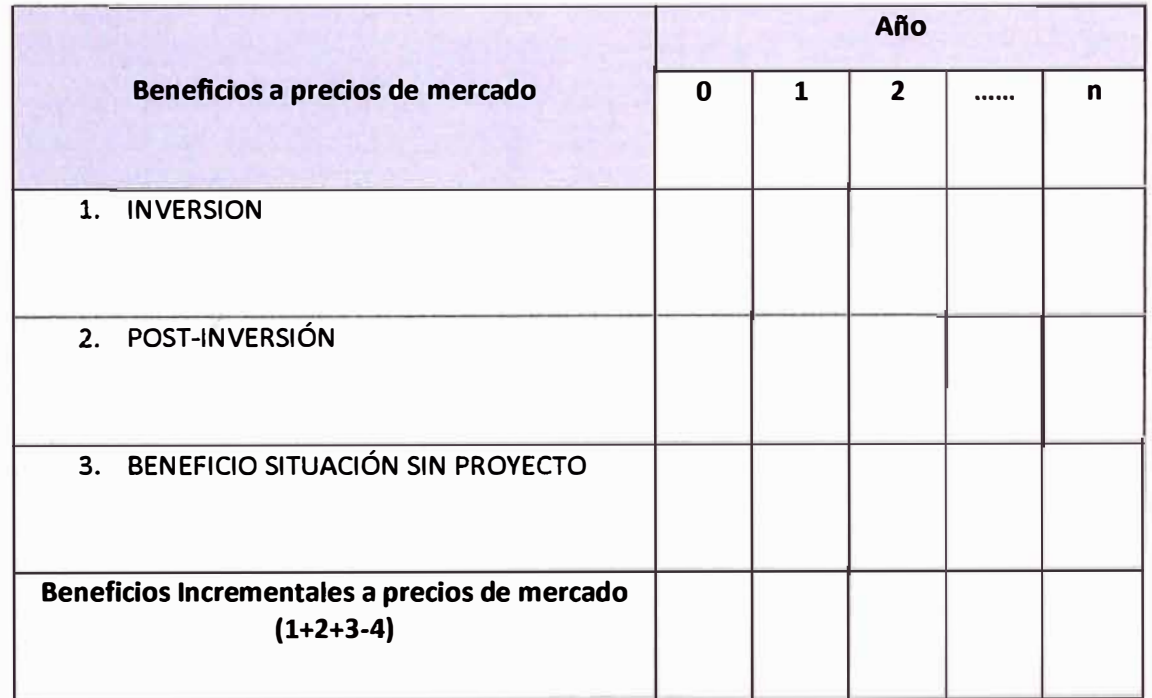

# **Fig. 5.7** Formato para determinar beneficios incrementales a precios de mercado

# **d) Evaluación económica a precio de mercado**

Permite determinar cuál es la rentabilidad económica al ejecutar el proyecto de electrificación. Para realizar esta evaluación se requiere de los flujos a precios de mercado.

Los Flujos a precios de mercado se obtienen de comparar los beneficios incrementales a precios de mercado con los costos incrementales a precio de mercado. Esta comparación se realiza para cada año y consiste en restarle a los beneficios incrementales anuales los costos incrementales anuales y así obtener el flujo anual a precio de mercado.

$$
Flujos a Precios de Mercado = BIPM - CIPM
$$
 (5.25)

Se propone el formato mostrado en la Fig. 5.8 para ordenar la información y obtener los flujos anuales a precios de mercado.

|                                          |   | Año |  |  |   |  |
|------------------------------------------|---|-----|--|--|---|--|
|                                          | 0 |     |  |  | п |  |
| 1. Beneficios incrementales (BIPM)       |   |     |  |  |   |  |
| 2. Costo incremental del proyecto (CIPM) |   |     |  |  |   |  |
| Flujos a precios de mercado (1-2)        |   |     |  |  |   |  |

**Fig. 5.8** Formato para determinar los flujos anuales a precios de mercado

**e) Valor actual neto a precios de mercado (VANP).** Es una medida de rentabilidad que nos permite comparar en monedas de hoy las alternativas analizadas. Se evalúa a partir de los flujos a precios de mercado y consiste en traer a valor presente los flujos de dinero que estamos proyectando para años futuros.

Debido a que el dinero varía su valor en el tiempo, debemos descontarle la tasa de interés a fin de poder expresar cada flujo anual en valores de hoy. Esta tasa de descuento recibe el nombre de tasa privada de descuento.

Una vez que se han actualizados los flujos anuales, es decir, luego de haberlos traídos al año cero, se deben sumar y al resultado se le debe restar la inversión realizada, verificando finalmente si es rentable la inversión a realizar. (Véase Fig. 5.9)

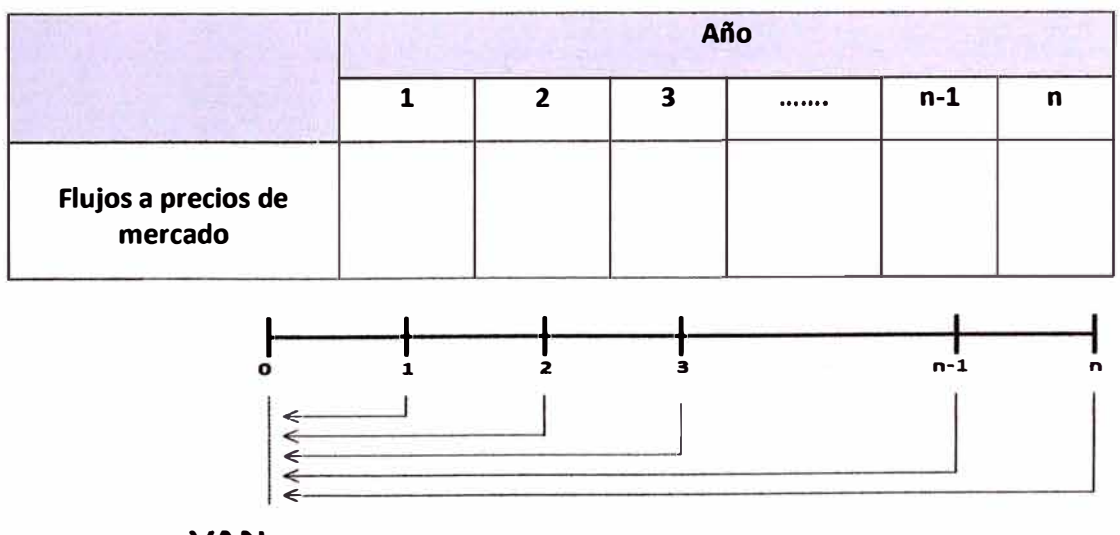

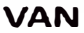

Fig. 5.9 Valor actual neto a precios de mercado

### **f) Evaluación social**

Nos pennite conocer la contribución del proyecto al bienestar de la sociedad, considerando además de los efectos directos, los efectos indirectos que produce el proyecto.

Para realizar esta evaluación aprovecharemos los resultados de la Evaluación a precio de mercado. Luego los pasos que se siguen son similares en cuanto a detenninar costos incrementales, beneficios incrementales y los flujos anuales, lógicamente con los ajustes respectivos.

### **Costos a precios sociales**

El precio social es aquel que refleja el verdadero costo que significa para la sociedad el uso de un bien, servicio o factor productivo. Como ya se indico anteriormente el precio social es igual al precio de mercado corregido por un factor.

Es necesario que en el proyecto de Electrificación Rural se clasifiquen los costos en los rubros según los factores de corrección para facilitar la conversión de precios.

#### **Costos sociales incrementales**

Son los costos sociales que aparecen solo si el proyecto se ejecuta. Se determina de la variación de los costos sociales de la situación con proyecto respecto de la situación sin proyecto.

**Costos sociales de la situación con proyecto.** Se proyectan todos los costos sociales en que se incurren si se ejecuta el proyecto.

**Costos sociales de la situación sin proyecto.** Se proyectan los costos sociales en los que se seguirá incurriendo en caso de no ejecutarse el proyecto. En algunos casos la situación sin proyecto no existe porque no se ofrece el servicio de electricidad, entonces los costos son nulos. Si

CSI: Costos Sociales incrementales

CSCP: Costos Sociales en la situación con proyecto

CSSP: Costos Sociales en la situación sin proyecto

$$
CSI = CSCP - CSSP
$$
 (5.26)

El formato que podemos emplear es similar al empleado en los costos incrementales a precio de mercado, la diferencia es que ahora se debe trabajar con los precios sociales.

### **Beneficios sociales incrementales**

**Beneficios Sociales de la situación con proyecto.** Son aquellos que incrementan el bienestar de los pobladores. Para los proyectos de electrificación rural, el MEF propone detenninar los beneficios sociales empleando la metodología de NRECA (The National Rural Electric Cooperative Association) el cual clasifica los beneficios en cuatro categorías de demanda, estas categorías son..

Iluminación Información (radio y televisión) Refrigeración

Todos los demás usos

Además estas categorías están clasificadas para pobladores de costa, sierra y selva.

Es importante precisar que los beneficios sociales cuantificados y planteados por el NRECA vienen hacer valorizaciones de los efectos indirectos producidos por el proyecto de electrificación sobre el bienestar de la población.

Por otro lado los valores obtenidos con la estimación de NRECA para determinar los beneficios se aceptan solo para los estudios de perfil, y para los casos de los estudios de Pre factibilidad y Factibilidad es prescindible que los valores sean fundamentados y ratificados con estudios de campos, como por ejemplo con encuestas desarrolladas por los encargados de formular el proyecto. Asimismo, al igual que en ítems anteriores, los encargados de evaluar el proyecto puede solicitar información primaria, que sustente los cálculos de NRECA.

**Beneficios Sociales de la situación sin proyecto.** En nuestro país, por lo general los pueblos rurales no están electrificados, entonces sus beneficios en una situación sin proyecto es nulo.

Si

BSI: Beneficios Sociales incrementales

BSCP: Beneficios Social en la situación con proyecto

BSSP: Beneficios Social en la situación sin proyecto

Luego tenemos

$$
BSI = BSCP - BSSP \tag{5.27}
$$

El formato que podemos emplear es similar al empleado en los beneficios incrementales a precio de mercado, pero ahora se debe trabajar con los beneficios sociales.

### **g) Evaluación Costo-Beneficio**

Con esta evaluación se busca determinar la rentabilidad social del proyecto.

Este método se emplea cuando los beneficios sociales del proyecto se pueden expresar en términos monetarios. En este caso se emplean tanto los costos y beneficios directos e indirectos que son identificados, medidos y valorados.

Para facilitar el entendimiento, la información la podremos ordenar en el formato que se muestra en la Fig. 5.10.

Finalmente se determina el Valor Actual Neto a partir del flujo de Beneficios y Costos sociales anuales. Para realizar esta evaluación se toma en cuenta la tasa social de descuento, que es proporcionada por las autoridades competentes.

|                                             | Año |  |   |  |   |  |  |  |  |  |  |
|---------------------------------------------|-----|--|---|--|---|--|--|--|--|--|--|
| <b>Flujo neto</b>                           | 0   |  | 2 |  | n |  |  |  |  |  |  |
| 1. Beneficios Sociales incrementales        |     |  |   |  |   |  |  |  |  |  |  |
| 2. Costo Sociales incrementales             |     |  |   |  |   |  |  |  |  |  |  |
| Flujo de Beneficios y Costos Sociales (1-2) |     |  |   |  |   |  |  |  |  |  |  |

**Fig. 5.1 O** Formato para determinar los flujos sociales

Un resumen a manera de proceso de la metodología aplicada lo encontramos en los ANEXOS del presente informe.

# **h) Evaluación Costo - Efectividad**

Se emplea cuando los beneficios sociales del proyecto de electrificación Rural no se pueden expresar en términos monetarios. La expresión que nos permite determinar el Costo de Efectividad (CE) es el siguiente.

$$
CE = \frac{\text{Valor Actual de Costos Sociales}}{\text{Indicador de Efectividad}}
$$
 (5.28)

# **Para determinar el indicador de efectividad se debe seguir los siguientes pasos.**

- •Definir un indicador que exprese los objetivos y metas del proyecto.
- • Se plantea que no es fácil determinar *indicadores de Impacto* (largo plazo) por lo que se utiliza indicadores basados en resultados inmediatos al cual se le denomina Indicador de Efectividad (corto plazo).

# **Para determinar el Valor Actual de Costos Sociales se sigue los siguientes pasos.**

- •Vamos a la tabla donde hemos determinado los Costos Totales Incrementales.
- • Determinamos el Valor Actual de los Costos Totales Incrementales, el resultado es el VALOR ACTUAL DE COSTOS SOCIALES.

# **5.4 Aplicación**

Para conocer y desarrollar esta aplicación se ha tomado los datos del caso práctico de un proyecto de electrificación rural presentado por la Dirección General de Programación Multianual del Sector Público, que pertenece al Ministerio de Economía y Finanzas (MEF). Este caso práctico corresponde a un estudio a nivel de perfil de un Proyecto de Inversión Pública de Electrificación Rural.

El estudio corresponde al caso de "Electrificación Rural de la Cuenca del Rio Lurín: Antioquia - Santa Rosa de Chontay".

En esta aplicación nos centraremos específicamente en la evaluación social del proyecto; esta evaluación es parte de una evaluación más amplia de un proyecto que incluye además la evaluación económica a precios del mercado, el análisis de sensibilidad, el análisis de sostenibilidad, el análisis de impacto ambiental y culmina, según la metodología aplicada por el SNIP, con la elaboración del marco lógico. Para desarrollar esta parte de evaluación social de un proyecto se ha asumido como realizado las etapas de Identificación y la Formulación del proyecto cuyos datos y resultados son insumos importantes para esta etapa de evaluación. Dentro del proceso de evaluación existen un conjunto de procedimientos que se deben seguir, y yendo al tema central de este informe que es la evaluación social, vemos que se requiere previamente desarrollar la evaluación privada o evaluación económica a precios del mercado porque son justamente que estos precios de mercado los que se deben corregir empleando los factores de corrección. El proceso de evaluación social de un proyecto se señala en los ANEXOS.

Ubicándonos en el caso práctico del proyecto de electrificación rural, los resultados de la etapa de formulación del proyecto señalan claramente dos alternativas como propuestas de solución a la necesidad de electrificación. Estas alternativas de solución deben ser evaluadas para luego ver cuál es la mejor alternativa, como vemos tenemos aquí una aplicación concreta del tema central del presente informe, el cual consiste en darle énfasis social a la evaluación de proyectos *y* no caer en desechar los proyectos que pueden tener un impacto positivo en el bienestar de la población.

Las alternativas de solución al proyecto se señalan en la TABLA N° 5.1, los cuales procederemos a evaluar tomando la información proporcionada en el caso práctico *y* siguiendo la metodología del SNIP.

Antes de ingresar a la evaluación social del proyecto es necesario señalar que hemos seguido la metodología del SNIP presentado en este informe, pero que si comparamos con el original del caso desarrollado podríamos notar cierto cambio en la forma debido al uso de los formatos propuestos.

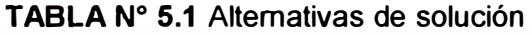

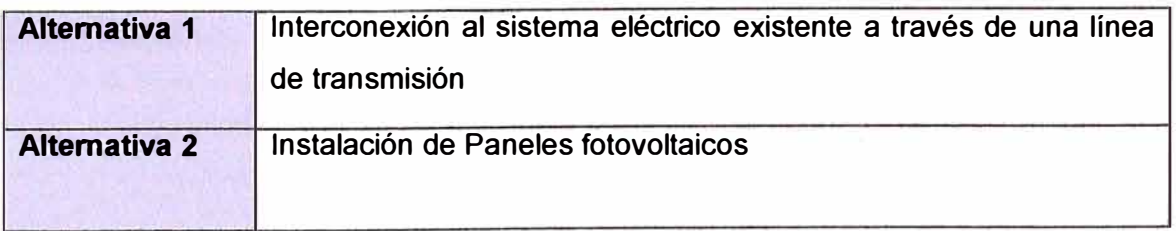

La primera alternativa consiste en la extensión de una línea primaria ya existente cerca al poblado a electrificar, adicionalmente ejecutar las redes primarias y secundarias para transportar la energía.

La segunda alternativa consiste en instalar paneles fotovoltaicos en cada vivienda que genere la suficiente energía para atender las demandas básicas de alumbrado e información.

Para estas alternativas de proyectos realizaremos la evaluación respectiva tomando como referencia la información proporcionada por el proyecto y actualizándolos a la situación actual, como por ejemplo, el IGV tiene un valor de 19% en el caso desarrollado, lo que haremos es corregirlo porque actualmente es 18%. Para el desarrollo de la evaluación seguiremos el procedimiento establecida en la guía del Sistema Nacional de Inversión Pública (SNIP).

## **Horizonte de evaluación**

El tiempo de evaluación de un Proyecto de Electrificación es de 20 años. Este tiempo ha sido establecido por la Directiva General del Sistema Nacional de Inversión Pública, y se encuentra registrado en el Anexo SNIP 10-V3.1.

Mostramos a continuación los tiempos establecidos para las alternativas de proyecto que vamos a evaluar, en ellos se ha establecido los tiempos para ejecutar la inversión y los tiempos para la post-inversión, como vemos, en la post inversión se ha considerado el tiempo de 20 años que es el horizonte de evaluación.

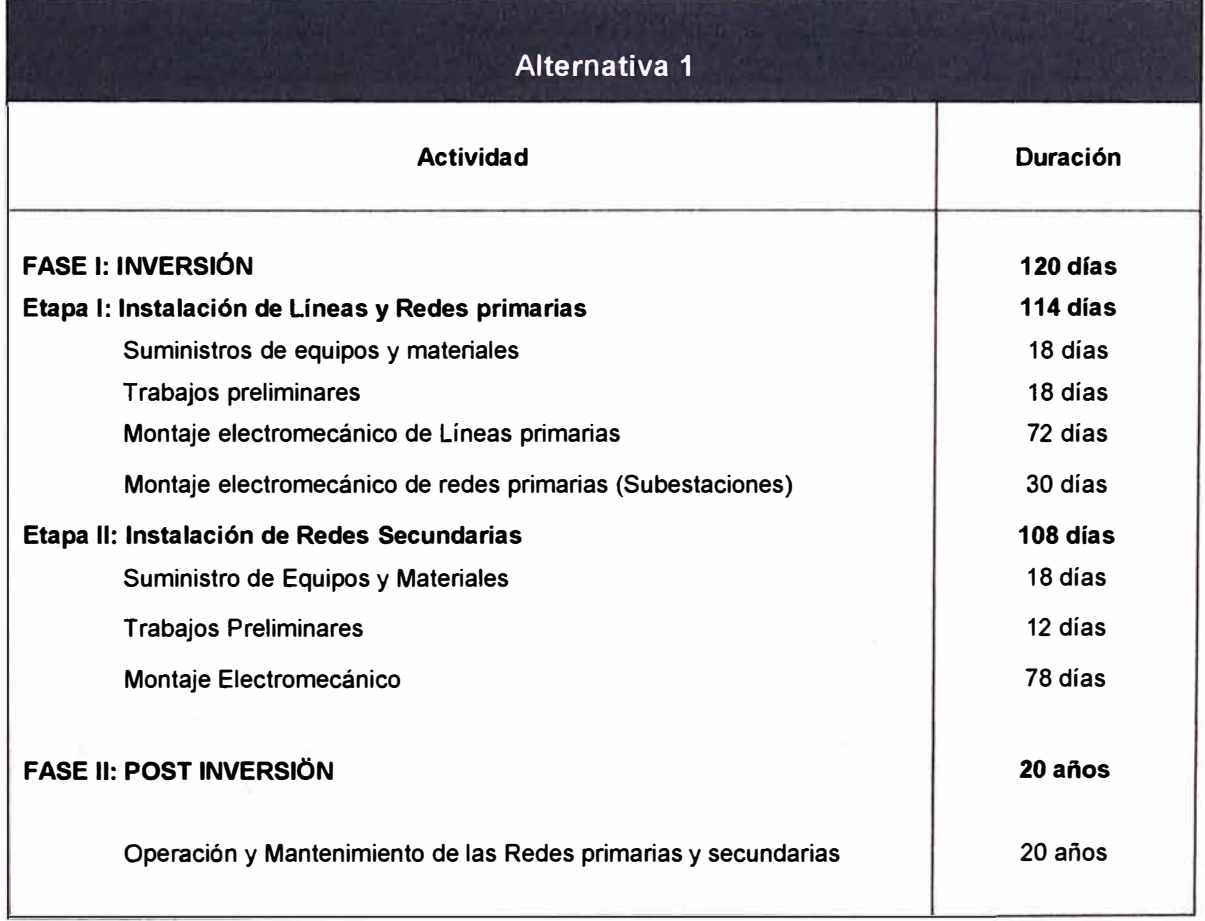

**TABLA N <sup>º</sup>5.1** Alternativa 1: Interconexión al sistema eléctrico existente

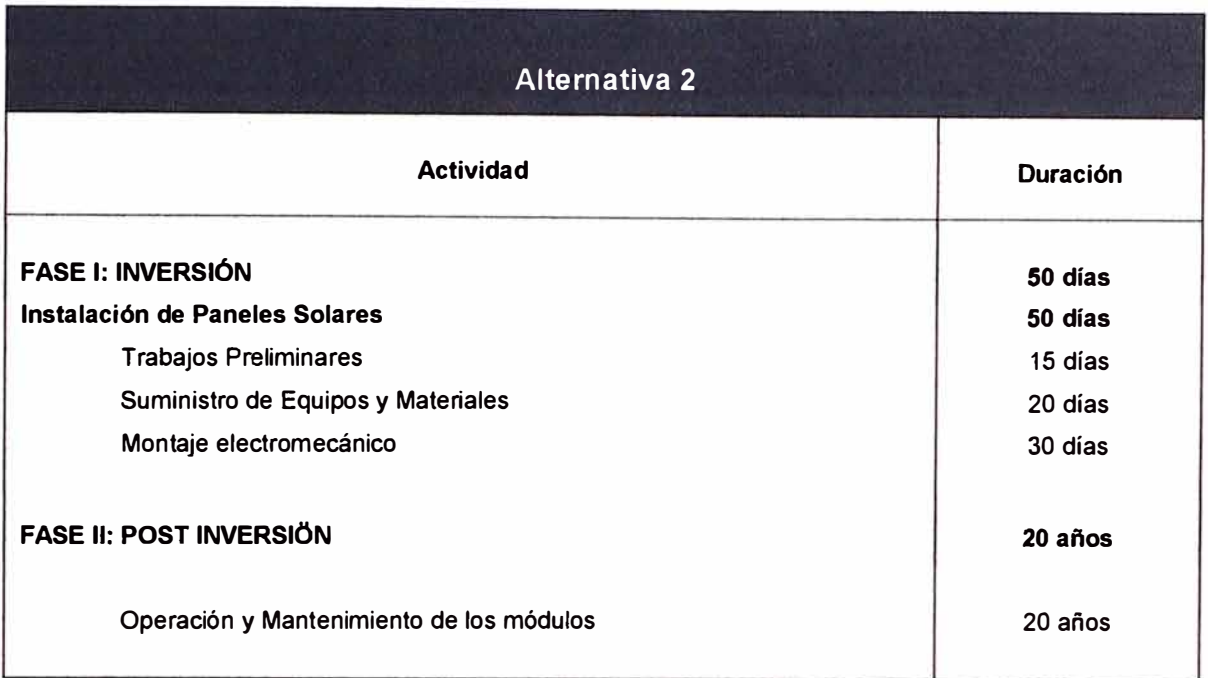

# **TABLAN<sup>º</sup>5.2** Alternativa 2: Instalación de paneles fotovoltaicos

# **Evaluación privada**

Esta evaluación es importante , por un lado porque permite ver que alternativa es mejor desde el punto de vista privado, pero por otro lado es importante para a partir de ella desarrollar la evaluación social que es nuestro objetivo.

No olvidar que para desarrollar esta evaluación privada se requiere de los insumos que provienen de de las etapas previas del proyecto, por ejemplo se requiere información de la oferta y demanda de energía que se proyecten para los próximos 20 años.

Pasamos a ver la evaluación privada de ambas alternativas.

### **Para la primera alternativa**

En la primera alternativa de proyecto, siguiendo la metodología antes planteada, los resultados que se irán obteniendo serán los que pasamos a señalar a continuación.

Los costos de inversión debidamente ordenados para facilitar su entendimiento a nivel de ingeniería y todos los involucrados en la evaluación. Estos cotos se ejecutan y se ubican en el formato propuesto en el año cero. Los costos de inversión son datos proporcionados por la etapa de formulación del proyecto. La información ordenada la podemos ver en la TABLA N° 5.3.

Los costos de la etapa de Post inversión que está conformado para esta alternativa por los costos de compra de energía, de operación y mantenimiento. Estos costos se ubican a partir del año uno en el formato respectivo.

Los costos totales que se obtienen al sumar los costos de Inversión y de Postinversión. Estos costos se obtienen para cada año.

Los costos incrementales del proyecto, que como se conoce es igual a la diferencia entre los costos totales de ejecutar el proyecto y los costos en la situación sin proyecto, esta situación sin proyecto correspondería a la situación actual pero optimizada.

Los costos en la situación sin proyecto para nuestro caso es igual a cero porque según la información del caso práctico la zona a electrificar no se contaba con el servicio anteriormente. Los datos clasificados, ordenados y señalados hasta el momento se muestran en la TABLA N° 5.4.

Los Ingresos o beneficios del proyecto, que es el resultado del servicio eléctrico ofrecido a la población. Estos ingresos son iguales al costo unitario del servicio multiplicado por la cantidad del servicio que se ofrece. Estos ingresos se obtienen en la etapa de Post inversión del proyecto, además serán proyectados para un periodo de 20 años.

Los Ingresos incrementales, que es igual a la diferencia entre los ingresos obtenidos de ejecutar el proyecto y los ingresos en situación sin proyecto, tenemos que en la situación sin proyecto los ingresos corresponderían a la situación actual pero optimizada.

Los ingresos en la situación sin proyecto es cero porque como se señalo anteriormente, el servicio no se ofrecía. La información ordenada y los resultados obtenidos se señalan en la TABLA 5.5.

Los flujos de beneficios netos que es igual a la diferencia entre los beneficios incrementales y los costos incrementales se determinan para cada año y los resultados obtenidos se muestran en la TABLA N° 5.6.

Mostraremos seguidamente las tablas los resultados obtenidos. La fuente de información de donde se han extraído estos datos es el caso de "Electrificación Rural de la Cuenca del Rio Lurín: Antioquia - Santa Rosa de Chontay".

La presentación de los datos ha cambiado en forma porque lo hemos adecuado a los formatos propuestos, además estos datos han sido ajustados a las condiciones actuales, por ejemplo, hemos actualizado el valor del IGV que en el caso original era de 19% y lo hemos reemplazado por el actual valor que es 18%.

Tomar en cuenta que en la inversión los costos se han clasificado según las etapas de ejecución del proyecto, estas etapas son la Instalación de las líneas primarias, la instalación de las redes primarias y la instalación de las redes secundarias; también en cada etapa existe una clasificación de los insumos de acuerdo a su origen nacional u origen importado, así mismo se clasifica la mano de obra en calificada y no calificada, así como otros gastos y utilidades que en adelante serán tomados en cuenta en la evaluación social.

**TABLA N <sup>º</sup>5.3** Alternativa 1: Costos de inversión a precio de mercado para la interconexión al sistema eléctrico existente

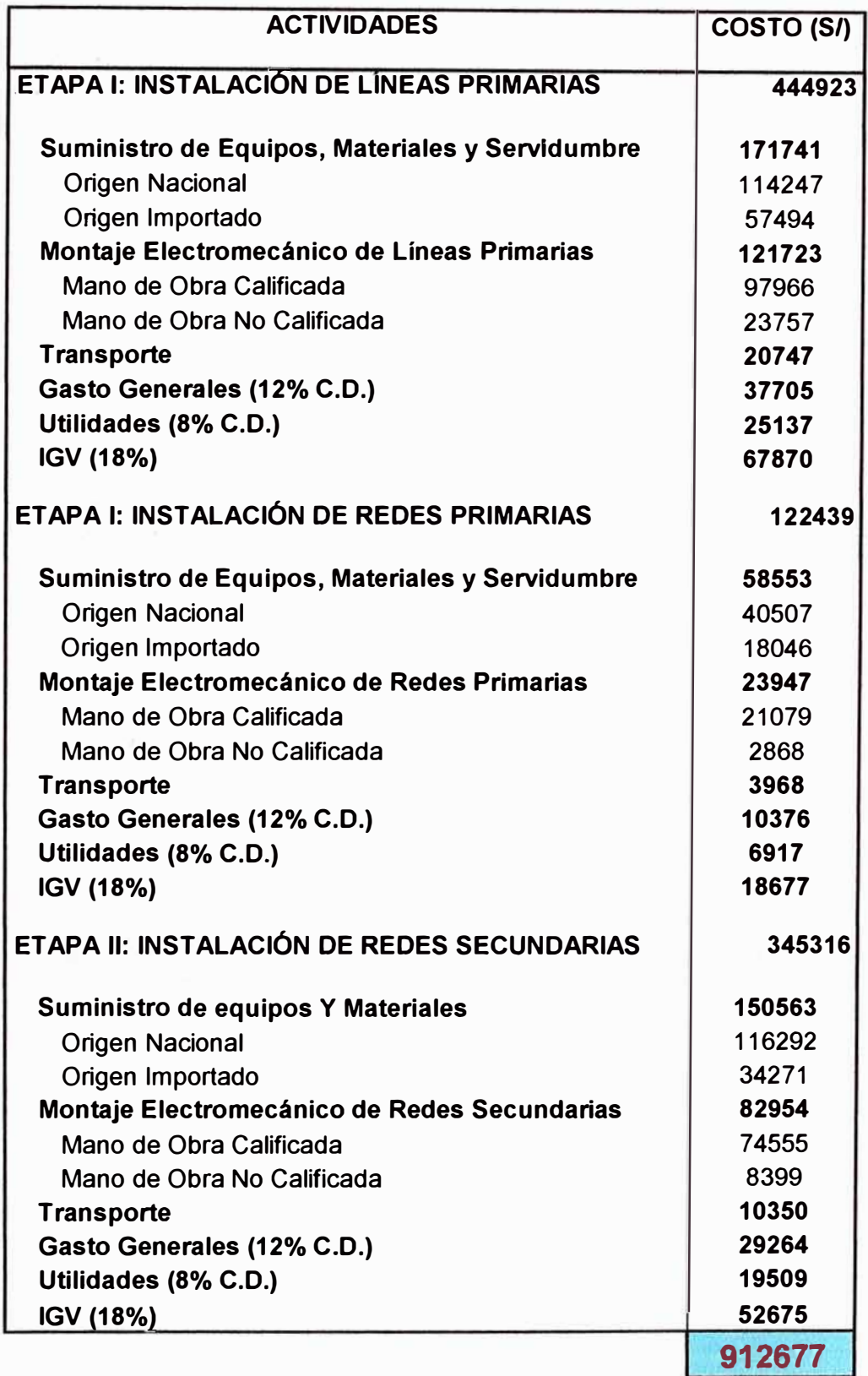

|                                     | AÑO    |              |       |              |          |              |              |       |       |       |                 |       |          |          |       |       |              |              |       |             |       |
|-------------------------------------|--------|--------------|-------|--------------|----------|--------------|--------------|-------|-------|-------|-----------------|-------|----------|----------|-------|-------|--------------|--------------|-------|-------------|-------|
|                                     | 0      |              |       |              |          | 5            | h            |       | 8     | g     | 10 <sup>°</sup> |       | 12       | 13       | 14    | 15    | 16           |              | 18    | 19          | 20    |
| <b>FASE DE INVERSION</b>            | 773455 |              |       |              |          |              |              |       |       |       |                 |       |          |          |       |       |              |              |       |             |       |
| Instalación de Líneas Primarias     | 377053 |              |       |              |          |              |              |       |       |       |                 |       |          |          |       |       |              |              |       |             |       |
| Instalaciones de Redes Primarias    | 103762 |              |       |              |          |              |              |       |       |       |                 |       |          |          |       |       |              |              |       |             |       |
| Instalación de Redes Secundarias    | 292640 |              |       |              |          |              |              |       |       |       |                 |       |          |          |       |       |              |              |       |             |       |
| <b>FASE DE POST-INVERSION</b>       |        | 25018        | 26119 | 27186        | 28227    | 29246        | 30249        | 31239 | 32219 | 33194 | 34166           | 35136 | 36109    | 37085    | 38066 | 39055 | 40052        | 41059        | 42077 | 43107       | 44152 |
| Compra de energia                   |        | 9549         | 10467 | 11350        | 12203    | 13033        | 13844        | 14640 | 15425 | 16201 | 16972           | 17740 | 18507    | 19275    | 20046 | 20821 | 21603        | 22392        | 23189 | 23997       | 24816 |
| Operación y Mantenimiento           |        | 15469        | 15652 | 15836        | 16024    | 16213        | 16405        | 16599 | 16794 | 16993 | 17194           | 17396 | 17602    | 17810    | 18020 | 18234 | 18449        | 18667        | 18888 | 19110       | 19336 |
| <b>COSTO SITUACION SIN PROYECTO</b> |        | 0            | o     | 0            | $\Omega$ | $\mathbf{0}$ | 0            | 0     | n     | 0     |                 | 0     | $\Omega$ | n        | 0     | O     | $\mathbf{0}$ | $\mathbf{0}$ | O     | O           | 0     |
|                                     |        | 0            | 0     | $\mathbf{0}$ | 0        | 0            | $\mathbf{O}$ | 0     | 0     | 0     | 0               | 0     | 0        | $\Omega$ | 0     | 0     | $\circ$      | $\mathbf 0$  | 0     | $\mathbf 0$ | 0     |
| <b>COSTOS INCREMENTALES</b>         |        | 773455 25018 | 26119 | 27186        | 28227    | 29246        | 30249        | 31239 | 32219 | 33194 | 34166           | 35136 | 36109    | 37085    | 38066 | 39055 | 40052        | 41059        | 42077 | 43107       | 44152 |

**TABLA N <sup>º</sup>5.4** Alternativa 1: Costos incrementales a precio de mercado
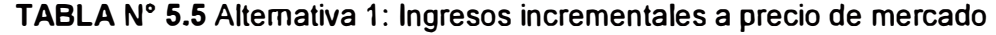

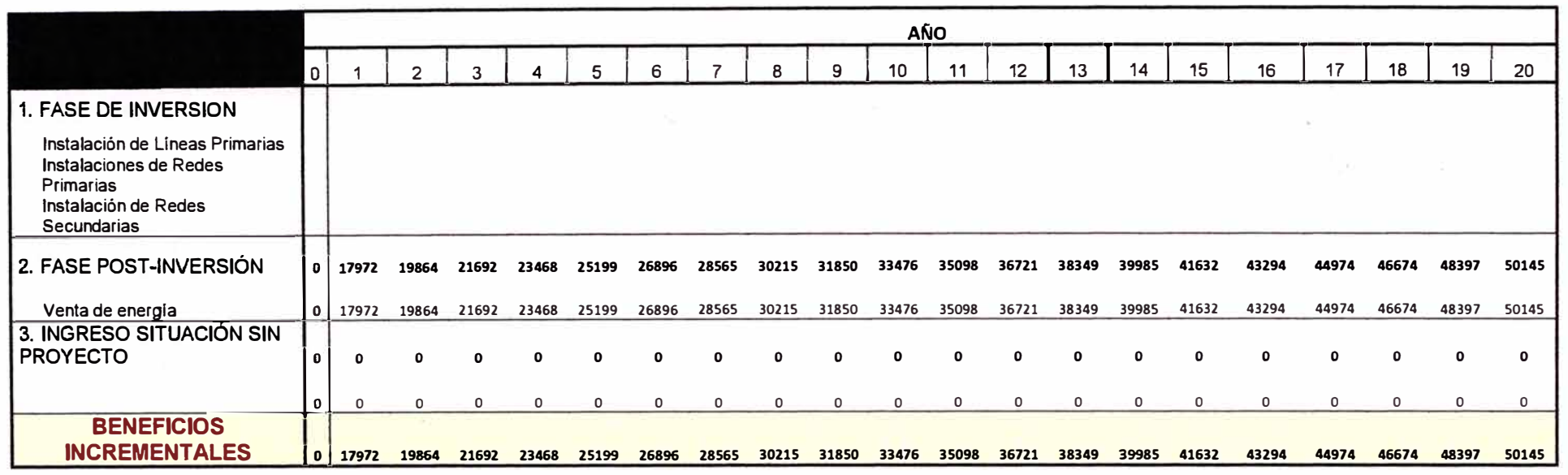

**TABLA N <sup>º</sup>5.6** Alternativa 1: Flujo de Beneficios Netos

|                                      |              |         |               |         |         |         |         |         |         |         | <b>AÑO</b> |       |     |      |      |      |      |      |      |      |                                                                                                    |
|--------------------------------------|--------------|---------|---------------|---------|---------|---------|---------|---------|---------|---------|------------|-------|-----|------|------|------|------|------|------|------|----------------------------------------------------------------------------------------------------|
|                                      |              |         |               |         |         |         | b       |         |         | 9       | 10         | 11    | 12  |      | 14   | 15   | 16   | 17   | 18   | 19   | 20                                                                                                    |
| 1. Ingresos Incrementales            |              |         |               |         |         |         |         |         |         |         |            |       |     |      |      |      |      |      |      |      |                                                                                                    |
|                                      | $\mathbf{0}$ |         | 17972   19864 |         |         |         |         |         |         |         |            |       |     |      |      |      |      |      |      |      | 21692 23468 25199 26896 28565 30215 31850 33476 35098 36721 38349 39985 41632 43294 44974 46674 48397 50145                                                   |
| 2. Costos Incrementales              |              |         |               |         |         |         |         |         |         |         |            |       |     |      |      |      |      |      |      |      |                                                                                                    |
|                                      | 773455       |         |               |         |         |         |         |         |         |         |            |       |     |      |      |      |      |      |      |      | 25018   26119   27186   28227   29246   30249   31239   32219   33194   34166   35136   35109   37085   38066   39055   40052   41059   42077   43107   44152 |
| <b>FLUJOS A PRECIOS DE MERCADO  </b> | $-773455$    | $-7046$ | $-6255$       | $-5494$ | $-4759$ | $-4047$ | $-3353$ | $-2674$ | $-2004$ | $-1344$ | $-690$     | $-38$ | 612 | 1264 | 1919 | 2577 | 3242 | 3915 | 4597 | 5290 | 5993                                                                                                    |

#### **Para la segunda alternativa**

La evaluación privada para la segunda alternativa se desarrolla siguiendo el mismo procedimiento, donde la forma de presentar los resultados es similares al primer caso, sin embargo existen diferencias que se deben tomar en cuenta porque las alternativas son diferentes.

Los resultados a obtener serian los siguientes.

Los costos de inversión en paneles fotovoltaicos. Estos costos se ubican en el año cero, pero también existe inversión para renovar los componentes porque su vida útil es menor a 20 años. Estos costos están debidamente ordenados para facilitar su entendimiento a nivel de ingeniería y todos los involucrados en la evaluación y son mostrados en la TABLA N° 5.7.

Los costos de la etapa de Post inversión que corresponden a la de operación, mantenimiento y a las inspecciones de un técnico especializado a los paneles fotovoltaicos y demás componentes del Sistema Solar doméstico, comercial y de uso general, que para la alternativa que estamos viendo son 270 abonados.

Los costos totales. Estos costos es igual a la suma de los costos en la fase de inversión y de Post-inversión (operación), y se han calculado para cada año de vida del proyecto.

Los costos incrementales, que es la diferencia entre los costos totales de ejecutar el proyecto y los costos en la situación sin proyecto. (Véase TABLAN<sup>º</sup>5.8)

Los costos en la situación sin proyecto para nuestro caso es igual a cero porque la zona a electrificar no contaba con el servicio anteriormente.

Los ingresos del proyecto son los que se generan debido a los paneles fotovoltaicos que atenderán en la zona a electrificar a las cargas domésticas, uso general y alumbrado público. Estos ingresos han sido proyectados para un horizonte de 20 años.

Los Ingresos incrementales en donde en la situación sin proyecto los ingresos son cero porque no se ofrecía el servicio. (Véase Fig. 5.9)

Los flujos anuales. Estos flujos son el insumo para realizar la evaluación a una tasa determinada. (Véase Fig. 5.10)

A continuación se mostraran los resultados obtenidos con los ajustes a las condiciones actuales, es decir, cambiando el IGV que actualmente es otro porcentaje, las tasas de descuento que han sido corregidos por el MEF, entre otros. Al igual que en la primera alternativa en los costos de inversión, estos se han clasificado de acuerdo a las necesidades. Si bien la clasificación es muy similar a la primera alternativa de proyecto pero los insumos que se requieren son diferentes como por ejemplo paneles solares, baterías, soportes de paneles, entre otros.

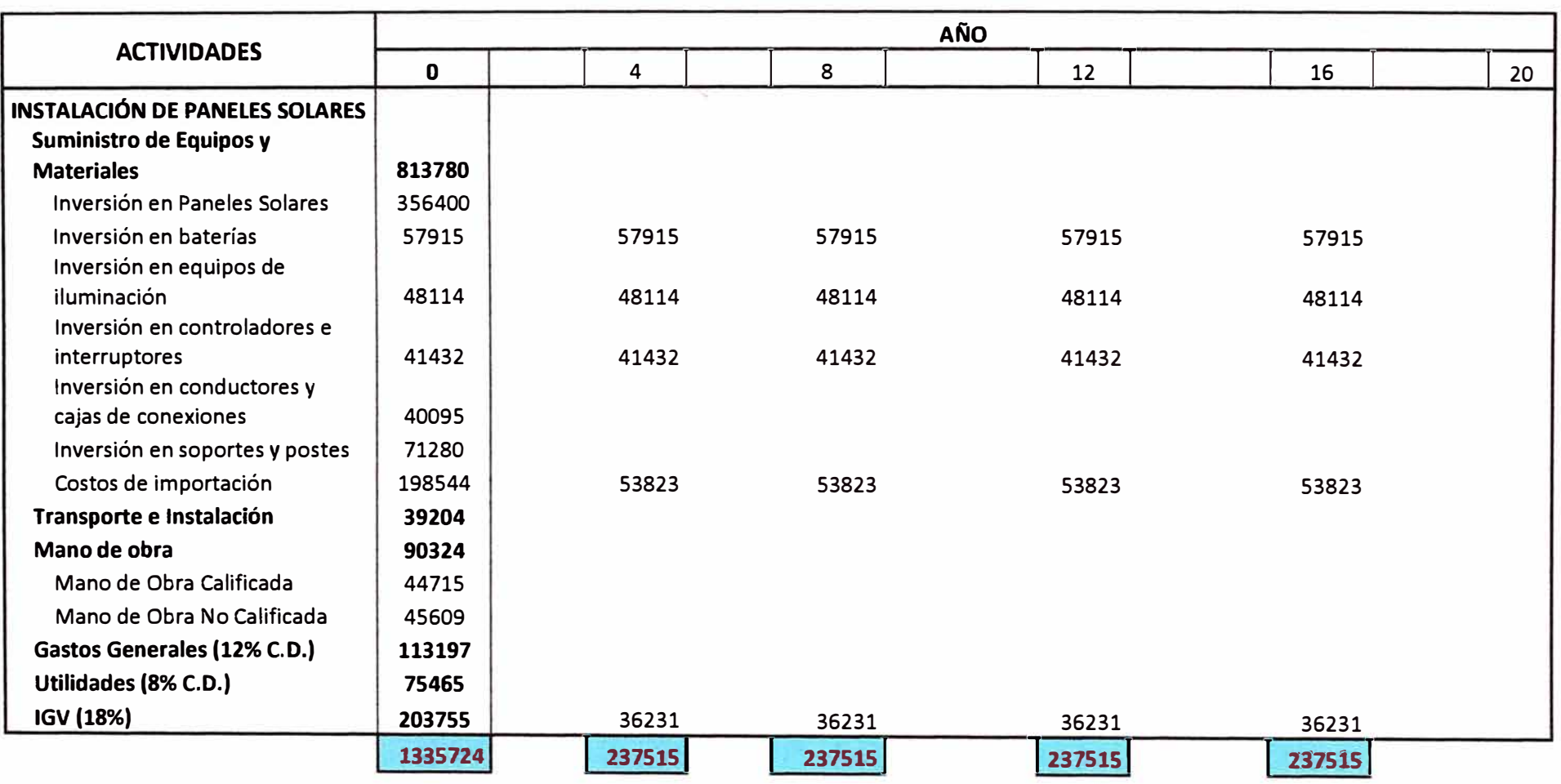

**TABLAN<sup>º</sup>5.7** Alternativa 2: Costos de inversión a precio de mercado para la instalación de paneles fotovoltaicos

|                                                     |         |       |              |      |        |      |      |      |              |      | <b>AÑO</b> |      |        |      |      |      |        |      |      |      |             |
|-----------------------------------------------------|---------|-------|--------------|------|--------|------|------|------|--------------|------|------------|------|--------|------|------|------|--------|------|------|------|-------------|
|                                                     | 0       |       | 2            |      |        |      |      |      | 8            | o    | 10         | 11   | 12     | 13   | 14   | 15   | 16     | 17   | 18   | 19   | 20          |
| <b>FASE DE INVERSION</b><br>Suministro de Equipos y | 1131970 |       |              |      | 201284 |      |      |      | 201284       |      |            |      | 201284 |      |      |      | 201284 |      |      |      |             |
| <b>Materiales</b>                                   | 813780  |       |              |      | 201284 |      |      |      | 201284       |      |            |      | 201284 |      |      |      | 201284 |      |      |      |             |
| Transporte e Instalación                            | 39204   |       |              |      |        |      |      |      |              |      |            |      |        |      |      |      |        |      |      |      |             |
| Mano de obra                                        | 90324   |       |              |      |        |      |      |      |              |      |            |      |        |      |      |      |        |      |      |      |             |
| <b>Gastos Generales</b>                             | 113197  |       |              |      |        |      |      |      |              |      |            |      |        |      |      |      |        |      |      |      |             |
| <b>Utilidades</b>                                   | 75465   |       |              |      |        |      |      |      |              |      |            |      |        |      |      |      |        |      |      |      |             |
| <b>FASE DE POST-INVERSION</b>                       |         | 5275  | 5275         | 5275 | 5275   | 5275 | 5275 | 5275 | 5275         | 5275 | 5275       | 5275 | 5275   | 5275 | 5275 | 5275 | 5275   | 5275 | 5275 | 5275 | 5275        |
| Operación y Mantenimiento                           |         | 5,275 | 5275         | 5275 | 5275   | 5275 | 5275 | 5275 | 5275         | 5275 | 5275       | 5275 | 5275   | 5275 | 5275 | 5275 | 5275   | 5275 | 5275 | 5275 | 5275        |
|                                                     |         |       |              |      |        |      |      |      |              |      |            |      |        |      |      |      |        |      |      |      |             |
| <b>COSTO SITUACION SIN PROVECTO</b>                 |         | o     | $\mathbf{0}$ | 0    | o      | O    | 0    | 0    | $\mathbf{0}$ | o    | 0          |      | o      | O    | O    | O    | 0      | 0    | O    | 0    | $\mathbf o$ |
|                                                     |         | ٥     | 0            | 0    | 0      | 0    | 0    | 0    | 0            | 0    | 0          | 0    | 0      | 0    | 0    | 0    | 0      | 0    | 0    | 0    | $\circ$     |
|                                                     |         |       |              |      |        |      |      |      |              |      |            |      |        |      |      |      |        |      |      |      |             |
| <b>COSTOS INCREMENTALES</b>                         | 1131970 | 5275  | 5275         | 5275 | 206559 | 5275 | 5275 | 5275 | 206559       | 5275 | 5275       | 5275 | 206559 | 5275 | 5275 | 5275 | 206559 | 5275 | 5275 | 5275 | 5275        |

TABLA Nº 5.8 Alternativa 2: Costos incrementales a precio de mercado

|                                    |          |         |       |       |       |              |          |              |       |       | AÑO   |             |       |       |       |       |       |       |       |       |             |
|------------------------------------|----------|---------|-------|-------|-------|--------------|----------|--------------|-------|-------|-------|-------------|-------|-------|-------|-------|-------|-------|-------|-------|-------------|
|                                    | οı       |         |       |       |       |              |          |              |       | 9     | 10    | 11          | 12    | 13    | 14    | 15    | 16    | 17    | 18    | 19    | 20          |
| 1. FASE DE INVERSION               |          |         |       |       |       |              |          |              |       |       |       |             |       |       |       |       |       |       |       |       |             |
| Suministro de Equipos y Materiales |          |         |       |       |       |              |          |              |       |       |       |             |       |       |       |       |       |       |       |       |             |
| Transporte e Instalación           |          |         |       |       |       |              |          |              |       |       |       |             |       |       |       |       |       |       |       |       |             |
| Mano de obra                       |          |         |       |       |       |              |          |              |       |       |       |             |       |       |       |       |       |       |       |       |             |
| <b>Gastos Generales</b>            |          |         |       |       |       |              |          |              |       |       |       |             |       |       |       |       |       |       |       |       |             |
| Utilidades                         |          |         |       |       |       |              |          |              |       |       |       |             |       |       |       |       |       |       |       |       |             |
| 2. FASE DE POST-INVERSIÓN          |          | 0 47275 | 49895 | 52165 | 54435 | 56530        | 58451    | 60372        | 62118 | 63865 | 65611 | 67357       | 68929 | 70675 | 72247 | 73818 | 75390 | 76962 | 78533 |       | 80105 81676 |
| Ingresos por el servicio           | $\Omega$ | 47275   | 49895 | 52165 | 54435 | 56530        |          | 58451 60372  | 62118 | 63865 | 65611 | 67357       | 68929 | 70675 | 72247 | 73818 | 75390 | 76962 | 78533 | 80105 | 81676       |
| 3. INGRESO SITUACIÓN SIN PROYECTO  | 0        | Ω       | n     |       |       | <sup>0</sup> | $\Omega$ | $\mathbf{o}$ | O     | 0     | 0     | 0           |       | O     |       | O     | ŋ     | O     |       |       | o           |
|                                    | 0        | 0       | 0     | 0     | 0     | 0            | 0        | 0            | 0     | 0     | 0     | 0           | 0     | 0     | 0     | 0     | 0     | 0     | 0     | 0     | 0           |
| <b>BENEFICIOS INCREMENTALES</b>    |          | 0 47275 | 49895 | 52165 | 54435 | 56530        | 58451    | 60372        | 62118 | 63865 |       | 65611 67357 | 68929 | 70675 | 72247 | 73818 | 75390 | 76962 | 78533 | 80105 | 81676       |

**TABLAN<sup>º</sup>5.9** Alternativa **2:** Ingresos incrementales a precio de mercado

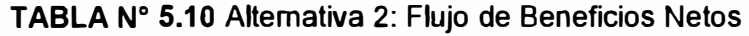

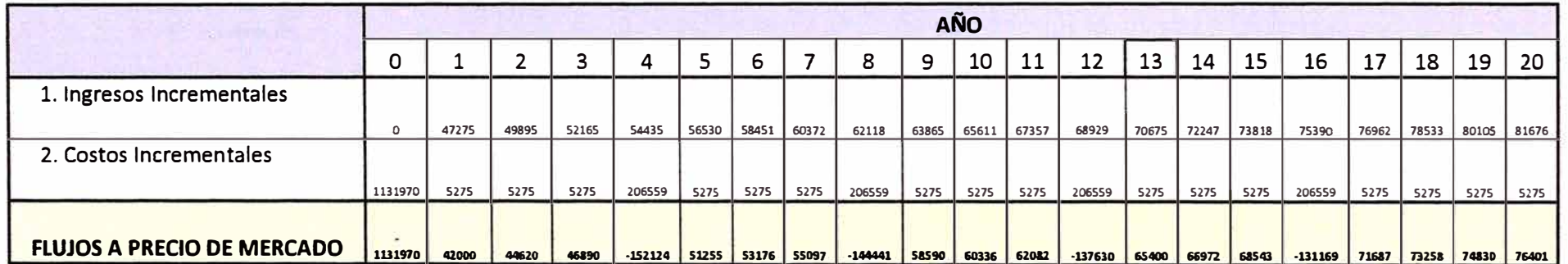

Al determinar el Valor Actual Neto Privado (VANP) o a precios de mercado de ambas alternativas, la tasa de descuento considerada ha sido del 12%, esta tasa se ha extraído de la información proporcionada por el MEF, y los resultados obtenidos se señalan en la TABLA N º 5.11.

| <b>Alternativas</b> | <b>VANP</b> |
|---------------------|-------------|
| Alternativa 1       | -794 157    |
| Alternativa 2       | $-1020122$  |

**TABLA N <sup>º</sup>5.11** Valor Actual Neto Privado

De los resultados obtenidos deducimos que desde el punto de vista privado ninguna de las alternativas es viable porque no generan rentabilidad positiva. Este resultado era de esperarse por las características que presenta toda población rural donde existe poca demanda y la limitada capacidad de pago de la población.

Sin embargo si se corrobora que los efectos que produce la ejecución del proyecto sobre el bienestar de la población son significativas, se debe tratar de subvencionar la mejor alternativa o la que genere menos pérdidas económicas que en nuestro caso debería ser la que tiene mayor VANP, y como vemos este es la alternativa 1, que consiste en , Interconectarse al sistema eléctrico existente a través de una línea de transmisión.

#### **Evaluación Social**

Para la evaluación social de ambas alternativas, se requiere contar con los valores de los factores de corrección que se han indicado en el punto 5.2 y que van a corregir a los precios de mercado de las distorsiones que se presentan. Los factores de corrección ya fueron cuantificados.

Para realizar esta evaluación también se requiere de los resultados obtenidos en la evaluación privada.

Con respecto a los costos en que se incurren durante la inversión y post inversión estos serán corregidos en ambas alternativas. Un aspecto importante en este caso es la determinación de los beneficios sociales para ambas alternativas, estos beneficios se determinan de acuerdo a lo señalado por la Dirección General del Sistema Nacional de Inversión Pública en su Anexo 10 - V3.1, el cual es información actualizada con respecto a los valores que se tenía cuando se elaboró el caso que estamos analizando. La cuantificación en términos monetarios que representan los beneficios generados por un proyecto de electrificación rural se señalan en la TABLA N° 5.12.

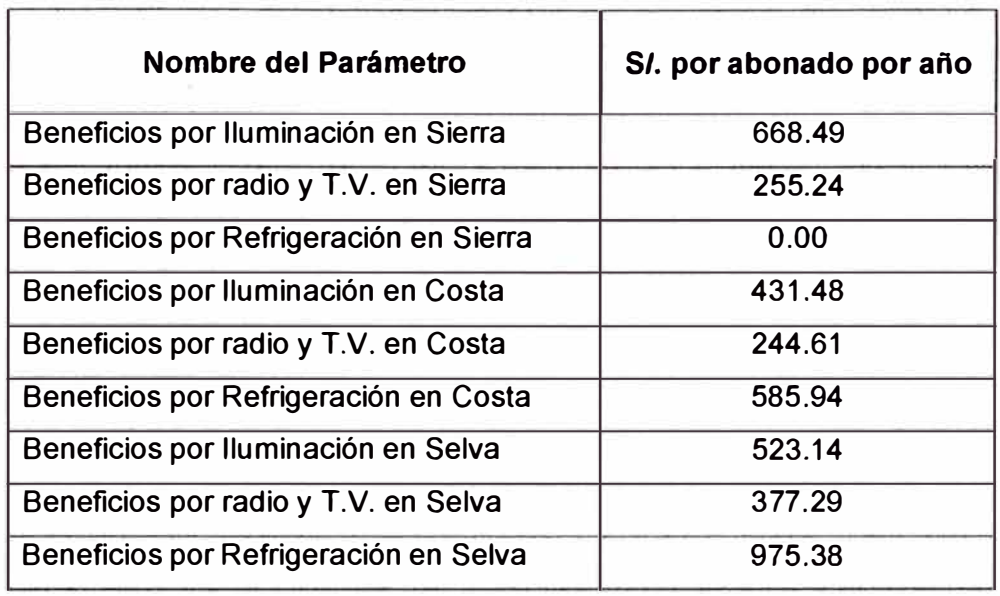

## **TABLA N <sup>º</sup>5.12** Beneficios por electrificación

Para el caso de la Alternativa 1, por ser una alternativa de extensión de Red Eléctrica, se tiene, según información del estudio a nivel de perfil, que se mejorará el servicio de iluminación y comunicación, además se podrá emplear el servicio en otros usos como refrigeración o establecer pequeños talleres.

En el caso de la Alternativa 2, que consiste en la instalación de paneles solares fotovoltaicos, la energía obtenida se empleará para el servicio de iluminación y comunicación, y que debido a su baja capacidad no se podrá proveer energía para otros **usos.** 

En la TABLA  $N^{\circ}$  5.12 se señalan los beneficios que se obtendrían por electrificación, pero estos beneficios son diferentes para zonas de costa, sierra y selva; entonces al determinar los beneficios se debe identificar a que zona pertenece el poblado a electrificar.

Recordar que los beneficios establecidos en la tabla anterior se deben aplicar a los estudios a nivel de perfil de los proyectos, pero para los estudios de Pre-factibilidad y Factibilidad se requiere realizar trabajos de campo que brinde información primaria y relevante.

Para señalar los beneficios de electrificación se ha tomado como fuente el NRECA que expresa los beneficios en moneda extranjera (\$), entonces al tomarlo como base para determinar los beneficios se debe tomar en cuenta el tipo de cambio ya que este fluctúa y por ende cambiaran los valores de los beneficios establecidos.

#### **Para la Primera Alternativa**

Los resultados obtenidos con respecto a los costos de inversión, que son costos sociales se muestran en la TABLA N° 5.13.

| <b>ACTIVIDADES</b>                                                      | <b>COSTO</b>   | <b>FACTOR</b>     | <b>COSTO</b> |
|-------------------------------------------------------------------------|----------------|-------------------|--------------|
|                                                                         | <b>PRIVADO</b> | <b>CORRECCIÓN</b> | SOCIAL (S/)  |
| ETAPA I: INSTALACIÓN DE LÍNEAS PRIMARIAS                                | 444923         |                   | 338770       |
|                                                                         |                |                   |              |
| Suministro de Equipos, Materiales y Servidumbre                         | 171741         |                   | 165992       |
| <b>Origen Nacional</b>                                                  | 114247         | 1,00              | 114247       |
| Origen Importado                                                        | 57494          | 0,90              | 51745        |
| Montaje Electromecánico de Líneas Primarias                             | 121723         |                   | 94971        |
| Mano de Obra Calificada                                                 | 97966          | 0,87              | 85230        |
| Mano de Obra No Calificada                                              | 23757          | 0,41              | 9740         |
| <b>Transporte</b>                                                       | 20747          | 1,00              | 20747        |
| Gasto Generales (12% C.D.)                                              | 37705          | 1,00              | 37705        |
| Utilidades (8% C.D.)                                                    | 25137          | 0,77              | 19355        |
| IGV (18%)                                                               | 67870          | 0,00              | 0            |
| ETAPA I: INSTALACIÓN DE REDES PRIMARIAS                                 | 122439         |                   | 95934        |
| Suministro de Equipos, Materiales y Servidumbre                         | 58553          |                   | 56748        |
| <b>Origen Nacional</b>                                                  | 40507          | 1,00              | 40507        |
| Origen Importado                                                        | 18046          | 0,90              | 16241        |
| Montaje Electromecánico de Redes Primarias                              | 23947          |                   | 19515        |
| Mano de Obra Calificada                                                 | 21079          | 0,87              | 18339        |
| Mano de Obra No Calificada                                              | 2868           | 0,41              | 1176         |
| <b>Transporte</b>                                                       | 3968           | 1,00              | 3968         |
| Gasto Generales (12% C.D.)                                              | 10376          | 1,00              | 10376        |
| <b>Utilidades (8% C.D.)</b>                                             | 6917           | 0,77              | 5326         |
| IGV (18%)                                                               | 18677          | 0,00              | 0            |
| ETAPA II: INSTALACIÓN DE REDES SECUNDARIAS                              | 345316         |                   | 270079       |
|                                                                         | 150563         |                   | 147136       |
| Suministro de equipos Y Materiales                                      | 116292         | 1,00              | 116292       |
| <b>Origen Nacional</b>                                                  | 34271          | 0,90              | 30844        |
| Origen Importado                                                        | 82954          |                   | 68306        |
| Montaje Electromecánico de Redes Secundarias<br>Mano de Obra Calificada | 74555          | 0,87              | 64863        |
| Mano de Obra No Calificada                                              | 8399           | 0,41              | 3444         |
|                                                                         | 10350          | 1,00              | 10350        |
| <b>Transporte</b><br><b>Gasto Generales (12% C.D.)</b>                  | 29264          | 1,00              | 29264        |
| Utilidades (8% C.D.)                                                    | 19509          | 0,77              | 15022        |
| IGV (18%)                                                               | 52675          | 0,00              | $\mathbf 0$  |
|                                                                         |                |                   | 704782       |

TABLA Nº 5.13 Alternativa 1: Costos de Inversión a precios sociales para la interconexión al sistema eléctrico existente

Los resultados de la evaluación social relacionados con los costos incrementales, los ingresos incrementales y los flujos de beneficios sociales, para la primera alternativa se muestran en la TABLA N° 5.14, TABLA N° 5.15 y TABLA N° 5.16 respectivamente; mientras que para la segunda alternativa los costos de inversión a precios sociales se muestran en la TABLA N° 5.17, y sus costos incrementales, ingresos incrementales y flujos de beneficios sociales se muestra en la TABLA N° 5.18, TABLA N° 5.19 y TABLA N° 5.20 respectivamente.

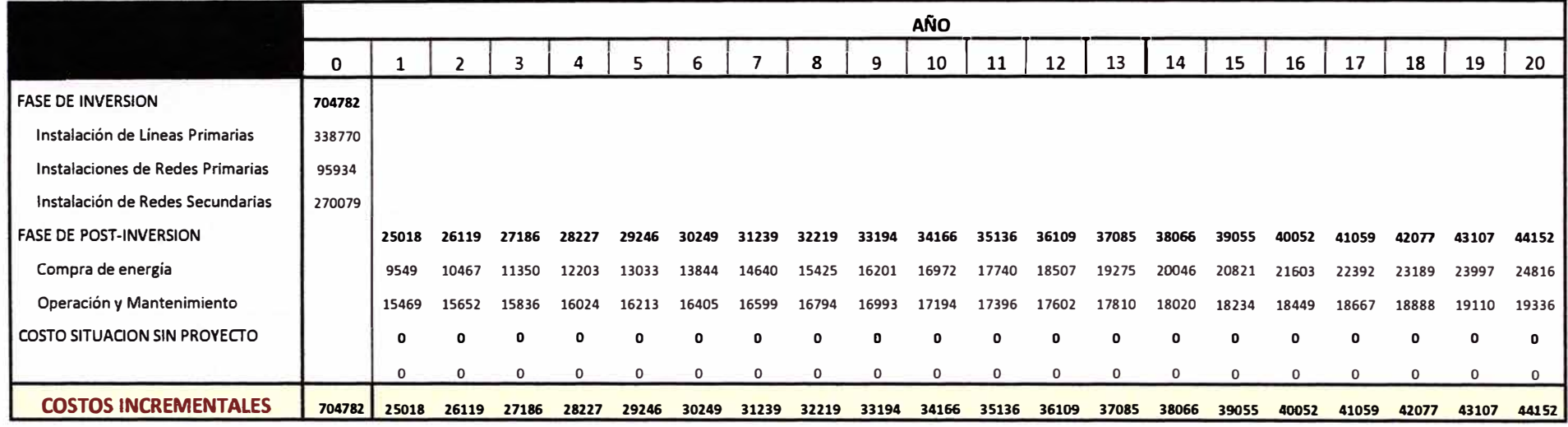

## **TABLAN<sup>º</sup>5.14** Alternativa 1: Costos incrementales a precios sociales

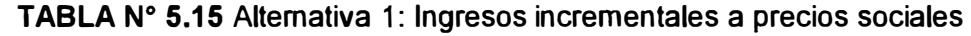

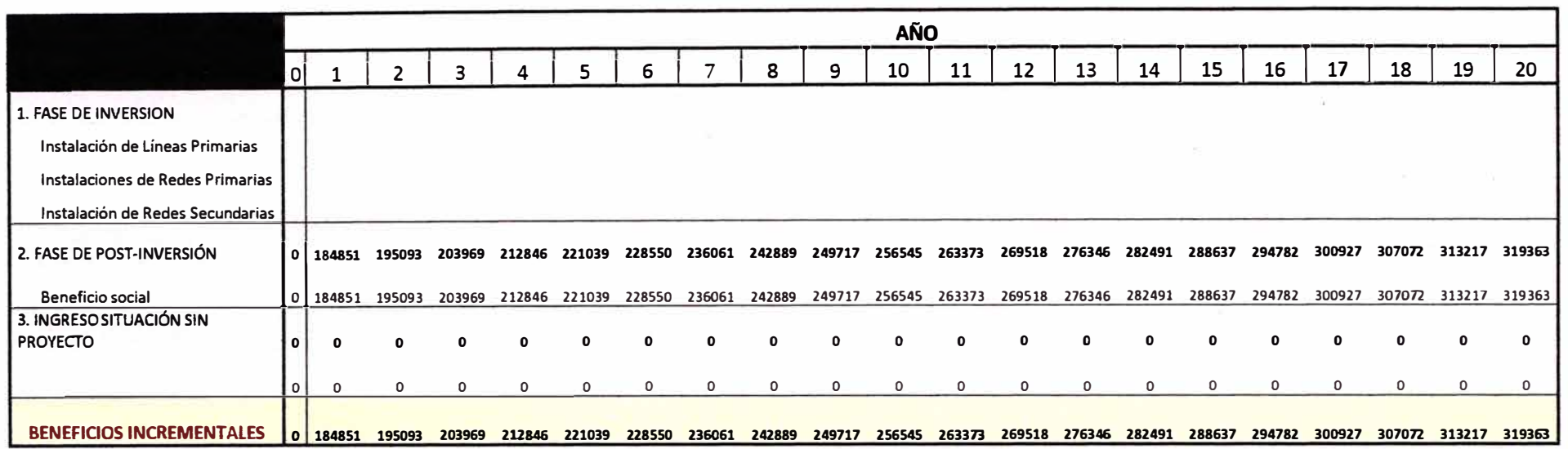

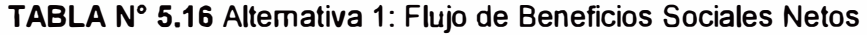

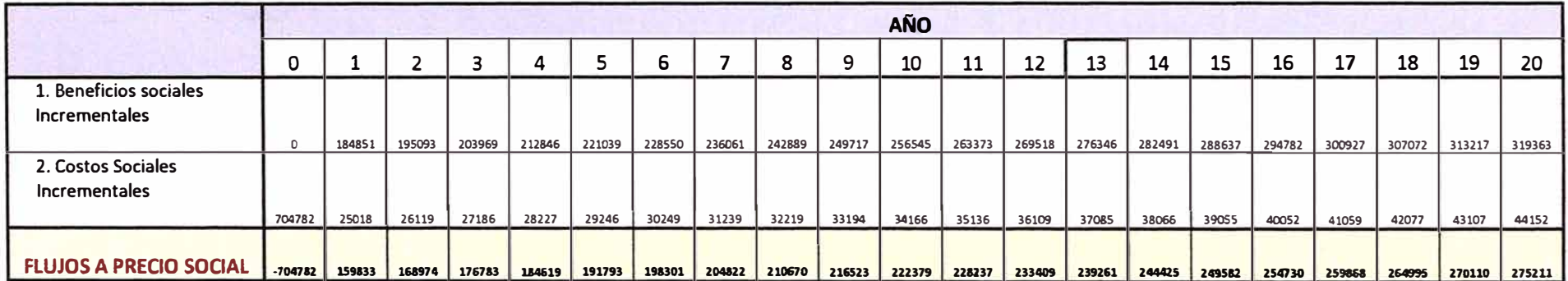

# **Para la Segunda Alternativa**

**TABLAN<sup>º</sup>5.17** Alternativa 2: Costos de inversión a precios sociales para la instalación de paneles fotovoltaicos

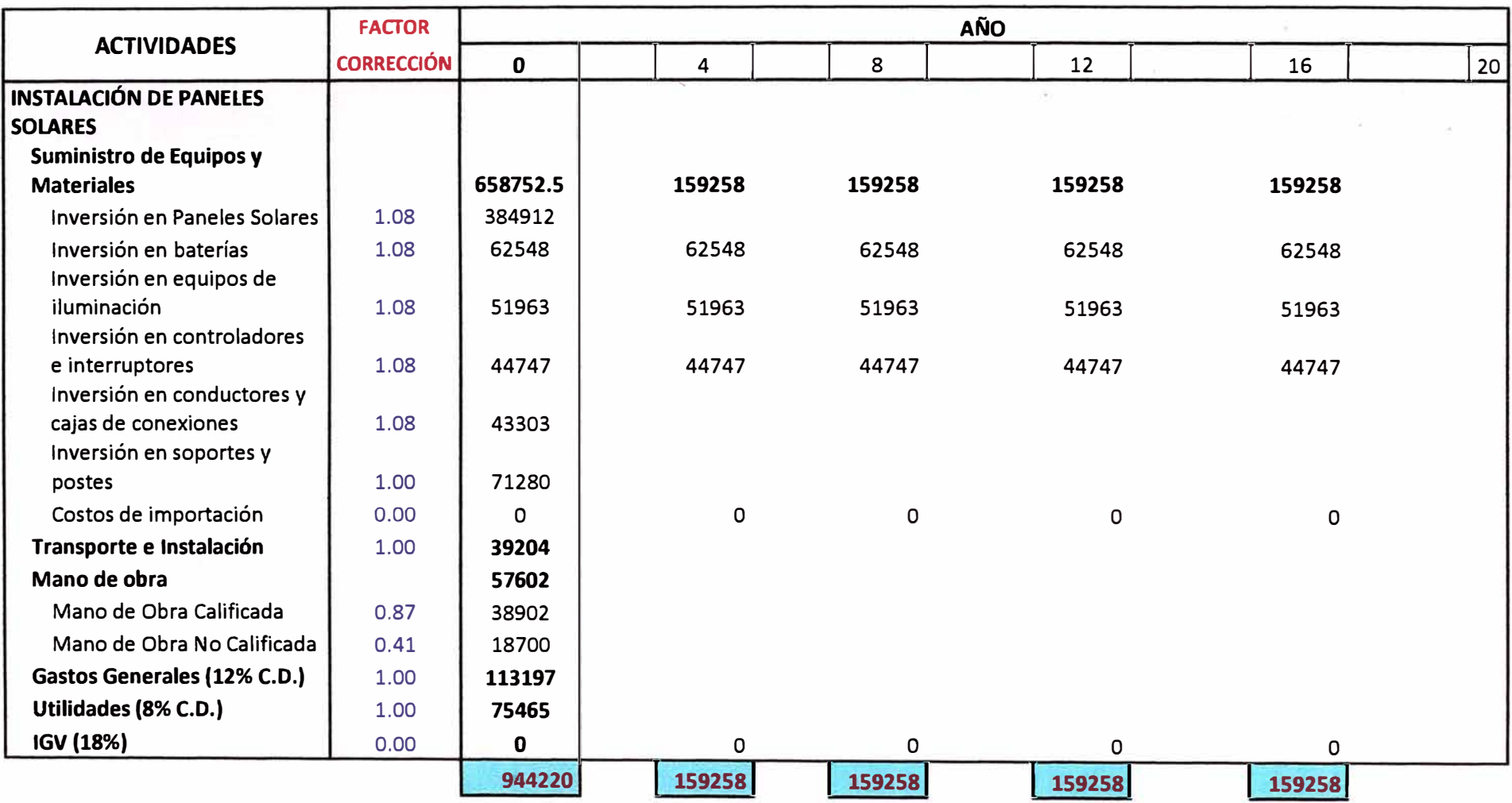

|                               |        |       |              |           |        |      |      |              |          |          | <b>AÑO</b> |      |         |      |      |         |        |              |      |          |      |
|-------------------------------|--------|-------|--------------|-----------|--------|------|------|--------------|----------|----------|------------|------|---------|------|------|---------|--------|--------------|------|----------|------|
|                               | 0      |       | כ            | ર         |        | 5    | 6    |              | Զ        | 9        | 10         | 11   | 12      | 13   | 14   | 15      | 16     | 17           | 18   | 19       | 20   |
| <b>FASE DE INVERSION</b>      | 944220 |       |              |           | 159258 |      |      |              | 159258   |          |            |      | 159258  |      |      |         | 159258 |              |      |          |      |
| Suministro de Equipos y       |        |       |              |           |        |      |      |              |          |          |            |      |         |      |      |         |        |              |      |          |      |
| <b>Materiales</b>             | 658752 |       |              |           | 159258 |      |      |              | 159258   |          |            |      | 159258  |      |      |         | 159258 |              |      |          |      |
| Transporte e Instalación      | 39204  |       |              |           |        |      |      |              |          |          |            |      |         |      |      |         |        |              |      |          |      |
| Mano de obra                  | 57602  |       |              |           |        |      |      |              |          |          |            |      |         |      |      |         |        |              |      |          |      |
| <b>Gastos Generales</b>       | 113197 |       |              |           |        |      |      |              |          |          |            |      |         |      |      |         |        |              |      |          |      |
| <b>Utilidades</b>             | 75465  |       |              |           |        |      |      |              |          |          |            |      |         |      |      |         |        |              |      |          |      |
| <b>FASE DE POST-INVERSION</b> |        | 5275  | 5275         | 5275      | 5275   | 5275 | 5275 | 5275         | 5275     | 5275     | 5275       | 5275 | 5275    | 5275 | 5275 | 5275    | 5275   | 5275         | 5275 | 5275     | 5275 |
| Operación y                   |        |       |              |           |        |      |      |              |          |          |            |      |         |      |      |         |        |              |      |          |      |
| Mantenimiento                 |        | 5,275 |              | 5275 5275 | 5275   | 5275 | 5275 | 5275         | 5275     | 5275     | 5275       | 5275 | 5275    | 5275 | 5275 | 5275    | 5275   | 5275         | 5275 | 5275     | 5275 |
|                               |        |       |              |           |        |      |      |              |          |          |            |      |         |      |      |         |        |              |      |          |      |
| <b>COSTO SITUACION SIN</b>    |        |       |              |           |        |      |      |              |          |          |            |      |         |      |      |         |        |              |      |          |      |
| <b>PROYECTO</b>               |        | 0     | <sup>0</sup> | $\Omega$  | O      |      | n    | $\mathbf{0}$ | $\Omega$ | $\Omega$ |            |      |         |      | ŋ    |         | O      | <sup>0</sup> |      | $\Omega$ |      |
|                               |        | 0     | $\circ$      | 0         | 0      | 0    | 0    | $\circ$      | 0        | 0        | 0          | 0    | $\circ$ | 0    | 0    | $\circ$ | 0      | $\circ$      | 0    | $\circ$  | 0    |
|                               |        |       |              |           |        |      |      |              |          |          |            |      |         |      |      |         |        |              |      |          |      |
| <b>COSTOS INCREMENTALES</b>   | 944220 | 5275  | 5275         | 5275      | 164533 | 5275 | 5275 | 5275         | 164533   | 5275     | 5275       | 5275 | 164533  | 5275 | 5275 | 5275    | 164533 | 5275         | 5275 | 5275     | 5275 |

**TABLAN<sup>º</sup>5.18** Alternativa 2: Costos incrementales a precios sociales

|                                                               |              |                 |        |        |               |        |               |        |                                                         |        | <b>AÑO</b> |        |        |        |        |        |        |        |        |               |        |
|---------------------------------------------------------------|--------------|-----------------|--------|--------|---------------|--------|---------------|--------|---------------------------------------------------------|--------|------------|--------|--------|--------|--------|--------|--------|--------|--------|---------------|--------|
|                                                               | 0            |                 |        |        |               |        |               |        |                                                         |        | 10         | 11     | 12     | 13     | 14     | 15     | 16     | 17     | 18     | 19            | 20     |
| 1. FASE DE INVERSION<br>Suministro de Equipos y<br>Materiales |              |                 |        |        |               |        |               |        |                                                         |        |            |        |        |        |        |        |        |        |        |               |        |
| Transporte e Instalación                                      |              |                 |        |        |               |        |               |        |                                                         |        |            |        |        |        |        |        |        |        |        |               |        |
| Mano de obra                                                  |              |                 |        |        |               |        |               |        |                                                         |        |            |        |        |        |        |        |        |        |        |               |        |
| <b>Gastos Generales</b>                                       |              |                 |        |        |               |        |               |        |                                                         |        |            |        |        |        |        |        |        |        |        |               |        |
| <b>Utilidades</b>                                             |              |                 |        |        |               |        |               |        |                                                         |        |            |        |        |        |        |        |        |        |        |               |        |
| 2. FASE DE POST-INVERSIÓN                                     | 0 I          | 184851 195093   |        |        | 203969 212846 | 221039 | 228550 236061 |        | 242889 249717 256545 263373 269518 276346 282491 288637 |        |            |        |        |        |        |        | 294782 | 300927 |        | 307072 313217 | 319363 |
| Beneficio social                                              | 0            | 184851          | 195093 | 203969 | 212846        | 221039 | 228550        | 236061 | 242889                                                  | 249717 | 256545     | 263373 | 269518 | 276346 | 282491 | 288637 | 294782 | 300927 | 307072 | 313217        | 319363 |
| 3. INGRESO SITUACIÓN SIN<br><b>PROYECTO</b>                   | $\mathbf{0}$ |                 |        |        |               |        |               |        |                                                         |        |            |        |        |        |        |        |        |        |        |               |        |
|                                                               | $\mathbf{0}$ | 0               | 0      | 0      | 0             | 0      | 0             | 0      | 0                                                       | 0      | 0          | 0      | 0      | 0      | 0      | 0      | 0      | 0      | 0      | 0             |        |
| <b>BENEFICIOS INCREMENTALES</b>                               |              | 0 184851 195093 |        | 203969 | 212846        | 221039 | 228550        | 236061 | 242889                                                  | 249717 | 256545     | 263373 | 269518 | 276346 | 282491 | 288637 | 294782 | 300927 |        | 307072 313217 | 319363 |

**TABLA N<sup>º</sup>5.19** Alternativa 2: Ingresos incrementales a precios sociales

|                                         |           |        |                          |        |        |                          |        |        |        |                      | <b>AÑO</b> |        |               |      |        |        |        |        |        |      |                                                                                             |
|-----------------------------------------|-----------|--------|--------------------------|--------|--------|--------------------------|--------|--------|--------|----------------------|------------|--------|---------------|------|--------|--------|--------|--------|--------|------|---------------------------------------------------------------------------------------------|
|                                         | 0         |        |                          |        |        |                          | b      |        |        | Ω                    | 10         | 11     | 12            | 13   | 14     | 15     | 16     | 17     | 18     | 19   | 20                                                                                          |
| Beneficios<br>sociales<br>Incrementales |           |        |                          |        |        |                          |        |        |        |                      |            |        |               |      |        |        |        |        |        |      |                                                                                             |
| 2. Costos Sociales                      | 0         | 184851 | 195093                   | 203969 | 212846 | 221039                   | 228550 | 236061 |        | 242889 249717 256545 |            | 263373 | 269518 276346 |      | 282491 | 288637 | 294782 | 300927 | 307072 |      | 313217 319363                                                                               |
| Incrementales                           | 944220    | 5275   | 5275                     | 5275   | 164533 | 5275                     | 5275   | 5275   | 164533 | 5275                 | 5275       | 5275   | 164533        | 5275 | 5275   | 5275   | 164533 | 5275   | 5275   | 5275 | 5275                                                                                        |
| <b>FLUJOS A PRECIO</b><br><b>SOCIAL</b> | $-944220$ |        | 179576   189818   198694 |        | 48313  | 215764   223275   230786 |        |        |        |                      |            |        |               |      |        |        |        |        |        |      | 78356 244442 251270 258098 104985 271071 277216 283362 130249 295652 301797 307942 314088 3 |

**TABLAN<sup>º</sup>5.20** Alternativa 2: Flujo de Beneficios Sociales Netos

Al determinar el Valor Actual Neto Social (VANS) de ambas alternativas tenemos: La tasa social de descuento establecida por el MEF es 10%, y es el que se empleará para la evaluación de las alternativas. Los resultados se señalan en la TABLA N° 5.21.

| <b>Alternativas</b> | <b>VANS</b> |
|---------------------|-------------|
| Alternativa 1       | 1038429     |
| Alternativa 2       | 755 143     |

**TABLA N <sup>º</sup>5.21** Valor Actual Neto Social

De los resultados obtenidos deducimos que desde el punto de vista social ambas alternativas generan beneficios para la sociedad. El VANS es positivo en cada Alternativa de proyecto al eliminar las distorsiones del mercado.

Los resultados obtenidos son un claro ejemplo de las diferencias que se presentan entre la evaluación privada y la evaluación social de un proyecto, estas diferencias se deben a las distorsiones del mercado que generan ineficiencias en ellos.

Ambas alternativas mejoran el bienestar de la población pero se debe elegir aquel cuyo impacto es mayos y en nuestro caso sería la Alternativa 1. Si tomamos como referencia la evaluación privada, se ratifica que se debe ejecutar la primera alternativa y se debería subsidiar su ejecución.

## **CONCLUSIONES Y RECOMENDACIONES**

- 1. Las diferencias entre la evaluación privada y la evaluación social de un proyecto radica en que el primero considera solo los efectos directos que produce el proyecto mientras que el segundo, además de los efectos directos, considera los efectos indirectos y las extemalidades que genera el proyecto.
- 2. En ambos tipo de valuaciones, al evaluar los efectos directos del proyecto también existen diferencias, esto se debe por un lado a que el precio de mercado difiere del precio social, y por el otro, a la diferencia en las tasas de descuento privado y tasa de descuento social del proyecto.
- 3. Los factores que se deben tomar en cuenta en la evaluación social de los proyectos son aquellos que distorsionan los mercados, específicamente las condiciones de un mercado competitivo; estos factores son los impuestos, subsidios, arancel, divisa, monopolio, monopsonio y mano de obra. Las distorsiones que generan estos factores deben ser corregidos para conocer el verdadero impacto del proyecto en el bienestar de la población.
- 4. Se recomienda revisar constantemente la información proporcionada por el Ministerio de Economía y Finanzas (MEF) sobre los factores de corrección relacionados con los proyectos de electrificación rural ya que estos cambian con los vaivenes en los mercados nacionales e internacionales. Considerar y actualizar los factores de corrección van a permitir una mejor toma de decisiones al evaluar proyectos con impacto social.

**ANEXOS** 

**ANEXO A: Macro proceso de la evaluación privada y la evaluación social de un proyecto** 

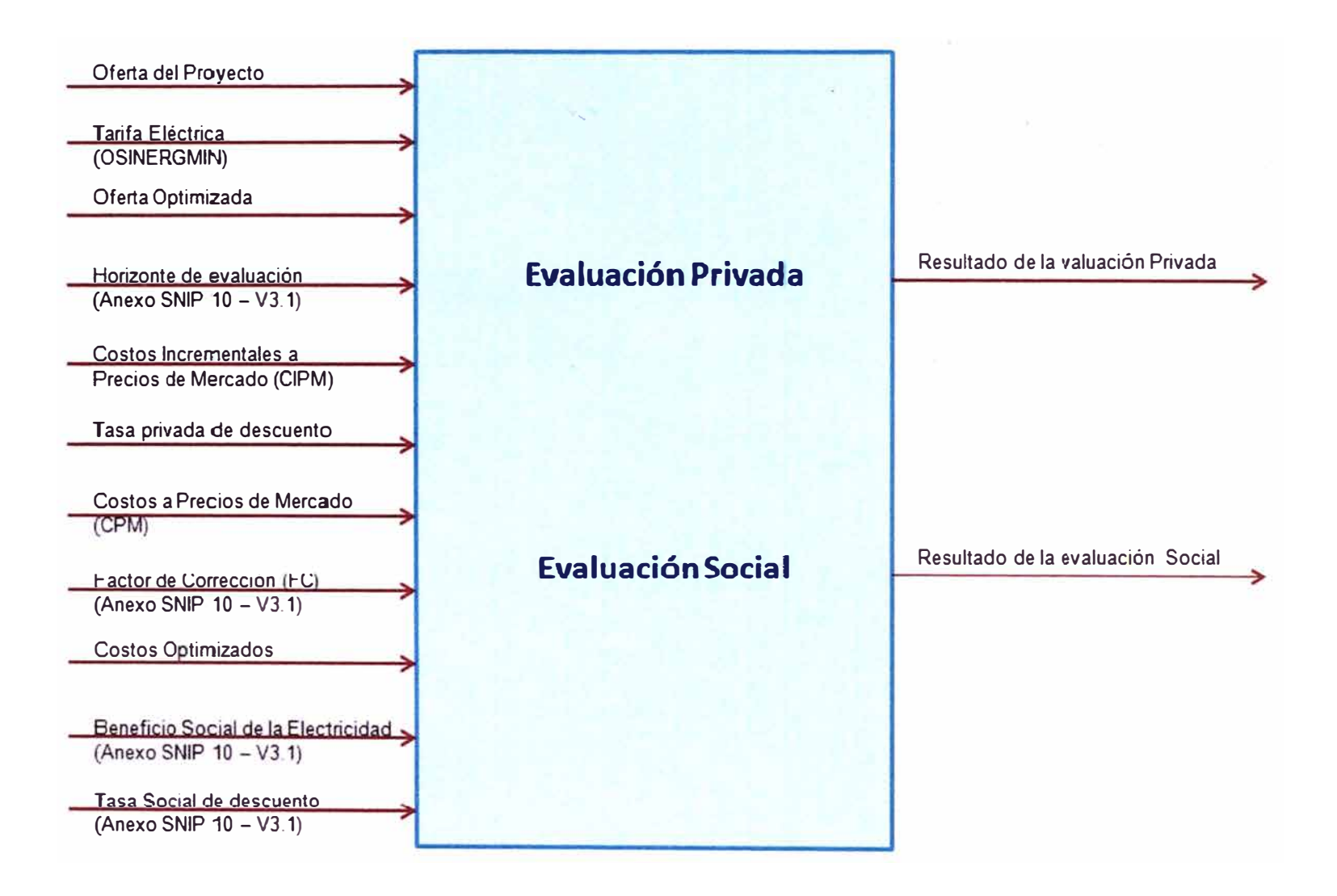

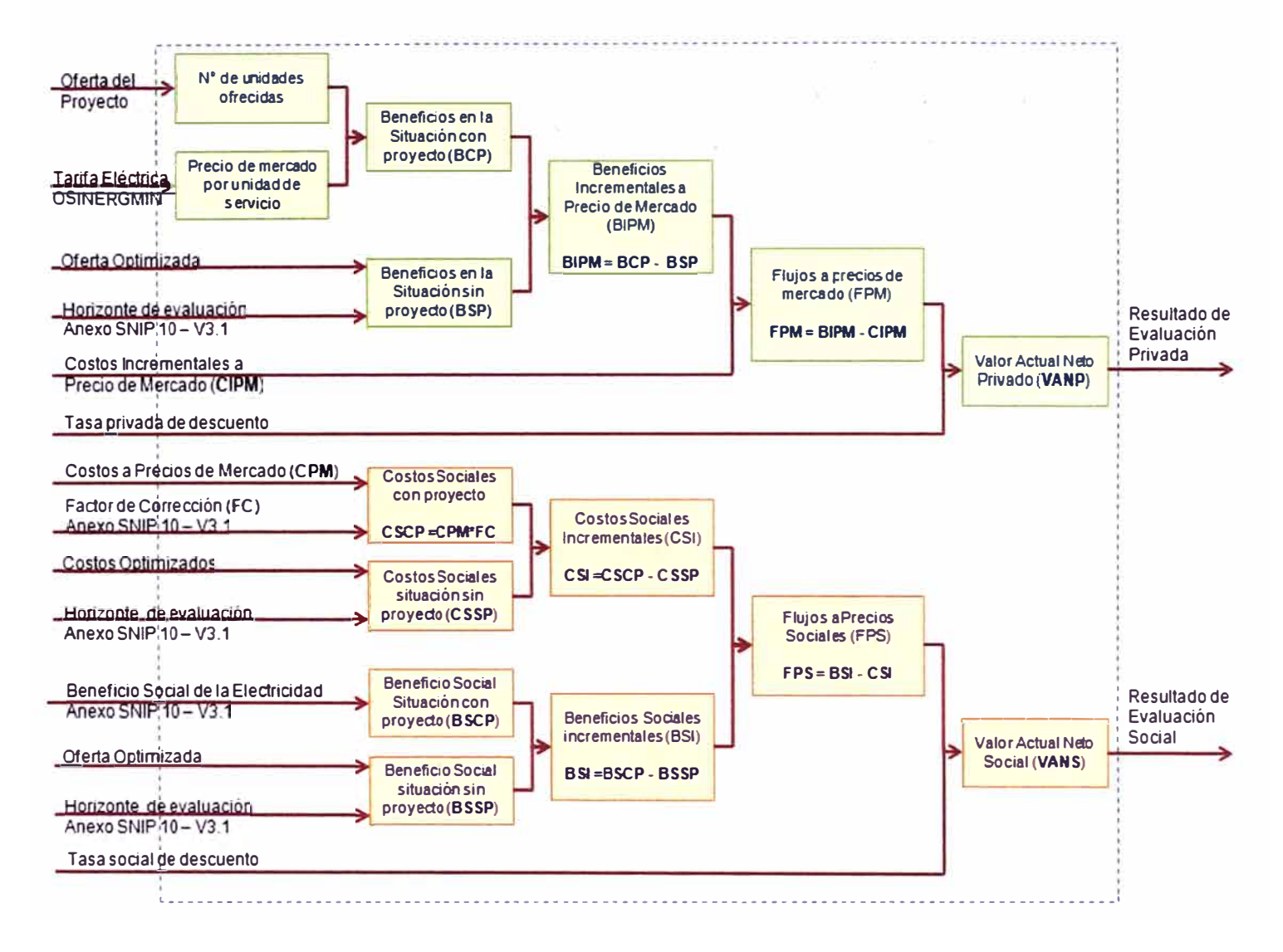

**ANEXO B: Proceso de la evaluación privada y la evaluación social de un proyecto, según el SNIP.** 

#### **BIBLIOGRAFÍA**

- [1] Kar1 E. Case, "Principios de microeconomía". PEARSON, ava Edición-México, 2008.
- [2] Coloma Ferra y Claudia Botteon, "Metodología de Evaluación Socioeconómica de Inversiones Nacionales y Extranjeras". Universidad Nacional de Cuyo - Argentina, 2000.
- [3] Guía del PMBOK®, "Fundamentos para la Dirección de proyectos". Project Management Institute. 4<sup>ta</sup> Edición – 2009.
- (4] Metodología para la Identificación, Formulación y Evaluación Social de PIP, a nivel de Perfil". Ministerio de Economía y Finanzas - Perú.
- [5] Directiva General del Sistema Nacional de Inversión Pública, "Parámetros de Evaluación". Anexo SNIP 10 - MEF, 2011.
- [6] Caso Práctico de Electrificación Rural, "Electrificación Rural de la Cuenca del Rio Lurin: Antioquia - Santa Rosa de Chontay". Dirección General de Programación Multianual del Sector Público - Lima.
- [7] Instituto de Regulación y Finanzas, "Inversión en Infraestructura en el Perú". Universidad ESAN - Lima, 2010.
- [8] Material de Lectura, Curso: "Principios Económicos Aplicados a las Finanzas" Universidad ESAN - Lima, 2010.
- (9] Material de Lectura, Curso: "Planeamiento Financiero" Universidad ESAN - Lima, 2010.